# **圧縮入門**

# **はじめに**

この入門書は、高品質の圧縮ビデオファイルを準備する方法を学習する方を対象とするもの で、圧縮初心者の Web/ ビデオプロフェッショナルや、スキルの向上を目指す方を対象として います。多くの場合、圧縮は最終段階で行うものであるため、関心のあるフォーマットおよび コーデックを説明する節に自由にスキップしてください。

#### **目次**

# 1 はじめに

- 2 圧縮について
- 圧縮の基礎を理解する 4

#### 4 圧縮の種類

- 5 フレームの種類と圧縮
- 6 カラーモード
- 7 色深度
- カラーサンプリング 8
- 9 オーディオ圧縮
- 圧縮効率 10
- 10 今後の圧縮に備えたビデオを制作する
- 13 ビデオのキャプチャ:フォーマットおよび
- 接続方法の選択
- 17 適切なキャプチャコーデックの選択
- 18 ビデオのエクスポート
- 19 前処理の理解
- 21 クロップ
- 22 スケーリング
- 23 ノイズリダクション
- イメージ処理 23
- 25 オーディオ処理
- 26 エンコーディング
- ビデオの配信方法 32
- 圧縮形式の選択 34
- 35 Windows Media フォーマットへの 書き出し
- 36 Windows Media players
- 38 Windows Media エンコーディングモード
- 39 Windows Media ビデオコーデック
- 41 Windows Media オーディオコーデック
- 42 RealMedia フォーマットへの書き出し
- 43 RealMedia ビデオコーデック
- 43 RealMedia オーディオコーデック
- 45 OuickTime フォーマットへの書き出し
- 46 QuickTime ビデオコーデック
- 52 QuickTime オーディオコーデック
- 56 MPEG-1 フォーマットへの書き出し
- 57 MPEG-1 ビデオ / オーディオコーデック
- 58 DVD/MPEG-2フォーマットへの
	- 書き出し
- 59 MPEG-2 オーディオコーデック
- 60 MPEG-4 フォーマットへの書き出し
- 63 MPEG-4 オーディオコーデック
- 63 AVI フォーマットへの書き出し
- 64 AVI ビデオコーデック
- 66 AVI オーディオコーデック

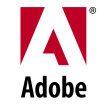

# **圧縮について**

圧縮における最良の結果を得るためにまず学ぶべきことは、圧縮を行う理由と方法を理解す ることです。圧縮の数学的基礎は非常に複雑ですが、その基本原理は非常に分かりやすいも のです。ビデオを圧縮する主な理由は、非圧縮のビデオはあまりに大きすぎて効率的に転送 できないためです。

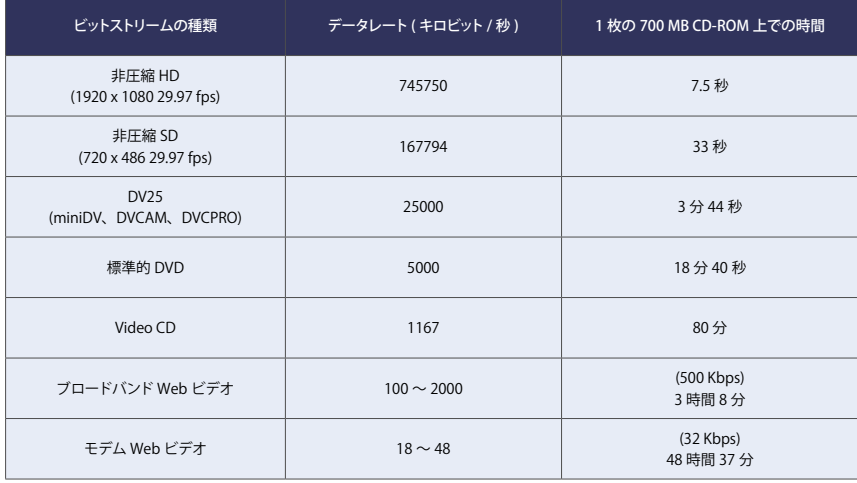

#### **圧縮効率**

上から2行の非圧縮ビデオは、下から5行の 圧縮ビデオに比べて、サイズはかなり大きく、 継続時間は短くなっています。

ビデオの制作に使用されるデータレートと圧縮ビデオの配信に使用されるデータレート間の比 率は非常に大きくなります。たとえば、デジタルビデオ (DV) から DVD に変換する場合、通 常、5:1の圧縮が必要になります。非圧縮ソースをモデム互換ビデオに変換する場合、約 9000:1 の圧縮を使用します。つまり、元のデータは約 0.1% しか残りません。Web ビデオ の画質および音声の良さには驚くばかりです。

また、圧縮ビデオの種類によってビットレートが異なります。たとえば、Web ビデオでは、ロ ーエンドのモデムレートとハイエンドのブロードバンドレート間の比率は約100:1 になります。

# 圧縮と DVD フォーマット

他のどのメディアよりも DVD で圧縮ビデオを見る米国人が増えています ( 次点はケーブルお よび衛星経由のデジタル放送です )。

最新の DVD-R バーナーは 4.7 GB(DVD-5 と呼ばれます)のデータをディスクに記録でき ます。製造される DVD は、プレス工場で生産される DVD は、8.54GB(DVD-9 と呼ばれ ます)のデータを記録できる2層フォーマットを使用できます。 バーナーはまだこのフォーマ 。ットをサポートしていません

DVDプレーヤで再生できるDVDの種類は、より正確にはDVD-Videoと呼ばれます。 DVD-ROM も存在しますが、これは、再生にコンピュータが必要になるコンピュータフォ ーマット済みのディスクで、実際には大容量の CD-ROM のようなものです。ハイブリッド DVD-Video/DVD-ROM ディスクも存在します。これは通常のDVD プレーヤで再生でき るだけでなく、コンピュータでの再生時にのみ使用できる情報も含まれています。

DVD-Video ディスクは、NTSC(米国および日本で使用されている方式)または PAL(ヨー ロッパおよびアジアで使用されている方式) でマスタリングされます。一方の方式に対応した セットトッププレーヤ (家庭用 DVD プレーヤなど)は、通常もう一方の方式のディスクを再 生できません。ただし、コンピュータでは通常どちらの方式のディスクも再生できます。DVD にはリージョンコードを設定することもできます。この場合、特定の地域向けのDVDプレー ヤまたはソフトウェアでしか再生できません。リージョンコードの設定はオプション機能です。

- 注意: DVD-5 でも、高品質の 2 時間の映画を ディスクに記録することが可能です。
- 注意:近年 PC で使用できる DVD バナーでも 1面 2 層の DVD を作成できるものが出 。てきています

#### 圧縮と VideoCD フォーマット

VideoCD は古いディスクベースのフォーマットです。VideoCD の解像度およびデータレー トはDVDに比べてはるかに低く、提供する品質は低くなります。ただしVideoCDは標準 の CD メディアを使用するため、大部分のパソコンや様々なデバイスで再生できます。また VideoCD は DVD プレーヤでも再生できます。

DVDと同様に、VideoCDディスクのカラー方式は NTSC または PAL になります。 VideoCD は、PAL を採用している国、特にアジアで非常に人気があります。DVD と同様に、 ソフトウェアプレーヤは両方の方式をサポートしていますが、多くのセットトッププレーヤは一 。方しかサポートしていません

#### 圧縮と CD-ROM フォーマット

1990 年代前半から、CD-ROM ビデオが人気のメディアになりました。 インタラクティブコン テンツのメディアとして Web がほぼ CD-ROM に取って代わりましたが、コンピュータゲーム、 キオスクなど多くのアプリケーションでは今も CD-ROM ビデオが使用されています。 Web ビ デオと比較すると、CD-ROM はブロードバンド接続よりもはるかに高い帯域幅を提供するた め、高速コンピュータでは DVD の品質を実現できます。

#### **圧縮とインターネットフォーマット**

Web ビデオは、インターネットの普及と共に現在行われている圧縮ビデオ技術の開発が最も 盛んな分野です。その主な理由は、ディスク上の再生に比べて Web で使用可能な帯域幅は はるかに小さいため、すべてのビットを有効に使用することが重要になるためです。もう1つ の理由は、バージョンアップしたプレーヤソフトウェアをコンピュータに配信することが可能で あるためです。これは DVD などの家庭用電子機器では不可能です。

Web ビデオは、リアルタイムストリーミングモードまたはプログレッシブダウンロードモードの いずれかを使用できます。リアルタイムストリーミングファイルはリアルタイムで再生できます が、専用のストリーミングサーバーソフトウェアが必要になり、使用可能な帯域幅によって品 質が制限されます。プログレッシブダウンロードファイルは、標準的な Web サーバーから配 信されるため、ダウンロードに時間がかかる場合がありますが、より高品質で信頼性の高いビ デオ/オーディオ品質を提供できます。これらのモードの違いとそれぞれの長所および短所を 理解することがこの入門書の主要テーマです。

#### **圧縮とモバイル機器**

携帯情報端末 (PDA) や最新の携帯電話などのモバイル機器は、圧縮ビデオに新たな分野を 生み出しています。ラップトップと比べてもこうした機器の画面は小さく、プロセッサは低速で すが、グラム単位で軽さを競う機器でビデオを再生できることは、一部の市場にとって大きな 価値を持つ可能性があります。

圧縮ビデオの大部分のフォーマットには、MPEG-4、Microsoft(R) Windows Media、 RealMedia など、モバイル機器用のプレーヤがあります。Kinoma など専用のモバイルフォ 。ーマットも使用できます

多くの点で、モバイル機器、特に携帯電話のビデオは、デスクトップコンピュータのビデオの 初期段階を思い起こさせます。技術はまだ発展途上ですが、これが機能することは驚きます。 現在、モバイル機器には汎用のフォーマットや設定はありません。その代わり、少数のデバイ スクラスや特定のモデルに合わせてコンテンツを調整する必要があります。しかし調整を正し く行うことで、サービスの対象を拡大し、より多くのソリューションが得られる可能性があります。 モバイルビデオは急成長しているため、数年でより高い品質で容易に圧縮できるようになるは 。ずです

# **圧縮の基礎を理解する**

圧縮ツールおよび形式は、非常に複雑な数学的原理で圧縮を実現しています。おおまかにで も、その基本的な原理を理解しておきましょう。

# **視覚と聴覚の仕組み**

私たちの頭にはビデオアダプタとオーディオポートがないため、圧縮されているかどうかに関 係なくビデオやオーディオをデータとして直接脳にインプットすることはできません。その代わ りに視覚と聴覚を利用して映像を感知しますが、これらは非常に強力でありながら実は限界も あります。圧縮は、この視覚と聴覚の性質を利用しているのです。

目はよくカメラに例えられますが、人間の視覚システムには目と脳の両方が含まれ、単純な CCDや、テープデバイスよりもはるかに複雑です。私たちの祖先の進化的環境に応じて知覚 システム全体が調整されています。

人間は、ジャングルから飛び出すサーベルタイガーや、熟した果実と熟していない果実の色 による違いなど、動きや色を感知するのは得意ですが、激しい動きと細部を同時に見たり、 激しい動きと色を同時に見るのは苦手です。同様に、聴覚も非常に強力ですが、限界があり ます。静かな環境では簡単に音を聞くことができますが、騒々しい環境では音を聞きとりにく くなります。人間の耳は人間の声の周波数に合わせて最適に調整されており、それより高い 音や低い音はあまり認識できません。圧縮技術では、人間の感覚のこうした長所と短所を利 用して、人間がより敏感に感知できる情報に使用可能なビットが使用されています。

#### **圧縮の仕組み**

基本的に、圧縮は、連続したイメージおよび音声をできるだけ効率的に要約することで機能 します。配信用にエンコードされたファイルは、ユーザーに対してソースと全く同じように表現 されることはありません。それではデータレートがあまりに高くなってしまいます。そうではなく、 エンコードされたファイルは、コンテンツの重要な細部をできるだけ簡潔に表現すると同時に、 人間の知覚システムにとって、元のコンテンツをできるだけ正確に体験できるような再生を行 。います

圧縮を実行するのは、「コーデック」としてよく知られているコンプレッサとデコンプレッサの 一致したペアです。デコーダ ( デコンプレッサ ) はエンコーダー ( コンプレッサ ) のデータの 要約を理解する必要があるため、このペアが一致していることが重要です。

# **圧縮の種類**

ビデオコーデックは、空間圧縮、時間圧縮またはその両方の組合せを使用できます。

#### **空間圧縮**

空間圧縮は一度に1つのフレームにしか影響を与えません。イントラフレーム圧縮とも呼ばれ ます。大部分の制作コーデックは空間圧縮しか使用しないため、フレーム間に相互依存性は ありません。このタイプの圧縮ではランダムアクセスおよび編集が容易になります。

空間圧縮は、フレーム内の冗長性、つまり、色が一様または同様の領域か、フレームの他の 領域と似ている領域を検出します。

多くのコーデックは、離散コサイン変換 (DCT) という技術に基づいています。 こうしたコーデックは、イメージ内の滑らかなグラデーションを処理するのは得意ですが、低 ビットレートでランダムな細部やシャープなエッジをエンコードするのが苦手である可能性が あります。DCT や同様の技術では、あまりに低いデータレートであまりに複雑なイメージを エンコードしようとすると、最も一般的なノイズのうちの2つ、つまり、共鳴とブロックノイズ が発生する可能性があります。問題がよく発生する領域の1つは、シャープなエッジを持つ 。小さいテキストです

ウェーブレットのような一部のコーデックは、全く異なる基礎技術を使用するため、シャープ なエッジをより適切に処理できます。

#### **時間圧縮**

時間圧縮は、現在のフレームの参照として他のフレームを使用する機能を追加するものです。 多くのビデオ映像は、フレームの大部分はその前のフレームと非常によく似ているため、時間 圧縮が適用できます。

時間圧縮は、研究上の注目を集めており、今後さらに向上の余地があります。

# **フレームの種類と圧縮**

ファイル内の各フレームの種類を見ることで、圧縮に関する多くの基本概念を明らかにするこ とができます。コーデックおよびモードに応じて、1、2または3種類のフレームがファイル内 に存在します。

#### **について ) フレーム I (キーフレーム**

キーフレームまたは Iフレーム ( イントラフレーム ) は自己完結型のイメージです。 I フレーム はファイル内の他のどのフレームにも基づいていません。ムービーの最初のフレームは常にI 。フレームです

配信コーデックの場合、大部分のフレームはIフレームではありません。Iフレームでは、複 数のフレームで繰り返される要素を再利用できる他のフレームの種類ほど圧縮効率を提供で きないためです。

Ⅰフレームは、単独でデコードできる唯一のフレームであるため、ランダムアクセスにとっては 重要です。Iフレームでないフレームにスキップすることは、Iフレームの基準となるフレーム もデコードする必要があることや、そうしたPフレームが参照するフレームをデコードする必 要があることなどを意味します。Iフレームの頻度が高くなると、デコードが必要なフレームの 数が減ります。

モーション JPEG、DV など、大部分の制作コーデックは I フレームのみです。基準とする他 のフレームに構わずにフレームを再構築できるため、Iフレームの編集は簡単です。

#### デルタフレーム (P フレーム) について

デルタフレームまたは MPEG の P フレーム ( 予測フレーム ) は、 キーフレームのように自己 完結型ではなく、その前のフレームを基準とするもので、前のフレームからの変化だけがエン コードされます。したがって、2つのフレームが数学的に全く同じで、2番目のフレームがP フレームである場合、エンコードするビットの数はほんの少しで済みます。ただし、2つのフ レームが全く異なる場合、Pフレームの大きさは Iフレームと同じくらいになります (大部分の コーデックはこのフレームを自動的に Iフレームにします)。通常のコンテンツの場合、Iフレ ームと同じフレームを同じ品質で記述すると、Pフレームの大きさはその 10~20% にしか 。なりません

コーデックによってフレーム間の様々な変化をエンコードする程度が異なります。 たとえば、フ ェードイン/アウトを非常に苦手とするコーデックもあれば、新しいコーデックの中にはフェー ドを処理するためのコードが組み込まれているものもあります。

# 双方向フレーム (B フレーム) について

双方向フレームまたはBフレームは、MPEGフォーマットで主に使用されます。Bフレーム は、その両側のフレームのイメージ要素を使用できるため、圧縮効率が向上します。ただし、 B フレームは他の B フレームのイメージ要素を使用することはできません。この制限によって、 フレームが、 最初のフレームを基準とするフレームを基準とすること ( 不可能な再帰的ループ )を回避できます。

#### **フレームのまとめ**

Bフレームはその前か後のPフレームおよびIフレームを基準としている可能性があります。 Pフレームはその前のIフレームまたはPフレームを基準としている可能性があります。Iフ 。レームはどのフレームも基準としません

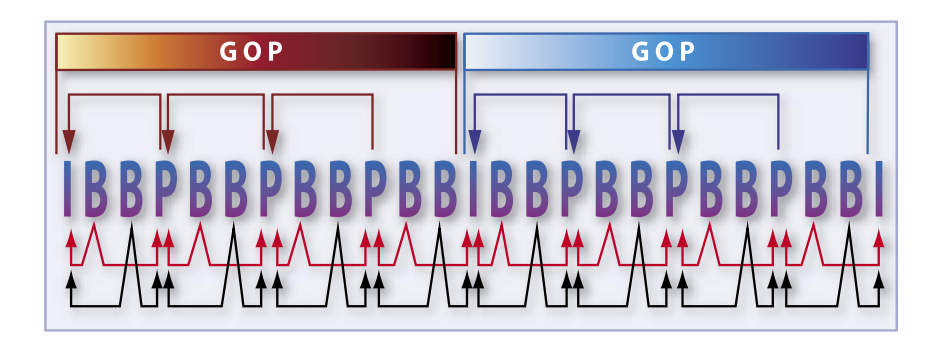

#### **IBBP 相互関係**

NTSC DVD で使用される標準の Open GOP(15 フレーム)。Open GOP では、末尾の B フレー ムは次の GOP の最初の Iフレームを参照でき 。ます

# **カラーモード**

難解に思えるかもしれませんが、実際、コーデックが色を表現する様々な方法は大きな問題 となります。こうした方法が、ビデオの世界の用語が分かりにくいことの原因となっている可 能性があります。

現在のコーデックには、次に示す3種類の基本的な色があります。

- · モノクロ モノクロモードでは、ルミナンス (輝度) だけが問題となります。モノクロは白黒の 映画に最適です。大部分のビデオコーデックには明示的なグレースケールモードがありませ ん。注目すべき例外は、CinepakとJPEG です (とはいえ、すべてのツールが色空間制御 を公開しているわけではありません)。
- $\cdot$  Red、Green、Blue(RGB) コンピュータの画面およびテレビはネイティブで RGB です。つま り、CRT の場合は画面に赤、緑、青の蛍光体が塗布され、LCD の場合は planes が使用 されています。RGB はビデオコンテンツにはあまり適していません。したがって、RGB コ ーデックはビデオ配信には使用されていません。しかし、RGB はスクリーンレコーディング やモーショングラフィックスに広く使用されています。
- · Y'CbCr(YUV とも呼ばれています。ただし、YUV は厳密には NTSC ビデオでの色の使用 法だけを意味します) Y'CbCr コーデックはルミナンス (輝度) と2つのクロマ (色差) チ ャンネルをエンコードします (Adobe® Photoshop® LAB モードで同じ技術が使用されてい ます)。色は3つあるため、Y'CbCr を RGB に変換して表示することができます。クロマチ ャンネルとルミナンスチャンネルを分離することで、重要なルミナンス情報を最大解像度で 維持し、クロマ情報により低い解像度を使用することができます。このプロセスにより、デー タレートと処理要件を大幅に削減することができます。RGBとY'CbCr 間で適切に変換を 行うことはできますが、常に一方のモードで使用できても他方のモードで使用できない色が あるため、変換の一部として常に丸め誤差が生じます。Adobe After Effects® 6 など、16

ビット / チャンネル RGB をサポートしているツールで作業することで、こうした変換の質を 。大きく高めることができます

注意:CMYK(Cyan、Magenta、Yellow および blacK を表す)は印刷業外の標準ですが、 。ビデオ業界では使用されていません

# **色深度**

色深度は、色の精度を定義するもので、強度の階調数を測定します。色深度は次のカテゴリ に分類されます。

- •8 ビット (インデックス) カラー (8 ビットまたは 256 color とよく呼ばれます) 初期のカラー コンピュータはインデックスカラーを使用していました。各ピクセルが赤、緑、青の測定値 を持つのではなく、各ピクセルにコードが割り当てられ、ルックアップテーブルがそのコード を実際の RGB 値に変換し、コンピュータはこれを表示しました。一部のコーデックでは、4 色、16色など、さらに低いモードをサポートし、イメージの保存に必要なビットの数を削減 することで、非常に単純な圧縮技術を提供していました。8ビットの色深度はビデオソース には適していません。最も単純なシーンでも 256 色以上使用します。今でも8ビットを必要 とする重要な形式は GIF だけです。
- ·5ビット / チャンネル (Thousands of Colors または High Color とよく呼ばれます) 8 ビ ット時代の後、最も一般的な消費者向けのビット深度は5ビット/チャンネルになりました。 Macintosh コンピュータでは、赤、緑、青につき5ビットで、1ビットがアルファチャンネ ル用に割り当てられました。Microsoft Windows(R) では、余分な1ビットを緑に与えた ため、ルミナンスの質が向上しましたが、アルファチャンネルの余地は残りませんでした。5 。ビットカラーモードは一部の古いビデオ圧縮コーデックに使用されていました 現在、5ビット / チャンネルは、明らかに品質を低下させることなく、8ビット / チャンネルよ りも優れた圧縮およびパフォーマンスを実現できるスクリーンレコーディングアプリケーショ 。ンに主に使用されています
- ·8ビット / チャンネル (Millions または True Color とも呼ばれます) 最新のビデオ圧縮コー デックはすべてこのモードを使用しています。24 ビットまたは 32 ビットモードと呼ばれるこ ともあります。32 ビットモードは8ビット / チャンネルですが、アルファチャンネルが追加さ れています。
- 10 ビット / チャンネル このモードは、デジタルベータカムや、D1、一部のアナログキャプ チャカードなどハイエンド Y'CbCr オーサリングシステムで使用されます。このモードは 256 階調ではなく1024階調を提供するため、特にエフェクトを繰り返し生成することで発生する バンディングを削減できます。このモードは配信フォーマットでは使用されていませんが、一 部の制作コーデックはこのモードをサポートしています。10 ビット Y'CbCr モードは、After Effects で 16 ビット / チャンネル RGB との間で変換を行う場合に、8 ビットと比べて 4 倍の 精度を実現します。

・16 ビット / チャンネル 一部のハイエンドアプリケーションはこのモードを使用してより多くの 色の詳細を保存します。 このモードは、繰り返し生成を行う場合や、Y'CbCr との間で変換を行う場合に特に有効で す。After Effects 6 は、RGB 用に 16 ビット / チャンネル処理をサポートしています。16 ビ ット/チャンネルで保存されたビデオは、ユーザーに直接配信されることはありません。

# **カラーサンプリング**

Y'CbCr フォーマットはカラーサンプリングをサポートしています。カラーサンプリングが記録 するクロマ情報のピクセル数はルミナンス情報よりも少なくなります。カラーサンプリングの用 語は、 X:Y:Z フォーマットを使用するため、分かりにくくなっています。最初の値は、表現さ れるルミナンス値サンプルの数です。この値はほとんどの場合、4です。2番目の値は、1、3、 5 および後続の奇数行のルミナンス値サンプルごとのクロマ値サンプルの数です。したがって、 この値が2の場合、4つのルミナンス値サンプルにつきクロマ値サンプルが2つずつ水平方 向に存在しています。最後の値は、2、4、6および後続の偶数行のルミナンス値サンプルご とのクロマ値サンプルの数です。この数が0の場合、最初の行のクロマ値サンプルが使用さ れます。

- · 4:4:4 サブサンプリングを行わずに、ピクセルごとにクロマがサンプリングされます。このフ オーマットは多数のビットを使用し、明らかに品質を向上することはないため、Y'CbCr 配 信コーデックではこのフォーマットを使用していません。制作アプリケーションでは、このフ オーマットは内部的である場合があります。RGB は常に 4:4:4 です。
- · 4:2:2 このフォーマットは、DV50、デジタルベータカム、Dl、モーション JPEG などのフォ ーマットでハイエンドビデオ制作に使用されます。H.263 など少数の配信コーデックもこの 。フォーマットを使用します
- ・4:2:0 配信コーデックの大部分がこのフォーマットを使用します。 2x2 ピクセルのブロックに つきクロマ値サンプルが1つ存在しています。このクロマ値サンプルの見た目は 4:4:4 の場 合と同じぐらい優れていますが、フレームごとのビット数は半分になります。このフォーマッ トは (PAL DVCPRO ではなく)PAL DV にも使用されます。
- · 4:1:1 NTSC DV および PAL DVCPRO はこのフォーマットを使用します。このフォーマッ トにはフレームごとに 4:2:0 の場合と同じ数のビットが含まれますが、 4x1 ピクセルのブロッ クにつきサンプルが1つ存在しています。このフォーマットは、フィールドごとに独自のサン プルが存在しているため、インターレースコンテンツに適しています。ただし、飽和度の高 い領域では目に見えるクロマアーティファクトが発生する可能性があるため、ブルースクリー 。ンやモーショングラフィックスソースで問題が発生する可能性があります
- ・YUV-9 このフォーマットでは、4x4 ピクセルのブロックにつきクロマ値サンプルが 1 つ存 在しています。このフォーマットは著しく品質を低下させるため、最新のコーデックでは使 用されていません。このフォーマットを使用する古いコーデックには、Indeoファミリーや Sorenson Video のオリジナルバージョンなどがあります (Sorenson Video 3 は 4:2:0 を使 用しています)。

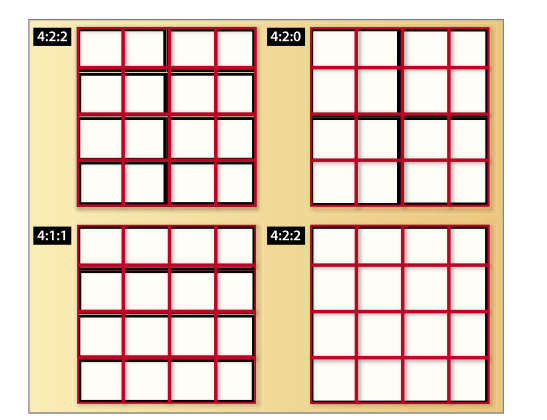

**カラーサブサンプリング** 最も一般的な種類のカラーサブサンプリング。

# **オーディオ圧縮**

オーディオは圧縮ファイルのビットをほんのわずかしか使用しないものの非常に大きな役割を 持っており、その重要性は無視できません。

# **サンプリングレート**

オーディオの最も基本的な要因はサンプリングレートであり、その単位は Hertz(Hz) または サイクル / 秒です。オーディオ CD は 44100 Hz(44.1 KHz) を使用しており、これにより優 。れた再生を実現しています

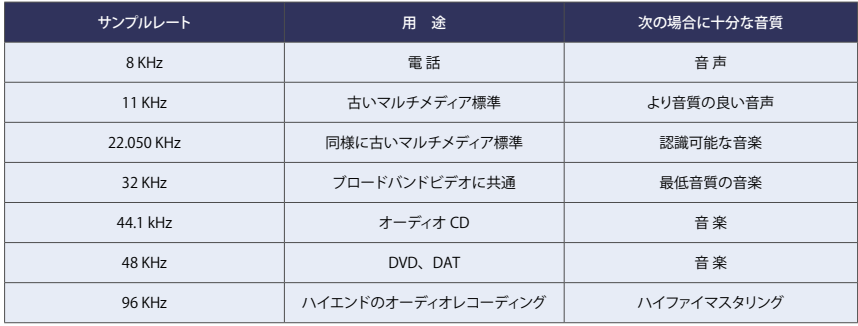

**サンプルレート表** 一般的な使用の場合の標準サンプルレート

# **ビット深度**

ビット深度は、任意のサンプルでオーディオボリュームの精度を決定するものです。ビット深 。度はオーディオ品質に大きな影響を与えます

- •8 ビット もともとマルチメディアオーディオは 8 ビットを使用していました。つまり、サンプル ごとに0~256のボリューム測定値が存在しました。このビット深度は適切な品質からは程 遠く、初期の CD-ROM タイトルの品質は非常に低いものでした。8ビットのオーディオを 配信する理由はもはやありません。最新の16 ビットコーデックは、8 ビットコーデックの場 。合と比べてより小さいファイルサイズでより高い品質を実現できます
- · 16 ビット このビット深度は、オーディオ配信の現在の標準となっています。大部分の最新の コーデックは 16 ビットであり、オーディオ CD も 16 ビットです。
- · 20 ビット このビット深度は、16 ビットよりも優れたダイナミックレンジを実現するため、プロ フェッショナルオーディオレコーディングに使用されます。24 ビットオーディオ ( 後述 ) をサ ポートしているコーデックは、20ビットソースを有効利用できます。
- · 24 ビット このビット深度は、16 ビットに比べてより多くの音の詳細を提供できるため、つ まり、エラーを発生させずにより多くのエフェクトやレイヤーを使用できるため、プロフェ ッショナルオーディオレコーディングについて標準化が急速に進んでいます。現在24ビ ットをサポートしている配信コーデックはほとんどありませんが、最も顕著なものとしては、 Microsoft WMA Professional が 24 ビットをサポートしています。16 ビットと 24 ビットの 差は、標準的な家庭用コンピュータスピーカシステムでは聞き取れませんが、パソコンをホ ームシアターに統合すると、問題になってくる可能性があります。

#### **チャンネル**

コンピュータからのほとんどのオーディオは、単一チャンネルのモノラルか、2チャンネルのス 。テレオかのいずれかです

低ビットレートでは一般に、必要なビット数の少ないモノラルを使用します。業界では徐々に マルチチャンネル (5.1 および 7.1) オーディオサポートも使用するようになってきています。 マ ルチチャンネルサポートは現在 Microsoft WMA9 Pro と RealNetworks RealAudio 10に 含まれています。そしてもちろん、DVD は Dolby Digital によって常にマルチチャンネルを 。サポートしてきました

### **知覚オーディオ圧縮**

サンプルレートとチャンネルの数を削減することでデータレートを削減できますが、適切な圧 縮を行うにはそれ以上のことが必要です。大部分の最新のコーデックは知覚エンコーディング 技術を使用しています。つまり、人間の聴覚システムの内部モデルがオーディオソースの重要 な部分を決定し、その部分に使用可能なビットを使用します。低データレートでは、オーディ オの音がソースと全く異なることがあります。「十分に良い」品質に必要なビットの数はここ数 年で急激に減少してきています。

# **圧縮効率**

それでは、コーデックを比較するにはどうすればよいでしょうか。基本的には圧縮効率を測定 します。圧縮効率は、特定の品質レベルに達するために必要なビットの数によって決まります。 圧縮効率を高める場合、品質を変えずにデータレートを下げるか、データレートを変えずに 品質を上げるか、あるいはその中間のポイントを選択できます。

1つの数だけで圧縮効率を測定することはできません。相対的パフォーマンスは大きく変化す るもので、ソースとデータレートによって決まります。通常、データレートが高ければ高いほど、 品質の差は小さくなります。圧縮効率に違いが生じるのは、極端なデータレートと難しいコン 。テンツを使用した場合です

# **今後の圧縮に備えたビデオを制作する**

最適な圧縮を行うための鍵の1つは、適切に圧縮できるコンテンツを作成することです。こう したコンテンツを作成するのが不可能な場合もあります ( 古いコンテンツは古いコンテンツで す)が、圧縮用にコンテンツを作成する場合、様々な技術が存在しており、これらを適用して 。より良い結果を得ることができます

こうした技術は、プリプロダクション、プロダクションまたはポストプロダクション中に適用でき ます。

# **プリプロダクション**

プリプロダクションでは、プロジェクトの様々な要素を立案します。プロジェクトの初期段階で 圧縮のアイデアを取り入れるのがベストです。そうすれば、チームのメンバー全員がその意味 。合いを考慮できます

# **プロダクション**

プロダクション中には、シャッター速度や、カメラの動き、背景を変更するなどビデオを調整 したり、ビデオをできるだけ簡単に圧縮できる状態にしたりできます。

**・インターレーススキャン対プログレッシブスキャン** ビデオカメラで撮影するコンテンツの場合、 基本的な決定事項の1つは、インターレーススキャンビデオとプログレッシブスキャンビデ オのどちらを使用するかということです。従来、ビデオは常にインターレース方式でした。イ ンターレースフレームでは、奇数行と偶数行 ( フィールドと呼ばれます ) に、フレームの半 分を時間をずらしてキャプチャしたイメージが含まれます。 各ビデオフレームは 2 つのフィー ルドで構成されます。

ビデオにフィールドが存在するのはなぜでしょうか。初期のテレビは1つの電子銃を使用し てブラウン管の内面に安定した電子ビームを照射しました。この電子が、ブラウン管の内側 にコーティングされている蛍光体を刺激して発光させ、イメージを表示しました。電子銃は 画面の片側からもう片側へ移動して、走査線と呼ばれる1つの行を照らします。次に1行下 がって、もう一度横切ります。電子銃は、イメージを構成する486の行に対してこの動作を 行います。問題は、電子銃が画面の半分に届く頃には、上部の行がすでに暗くなり始めるこ 。とでした

これを解決するために、486行を(奇数行と偶数行で構成される)奇数(odd)と偶数 (even)と呼ばれる2つのフィールドに分割しました。これにより、電子銃は1行おきにスキ ップし、上から下まで完全なフィールドを表示できるようになりました。電子銃は次に上から スタートして、欠けている行を埋めていきます。その結果、一度に消えるイメージは半分だ けであるため、私たちの目には完全なイメージが見えました。こうした奇数行と偶数行の「イ ンターレース」はインターレーススキャンまたはフィールドスキャンモードとして知られるよう になりました。

モーションカメラおよびビデオテープレコーダーは、同じ方法でビデオを記録するように作ら れています。そのため、2番目のフィールドは、NTSC では 1/60 秒後、PAL では 1/50 秒 後のイメージを表示します (NTSC=30 フレーム / 秒、各フレーム =2 フィールド、各フィー ルド =1/60 秒。 PAL=25 フレーム / 秒、各フレーム =2 フィールド、各フィールド =1/50 秒)。ビデオで動きが発生した場合、一方のフィールドのイメージは他方のイメージと少しず れます。このことは家庭の VCR を一時停止すれば確認できます。多くの VCR はフレーム 上で一時停止し、そのフレームを構成する2つのフィールドを交互に繰り返します。これに よって、フィールドジッターと呼ばれるジッターエフェクトが発生します。

フィールド間にこうした差があることで、圧縮プロセスの複雑さが増します。優れたビデオ圧 縮ツールは、フィールドを読み込んで理解し、独立して圧縮し、圧縮形式でフィールドとし て再生できるようにする必要があります。一般に、Web 用の圧縮では、コンピュータモニタ ーがフィールドベースではないため、フィールドを表示しません。高度なコンピュータ技術を 使用すると、通常、ブラウン管ディスプレイの場合に複数の電子銃を使用して、1回の走査 で画面全体を表示することができます。フラットパネルモニターは電子銃を使用せずに、瞬 時に画面全体を生成します。このプロセスはプログレッシブスキャンと呼ばれています。

インターレースビデオはプログレッシブスキャンモニターでは正常に表示されません。通常、 Web 用の圧縮技術はビデオをインターレーススキャンからプログレッシブスキャンに変更し ます。この変更を行うための最も基本的な方法では、一方のフィールドを廃棄し、他方のフ ィールドを複製して完全なフレームを作成します。このプロセスは元のデータを50% 削減 するため、最終品質に悪影響を与える可能性があります。より複雑な方法では、コンプレッ サが両方のフィールドを読み込み、フィールド間の時間的差異を取り除くようにピクセルを変 更して1つのフレームに補間 (ブレンド)します。この方法を使用すると、ビデオからの元 のデータをすべて使用しつつ、より高品質のストリーミングメディアを生成することができます。

- ·カメラの動きカメラの動きの量および種類はコンテンツの圧縮性に大きな影響を与えます。 カメラの動きは全フレームの全ピクセルを変更します。もちろん、カメラの動きがないのが 最も単純ですが、最新のコーデックはドリーのようにカメラの動きを非常に適切にエンコード できます。チルトおよびパンはさらに難しくなります。コーデックによっては、カメラを回転さ せること (Dutch) が取るに足りないこともあれば、圧縮効率の大きな犠牲となることもあり ます。コーデックにとって最も難しい動きは、不規則に揺れるハンドヘルドカメラの動きです。 圧縮にとって、特に低いデータレートでは、カメラの動きを処理するよりも、編集によってビ ューの変化を処理する方がはるかに簡単です。
- **・シャッター速度 この速度はカメラの絞りが開放される時間、したがって、光がフィルムまた** は CCD に当たる時間を制御します。 シャッター速度を遅くすると、 より多くの光が通過し、 したがって、グレインが少なくなるため、圧縮に役立ちます。また、シャッター速度を遅くす ると、イメージの可動部がぼやけるため、圧縮しやすくなります。 大部分のカメラのデフォルトシャッター速度は、フレームレートの半分です。つまり、NTSC の場合は 1/60 秒、PAL の場合は 1/50 秒、フィルムの場合は 1/48 秒です。大部分の圧 締用ビデオについては、デフォルトでよい結果が得られます。こうしたデフォルトの例外は、 アクションおよびスポーツのビデオ撮影であり、ビデオ撮影者ははっきりしたスローモーショ ンイメージを得るためにモーションブラーを避けます。圧縮テストではこうした例外に注意し 。てください
- ·背景 コーデックにとって難しい動きに、風に揺れる木の葉があります。木の葉は緑色であり、 ルミナンスの大半を占めるため、圧縮で多数のビットが割り当てられます。木の葉には硬く て不揃いな形のエッジと、適切にエンコードするには多数のビットを必要とする細部があり ます。また、風に揺れる木の葉の動きは概してランダムで、木の葉は絶えず重なり合ったり、 現れたりするため、すべての動きを動き検出で処理するのが非常に難しくなります。
- · 被写界深度 イメージの複雑さを制御するための有効で繊細な技術に被写界深度があります。 被写界深度を管理することで、重要でないオブジェクトを焦点外の背景や前景に入れると同 時に実際の撮影対象をはっきりと表示することができます。被写界深度は映画撮影や写真 撮影で非常によく使用されるため、読者には自然なことに感じられるでしょう。 オブジェクト間の空間的距離が十分でない場合、カメラを後退させ、望遠レンズを使用する と、隹占の合う節囲が狭くなります。

#### **ポストプロダクション**

ポストプロダクション技術はプロダクション技術と同じくらいの影響を圧縮性に与えることがあ ります。ポストプロダクション技術はプロセスの後の方で使用するため、多くの場合、テスト 圧縮の結果に基づいてその技術を調整することが可能であり、微調整がずっと簡単になります。

- ·静止画対動画 プロダクションの場合と同様に、過剰な動画は、極端な圧縮を予定している コンテンツには適していません。こうした動画は DVD にとってはそれほど重要な問題には なりませんが、Web および CD-ROM にとっては重要な問題となります。
- **・モーションブラー 現実世界のシャッター速度が、圧縮に役立つモーションブラーを発生さ** せるのと同様に、レンダリングアプリケーションで仮想シャッターを使用することができます。 モーションブラーをサポートしているエフェクトの場合、ソースのシャッター速度と一致する シャッター速度でそのエフェクトをレンダリングします。この速度はデュレーション、あるいは、 After Effects の場合のように、仮想シャッターの角度で表現される場合があります。デフォ ルトは180°であり、これはフレームレートの半分のシャッター速度に相当します。

·アンチエイリアシング このレンダリング技術は、 レンダリングされた要素のエッジをソフトに し、領域のエッジにあるピクセルを中間値にします。イメージの部分間の境界を滑らかにす ることで、圧縮性と見た目を向上します。 アンチエイリアシングは、単独で制御できる場合と、レンダリング設定グループ全体の一部 となっている場合があります。たとえば、After Effects では、Best モードでのエンコード時 。にアンチエイリアシングが自動的にオンになります

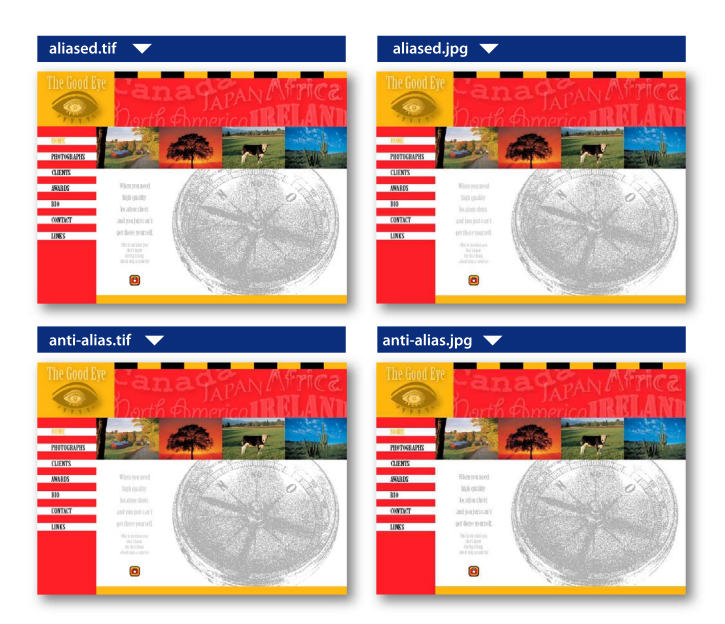

#### **アンチエイリアシング**

次の例では、Adobe Illustrator(R) ファイルが Photoshop ファイル (PSD) にエクスポートさ エイリアシングおよびアンチエイリアシン、れ グされ、続いて、Adobe ImageReady(R) で JPEG に変換されています。これらのファイル は同じサイズに変換されていますが、お分か りのように、アンチエイリアシングされたイ メージはアーティファクトがかなり少なくなっ 。ています

·プログレッシブレンダリング インターレースソースビデオで作業する場合、最適な圧縮を行 うには、モーショングラフィックスをプログレッシブスキャンとしてレンダリングするのが適し ている場合があります。プログレッシブスキャンモードでプロジェクトをレンダリングすること で、インターレースソースをインターレース解除できますが、グラフィカル要素は完全なプ ログレッシブのままになります。

# <u>ビデオのキャプチャ : フォーマットおよび接続方法の選択</u>

ビデオのキャプチャとは、VTR、カムコーダーなどの外部ソースからコンピュータにコンテン ツを取り込むことです。ビデオの種類、つまり、フォーマットとそれほどではないにせよ、コン テンツをキャプチャするために選択した接続方式がコンピュータ上のビデオの品質に劇的に影 響を与える可能性があります。可能な限り最高品質のビデオ / オーディオ信号から始めるのが 常に望ましいといえます。ほとんどすべての場合、圧縮によってビデオの見た目が元のソース よりも良くなることはありません。使用するソースの品質が高ければ高いほど、最終的な圧縮 結果の品質が高くなります。この逆もまた事実です。したがって、使用可能なビデオ / オーデ 。ィオフォーマットとそれらの品質の違いについて基本を理解しておくことは有益といえます

Adobe Premiere Pro などの現在の編集ソフトウェアおよび多数の圧縮ソフトウェアツールは、 様々な方法でコンテンツをキャプチャできます。アナログソースまたはデジタルソースからビデ オをキャプチャできます。どちらも様々なビデオ / オーディオフォーマットを使用でき、様々な 物理接続方式を使用できます。ほとんどの場合、キャプチャを行うには、コンピュータに適切 な物理コネクタの付いたビデオキャプチャカードをインストールする必要があります。

ビデオフォーマットを理解するには、まず、ビデオ信号の構成要素を理解する必要があります。 ビデオの最初の説明では、輝度、つまりルミナンス信号についてのみ説明しました。最低輝 度から最高輝度までの変動を利用して、白黒テレビが実現されました。信号に対して2つの カラーチャンネル、つまり、クロミナンス(クロマ)値を生成することで、色が追加されました。 まだ使用されている何百万もの白黒テレビに対応するため、白黒テレビが色を無視し、ルミ ナンス、つまり、白黒の画像を表示できるような色の追加方法が発明されました。テレビ放送 はアンテナ経由で送信されるため、ルミナンスと2つのカラーチャンネルが1つの信号として 一緒に送信されます。現在使用されている様々なビデオフォーマットは、この技術を使用して 作成されました。

一般的なビデオ信号フォーマットと、これらを送信するための一般的なケーブルおよびコネク 。タの種類を次に示します

·アナログフォーマット アナログビデオは、変動する電圧 / 周波数信号を使用してイメージデ ータを送信します。アナログビデオには様々な品質がありますが、本質的に、電力線など電 子ノイズからの視覚的干渉を受けやすく、長いケーブル配線 (通常300メートル以上)に より、減衰が生じます。つまり、信号電力および品質が失われます。アナログ信号をサポー トしている機器は一般に安価であり、現在でも有効な古い機器が長期にわたって使用されて きたため、アナログビデオフォーマットが今でも最も一般的に使用されるフォーマットとなっ 。ています

コンピュータはデジタルデータしか使用しないため、アナログソースをキャプチャするにはデ ジタルコピーに変換する必要があります。これをテープに送り返すと、アナログ信号に変換 し直されます。この変換はエンコーディングとデコーディングと呼ばれますが、アナログ信号 とデジタル信号の関係が不明確であるために、この変換によって小さいエラー (量子化誤 差)が発生する可能性があります。適切なフォーマット、優れた機器、ケーブルおよび接続 方法を使用することで、こうした量子化誤差を最小限に抑えることができます。

·コンポジット コンポジットビデオ信号は、ルミナンスチャンネルとクロミナンスチャンネルを 1 つの信号で伝送します。コンポジットビデオの最大の問題は、ルミナンス情報がクロマに漏 出する可能性とその逆の可能性があることです。この漏出が原因でクロマクロールと呼ばれ るノイズが発生し、このノイズがビデオキャプチャプロセスによって増幅され、品質全体を 低下させる可能性があります。一般に、コンポジットビデオは使用可能な最低品質のビデオ 信号であると理解されており、コンテンツ作成(ビデオ編集、DVD制作、Web用のエン コーディング)のソースとしてよりもビデオ配信 (放送)に適しています。コンポジットビデ オの一般的なソースは、VHS(1/2 インチテープ )VCR およびカムコーダー、テレビ放送信 号、古い U-Matic 3/4 インチプロフェッショナル VTR です。

コンポジットビデオに共通のコネクタは、RCAまたは Cinch(消費者市場)と、Bayonet Fitting Connector(BNC。プロフェッショナル / 放送用ビデオ機器に共通のツイストロック コネクタ)です。使用する RCA または BNC ケーブルの品質を上げると、ノイズや減衰が 軽減します。

· S-Video S-Video フォーマットの導入によって消費者 / プロフェッショナル用ビデオエディタ の品質が大きく向上しました。S-Video はルミナンスチャンネルとクロマチャンネルを2つ の別個のワイヤーペアに分割するもので、これにより、コンポジットのノイズの約半分が排 除されます。2つのクロマチャンネルは結合したままであるため、互いに干渉し合い、信号 に多少ノイズを残します。Hi8 カムコーダー、S-VHS VCR など、多くのプロフェッショナ ル/消費者グレードのビデオ機器の製造元は、S-Videoコネクタを提供しています。もはや 真のプロフェッショナルグレードと見なされることはありませんが、 S-Video はコンポジット からの大きな進歩であり、編集および圧縮用の優れたビデオキャプチャ最低標準と見なすこ 。とができます

#### **コンバータ DV- アナログ**

キャプチャのためにアナログビデオフォー トから DV25 への変換を実行できる機器があ ります。通常、こうした機器は、コンピュータ に保存するため、コンポジット、S-Videoお よびアンバランスアナログオーディオからDV フォーマットへの変換を行います。カムコー ダーが生成するコンテンツの場合、25-Mbps のデータレートのDV で十分ですが、ローエン ドバージョンのコンバータで多数のアナログノ イズが発生しているソースを変換する場合、こ 。れでは困難な場合があります

S-Video、つまり、Y/C(Yはルミナンス、Cはクロマ)ビデオ信号は主に S-Videoケーブ ルで特定の 4 ピンコネクタを使用します。S-Video ケーブルは短距離用 (通常 100 フィート 以内)です。一部のプロフェッショナル / 放送用機器は 2 本のディスクリート BNC ケーブル を使用して、つまり、1本をルミナンスに、もう1本をクロマに使用して、S-Video信号を 伝送します。この設定を使用すると、接続をより遠くまで配線し、ケーブルが外れて、信号 。が失われないように接続を固定することができます

・コンポーネントアナログ コンポーネントアナログは、 YUV(Y はルミナンス、 U は一方のク ロマチャンネル、Vは他方のクロマチャンネル)とも呼ばれていますが、長年にわたってプ ロフェッショナル / 放送の標準でしたが、現在も広く使用されています。コンポーネントアナ ログを使用した場合、ルミナンス信号と2つのカラー信号がすべて専用のケーブルで送信さ れます。3つの構成要素、つまり、ビデオ信号の3つのチャンネルすべてが独立して送信さ れるため、信号の品質が非常に高くなります。ノイズは非常に少なく、ビデオの色はより豊 富かつ正確になります。ほとんどの放送 / プロフェッショナル環境では、コンポーネントアナ ログからデジタルビデオフォーマットに変わってきています。しかし、コンポーネントアナロ グは、S-Videoおよびコンポジットフォーマットと比較して、信号にノイズが少なくなるため、 家庭用 DVD プレーヤを新しいテレビに接続するための推奨フォーマットとして消費者市場 で人気が出始めています。

プロフェッショナル環境では、接続に長い配線と固定が必要になるため、コンポーネント アナログ信号は3本のBNCケーブルで伝送されます。新しい家庭用DVDプレーヤでは、 DVD プレーヤを正しく接続しやすいように、使用する RCA または Cinch ケーブルが赤、 緑、青に色分けされているのが一般的です。

·アンバランスオーディオ アナログオーディオは基本的に、コネクタの種類に関係なく、1つ の電圧 / 周波数に基づくアナログ信号です。コネクタの種類は品質に大きな影響を与える可 能性があり、一般にオーディオの用途を決定します。

アンバランスオーディオコネクタには3つの基本的な種類があります。消費者にとって最もな じみのあるものは、RCA または Cinch ジャック (通常、赤が右、白または黒が左)を使用 する従来のアンバランスオーディオです。RCA コネクタは、左右のチャンネルについて1つ の2線接続を使用するため、チャンネルごとに1本の RCA ケーブルか、1本の「ステレオ ペア」ケーブルが必要になります。左右のチャンネルのケーブルは、両端に RCA コネクタ が2つ付いた1本のケーブルとして製造されています。

他にもシングルケーブルのアンバランスコネクタは存在します。 1/4Inch コネクタ ( 標準ジャ ック)は、ハイエンドヘッドフォンに共通で、大部分のホームステレオ機器の標準になって います。これとよく似ていますがサイズがより小さいものに 1/8Inch コネクタ (ミニジャック )があります。これはポータブルオーディオデバイスおよびコンピュータサウンドカードの標 準になっています。これらは増幅接続ではないため、ラインレベル信号とも呼ばれます。正 しい環境では、アンバランスオーディオは有効ですが、他の電子ソースのグラウンドループ からの干渉を受けやすく、多くのプロフェッショナルアプリケーションには適していません。

·バランスオーディオ アナログのプロフェッショナル標準はバランスオーディオです。 アンバラ ンスオーディオの2本のワイヤーとは異なり、バランスオーディオは3本のワイヤーを使用 します。つまり、正信号に1本、負信号に1本、絶縁アースに1本を使用します。3本の ワイヤーを使用することで、干渉およびグラウンドループノイズに対する抵抗力が劇的に向 上します。通常、バランスオーディオは比較的大きな XLR コネクタ (3 ピンロックコネクタ) を使用します。この場合も、プロフェッショナル接続の基本標準は、長いケーブル配線とロ ックコネクタになります。

#### **デジタルフォーマット**

デジタルビデオは、コンピュータが使用するのと同様のデジタルデータを使用して元のビデオ 信号をテープに記録します。すべての輝度および色のデータがこの非常に正確なデジタル形 式の方法で保存されるため、ビデオ信号のチャンネル間で干渉やノイズの問題が発生するこ とはありません。したがって、デジタル信号はアナログソースよりもクリーンかつシャープにな ります。

デジタルデータフォーマットを使用すると、アナログビデオをキャプチャするとき程に必要な変 換プロセスを実行することなく、デジタルビデオをテープからコンピュータのハードディスクに キャプチャできます。

多数のデジタルフォーマットがビデオ業界に登場してきました。こうしたフォーマットの多くは、 デジタルカメラによる取得や撮影ではなく、圧縮に関係しています。この節では、最も人気の 。あるデジタルビデオの取得フォーマットについてのみ説明します

·DV25(DV) この安価なデジタルビデオフォーマットは、通常、使用する物理接続規 格、つまり、IEEE-1394 または FireWire で知られています。実際のところ、DV25 は、 IEEE-1394 接続規格で使用可能なデータレートおよび速度のごく一部しか使用しないデ ジタルビデオフォーマットです。このフォーマットはビデオ編集業界に革命をもたらしました。 DV カムコーダーはサイズが小さく、比較的コストが低いため、DV25 は、最近のビデオ編 集者の中では最も急速に成長しているフォーマットであり、ニュース制作用の事実上の業界 標準となりました。信号のデータレートを下げるため、このビデオフォーマットは、カムコー ダーへの取得または記録時に 5:1 の割合で圧縮されますが、品質は S-Video アナログフォ ーマットより少し高くなるだけです。よりハイエンドの DV カムコーダーでは、より高度な記 録技術を使用しているため、同じDVデータレートでコンポーネントアナログビデオとほぼ 同じ品質のDV信号を生成できます。

DVフォーマットはデジタルです。連続したコンピュータ形式の1と0が含まれ、アナロ グ信号は含まれません。このフォーマットを使用すると、ビデオデータを DV テープから FireWire 接続を備えているコンピュータに直接キャプチャできます。 コンピュータ上のデー タはテープ上のデータと全く同じになるため、結果は完全なコピーです。Premiere Pro な ど多くのノンリニアビデオエディタは、このフォーマットをネイティブで読み込み、編集する ことができます。完成したビデオは、元のソース映像とほとんど同じです。処理エラーはほ とんど発生しないか、全く発生しません。

DV フォーマットの物理コネクタは、IEEE-1394(別名 FireWire および i-Link) と呼ばれる、 IEEE 標準委員会の設計に基づいています。デジタルフォーマットとして、オーディオ信号と ビデオ信号の両方を 1 本の安価な FireWire ケーブルまたは 1394 ケーブルで伝送できます。 ビデオおよびオーディオ信号に加えて、このケーブルはデバイスコントロール信号も伝送す るため、コンピュータが DV カムコーダーを自動的に制御することが可能になります。もと もと、25 メガビット (Mbit) データレートフォーマットである FireWire で DV25 だけが使 用されていましたが、プロフェッショナル / 放送市場では、DV50(50 Mbit の DVCPRO) および DVCAM など他のデジタルフォーマットも次第にサポートされるようになっています。 DVCPRO HD など最新の 100 Mbit フォーマットが高精細デジタルビデオフォーマットとし 。て普及し始めています

Adobe Premiere Pro は、大部分の最新のコンピュータに共通の標準 FireWire ポートを介 してDV25 のキャプチャをサポートしています。安価な FireWire 拡張カードを購入し、大 部分のコンピュータおよびラップトップコンピュータに追加することができます。4ピンと6ピ ン両方の DV コネクタが使用できますが、これらは互いに互換性があります。通常、DV カ ムコーダーでは、より小さいコネクタである4ピンコネクタしか搭載していません。データ 送信に必要になるのは4ピンだけです。6ピンコネクタの余分な2つのピンは、たとえば、 FireWire のハードディスクが一般に使用する雷力用です。

・SDI(Serial Digital Interface) SDI はハイエンドプロフェッショナル用のデジタル信号フォー マットです。SDI フォーマットは、専門用語で CCIR-601 または「601」と呼ばれています が、コンポーネントアナログビデオに比べて品質が優れており、プロフェッショナル / 放送用 のテレビ制作環境の標準となっています。SDI フォーマットは、デジタルで圧縮されていな いため、検出できるほど品質を低下させずに、何度でも編集およびコピーすることができま す。もともと SDI は SD 用でしたが、HD が一般的になるにつれて、HD バージョンである HD-SDIの人気が上昇しています (Adobe HD 入門を参照してください)。通常、SDIは ハイエンドの周辺機器でしかサポートされていないため、特に SDI ビデオモニターの場合 は非常に高価になる可能性があります。

デジタルフォーマットとして、ビデオと場合によってはビデオとオーディオを 1 本の BNC ケ 。ーブルで伝送することができます

·デジタルオーディオ 様々なデジタルオーディオフォーマットが存在します。 消費者グレード のデジタルオーディオは、電子接続ケーブル (S/PDIF など)または光接続ケーブル (角型 TOSlink、丸型 Miniplug など) で伝送されます。DV は FireWire コネクタ経由でデジタ ルオーディオ信号とデジタルビデオ信号と一緒に伝送できます。

最も一般的なプロフェッショナルグレードのデジタルオーディオフォーマットは、Audio Engineering Society/European Broadcasting Union(AES/EBU) デジタルオーディオフ オーマットです。AES/EBU のステレオチャンネルは、1本の BNC 接続ケーブルまたは 1 本の XLR 接続ケーブルで送信できます。SDI ビデオ機器でエンベッドデジタルオーディオ を伝送できる場合もありますが、別個の AES/EBU またはバランスオーディオステレオペア を SDI ビデオ信号と共に使用する方が一般的です。

# **適切なキャプチャコーデックの選択**

コンテンツをキャプチャする場合、適切なコーデックを選択する必要があります。この選択は、 使用するキャプチャハードウェア、キャプチャ元のフォーマットおよび必要なディスクストレー ジによって決まります。3つの基本的な種類のコーデック、つまり、DV、モーション JPEG、 非圧縮から選択できます。

# **DV コーデックの理解**

DV25 デッキからキャプチャする場合は DV25 フォーマットが理想的です。FireWire コネク タ経由で、DV25を使用してネイティブなビットをテープからハードドライブにキャプチャする ことができます。より高いデータレートで異なるフォーマットを使用した場合、結果のビデオは 。少し劣化します

DVブリッジを使用してアナログソースから DV25 に変換することもできますが、品質は低下 します。DV25 のデータレートは、アナログノイズがあるソースから最適なエンコーディング を行う場合には不十分です。また、4:1:1の色空間も品質の劣化を伴います。

# **コーデックの理解 JPEG モーション**

モーション JPEG は、ここしばらくの間、ハイエンドビデオ編集システムの主要フォーマットと なっています。Targa、Pinnacle コーデックなど、キャプチャカードの多くのベンダーがサポ ートするコーデックは、モーション JPEG のバリエーションであり、その特性を共有しています。 モーション JPEG は 4:2:2 であり、ほとんどのモーション JPEG 対応機器で、データレートや 品質レベルを指定できます。一部の機器では、数学的に可逆のモーション JPEG を実行する こともできます。通常、50 Mbps 以上のデータレートが放送品質と見なされます。

### **非圧縮コーデックの理解**

4:2:2 の非圧縮ビデオをサポートするカードが増えています。非圧縮コーデックのデータレート は大きく、品質は可逆圧縮と変わりません。非圧縮コーデックの重要な利点の1つは、10ビ ット / チャンネルのキャプチャをサポートしていることであり、アナログソース、特に SDI ソー スからの品質に適しています。After Effects 6 Professional などのハイエンドツールは、8 ビ ット/チャンネル以上でビデオを処理できるため、品質が向上します。一部のハードウェアベ ンダーでは、Adobe Premiere Pro の 10 ビットレンダリングのサポートも行っています。非 圧縮コーデックはデータレートが高いため、RAID などの高速ドライブシステムを使用する必 。要があります

注意: 非圧縮 4:2:2 コーデックと非圧縮 RGB コーデック (None とよく呼ばれます) を混同し 。ないてください

# **ビデオのエクスポート**

テープからのキャプチャは、多くのプロジェクトで必要になりますが、プロジェクトによっては、 すべてのコンテンツを電子的に作成したり、多くの作成作業をコンピュータでの編集および合 成で行ったりする場合があります。このような場合、テープに戻っていると、集中できません。 After Effects、Adobe Premiere Pro など多くのツールは、タイムラインから圧縮ファイルに 書き出すことができ、ファイルが1つだけの場合に有効です。しかし、複数の出力フォーマッ トへのエンコーディングなど、他のエンコーディングツールの機能が必要になる場合、タイム ラインから中間ファイルを書き出し、このファイルをその後の処理に使用すると便利です。

# **ファイルとして書き出し**

後で処理するために書き出されたファイルのことを中間ファイルと呼びます。中間ファイルを 作成する目的は、圧縮によるノイズを発生させることなく、最も有効なフォーマットで高品質 。を実現することです

# 前処理を行うか、レンダリングを回避するかを選択

最初にすべき質問は、前処理 ( 次の節で説明 ) をいつ適用するか、つまり、レンダリング段 階の間に適用するか、それ以降に適用するかということです。一般に、レンダリング時に前処 理を行うと、ファイルが小さくなりますが、レンダリング時間が長くなります。また、リバース テレシネなど、書き出しアプリケーションで使用できない特殊な操作にエンコーディングツー 。ルを使用できなくなります

一般に、レンダリングを回避する場合、ソースビデオで使用したのと同じコーデックとファイル フォーマットを使用する必要があります。前処理を行わない場合、変更されていないフレー ムを復元し、再圧縮する必要はありません。その代わりに、フレームをソースからコピーして、 そのまま出力します。ツールによってこのプロセスをサポートする方法は異なります。Adobe Premiere Pro でこのプロセスをサポートするには、「ムービー書き出し設定」 ダイアログボッ クスの「ビデオ」の項目で「再圧縮」オプションをオフにします。このプロセスが機能するた めには、ビデオのフレームレート、フレームサイズ、ピクセルアスペクト比などが同じである 必要があります。ビデオに変更が加えられていないことを確認する最も単純な方法は、読み 込みに使用したのと同じプロジェクトプリセットを書き出しに使用することです。これは Adobe Premiere Pro のデフォルト動作です。

ソースと同じコーデックを使用した書き出しには例外が1つあります。つまり、ソースが DV25 で、多数のモーショングラフィックスや合成が含まれる場合です。こうした合成要素は 正確な色を持っているため、NTSC DV25 の 4:1:1 ではなく、モーション JPEG などの 4:2:2 コーデックに書き出しをすると、色の詳細情報が2倍になります。

前処理を行う場合、最高のフレームレートと最大のフレームサイズを選択します。Web コー デックで書き出す場合は、正方形ピクセルアスペクト比を使用します。

#### **レンダリング用のファイル形式の選択**

レンダリング用には、様々なファイル形式から選択することができます。最も一般的なファイ ル形式は QuickTime と AVI で、どちらも高品質の中間コーデックを提供します。高いデー タレートでは MPEG-2 を使用することもできます。After Effects 6、Adobe Premiere Pro など最新のツールは、書き出しのファイル形式に Windows Media 9 を使用できます。重要 なことは、エンコーディングツールがそのファイル形式をサポートしていることを確認すること です。

#### **書き出し用のコーデックの選択**

中間ファイルを書き出す場合、圧縮によるノイズを発生させないコーデックおよびデータレー トを選択します。前処理を行わない場合は、通常、ソースと同じコーデックまたはモーション JPEG を使用します。モーション JPEG を使用する場合、プログレッシブスキャンとしてエクス ポートする場合は1つのフィールドでこれを使用し、インターレーススキャンとして書き出す 場合はインターレースフィールドを使用します。

Windows の AVI ファイルの場合、Huffyuv コーデックを使用するのが一般的です。

# **前処理の理解**

前処理はビデオ圧縮の中間ステップであり、ソースビデオのデコード済みフレームを、コーデ ックに与えられる最適化フレームに変換します。前処理の目的は、ビデオを最終的なフォーマ 。ットに変換することです

#### **前処理が問題となる理由**

前処理は微妙な圧縮ステップの1つですが、多くの場合、最も時間のかかる、最も難しいス テップとなります。また、前処理は品質にとって非常に重要であり、前処理を適切に行うことで、 最終的なビデオの品質を劇的に向上できます。

適切な前処理を行ったビデオの見た目は、不適切な前処理を行った同じソースに比べて良く なりますが、2倍のデータレートでエンコードされることがあります。

前処理は Web ビデオにとって非常に重要ですが、一般に、DVD や SVCD 用の MPEG-2 などのビデオフォーマットに変換する場合は必要ありません。こうしたフォーマットは、コンピ ュータの画面で再生されるのではなく、ビデオとして再生されるため、そのままの状態にして 。おくことができます

また、前処理を一切行わずに、コンピュータ再生用にレンダリング済みのグラフィックをネイテ 。ィブに作成することができます

# **ビデオのインターレース解除**

最も基本的かつ重要な Web 用の前処理の形式は、インターレース除去です。大部分のビデ オはインターレースビデオとして生成および編集されます(とはいえ、プログレッシブスキャン として生成および編集されるビデオも増えています)。しかし、ほぼすべての Web ビデオが プログレッシブスキャンとしてエンコードされます。ビデオのソースフレームのインターレース ラインをそのまま残した場合、出力ではスタックラインが表示されます。スタックラインは見た 目が悪いだけでなく、シャープなエッジを持つため、エンコードが難しくなります。したがって、 同じビットレートでは、インターレース除去されたビデオの方がインターレースビデオに比べ て表示されるノイズが少なくなります。

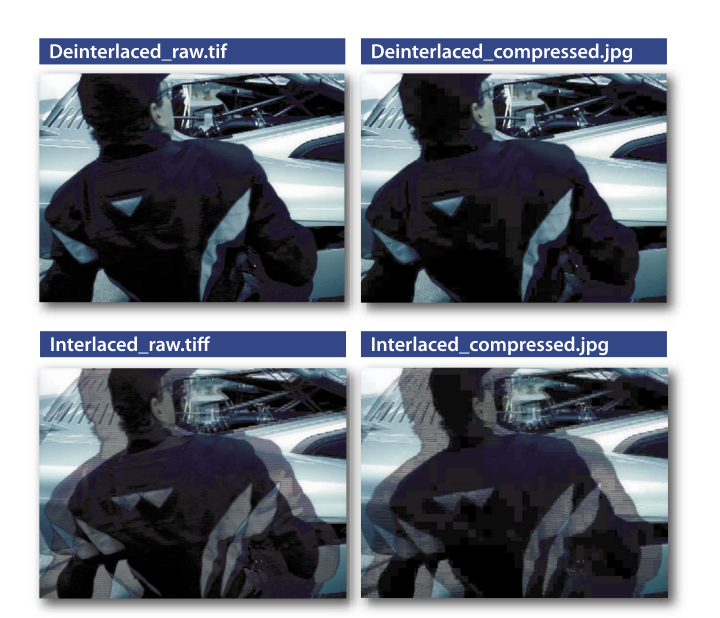

**インターレースビデオとインターレース 除去されたビデオの違い**

圧縮前と圧縮後の同じビデオフレームをプロ グレッシブ方式とインターレース方式の両方 で示しています。ファイルサイズが同じでも、 インターレースフレームの方に圧縮によるノイ 。ズがより多く発生しています

注意:DVDや SVCD 用にエンコードされた MPEG-2 は、インターレース解除する必要はな く、また、すべきではありません。MPEG-2 は特殊なインターレースモードでフレームをエ 。ンコードできます

プログレッシブ出力用に制作する場合にプログレッシブモードで作業すると、After Effects、 Premiere Pro など、大量のグラフィックや他の合成エフェクトをビデオの上に追加できるツー ルから書き出しする場合にかなり良い結果が得られます。こうしたツールはインターレースソ ースを自動的にインターレース除去すると同時に、プログレッシブモードですべての追加処理 を行うもので、出力時にすべてをインターレース除去する場合よりも高い品質を実現できます。

#### **テレシネとリバーステレシネの理解**

プログレッシブスキャンの例外は、フィルムソースとフィルムライクな 24p 制作の場合です。 従来の映画フィルムは、正確に 24 フレーム / 秒 (fps) のプログレッシブスキャンで再生され ますが、これは NTSC の 59.94 fps や PAL の 50 fps に変換されません。

フィルムから PAL への変換は簡単です。ビデオの速度を 4% 上げて 25 fps にし、プログレッ シブ PAL に変換します。

NTSC の場合は少し複雑になります。まず、フィルムの速度を 23.976 fps まで下げ、続いて、 3:2 プルダウンを使用して 59.94 fps に変換します。フィルムの最初のフレームは 3 フィールド のビデオになり、その次のフレームは2フィールドのビデオになり、その次のフレームは3フ ィールドになります。以下も同様です。このプロセスの結果、5フレームのうち2フレームには、 異なるソースフレームのフィールドが含まれることになります。

幸いにも 24p ビデオでの制作もこれから標準となっていくことでしょう。 したがって、24p で制 作し、必要に応じて 24p から PAL、NTSC、フィルムまたは Web フォーマットに変換できる 編集ツールが増えてきています。可能であれば、インポート時に 24p に変換し、24p モード でプロジェクトのすべての作業を行うのがベストです。

# **クロップ**

クロップとは、出力フレームに含まれないようにソースフレームの領域を削除することです。 通常、ビデオ用に作成されたコンテンツでは、重要な要素をいわゆるセーフエリアに限定し ます。セーフエリアは画面のエッジ以外の部分で、一部のテレビ (特に古いテレビ)ではセ ーフエリア外はカットされて見える場合や、歪んで見える場合があります。

※通常画面の約 90% がアクションセーフエリア、80% がタイトルセーフエリアになっています。

一部のツールでは、特殊なフィルターを使用してイメージをトリミングできます。After Effects などの他のツールでイメージをクロップする最も簡単な方法は、不要なエッジがフレームに含 まれないようにビデオを拡大する方法です。非対称のスケーリングが必要な場合は、ビデオの アンカーポイントを必要に応じて移動できます。

特殊なケースとしては、720 ピクセル幅のソースを VideoCD 用に 352 ピクセル幅の出力に 変換する場合です。このスケーリング用に指定された方法では、ソースの左右から8ピクセル をトリミングして、704 ピクセル幅のフレームを残し、これを50% 縮小して352 ピクセル幅に します。

もう1つのケースとしては、NTSC で 486 ラインから 480 ラインのソース間で変換する場合 です。モーション JPEG は一般に 720 x 486 を使用し、MPEG-2 は一般に 720 x 480 を使 用します。ライン数が異なる原因は、スケーリングが異なるためではなく、486 ラインモード でキャプチャされるビデオ信号のライン数が6本多いためです。486 ラインから480 ラインに 変換する場合 (たとえば、DVD 制作の場合)、6 ライン分クロップする必要があります。一 般に、上から4ライン、下から2ラインクロップするとうまくいきます。逆に、480 ラインか ら486 ラインに変換する場合は、6ライン分追加する必要があります (同様に、上に4ライン、 下に2ライン追加するとうまくいきます)。奇数を使用すると、フィールドの順序が切り替わる ため、大きな問題が発生します。

# Safe Area

**セーフエリア** 内側の境界線はタイトルセーフエリアで、外 。側の境界線はアクションセーフエリアです

# **スケーリング**

スケーリングとは、クロップされたソースの画面を適切な出力フレームになるようにサイズ変 更することです。たとえば、720 x 480 のソースフレームを Web ビデオ用に 320 x 240 の出 。力フレームに変換します

どちらか一方の軸に基づいて拡大すると、ツールにソースにないデータを作成させることにな るため、可能な限り、両方の軸に基づいて縮小する方がよいといえます。

#### **アスペクト比補正**

スケーリングの重要な要素の1つに、アスペクト比補正があります。DV など大部分の制作 フォーマットは非正方形ピクセルです。たとえば、NTSCのDVは720 x 480 であり、ピク セルだけを見ると、3:2 の画面アスペクト比を意味しています。しかし、DVは3:2ではな く、その制作方法に応じて、4:3 か 16:9 になります。4:3 モードでは、ピクセルアスペクト比 は正方形よりも幅が狭くなり、16:9 モードでは、正方形よりも幅が広くなります。非正方形ピ クセルは、DVD 用の MPEG-2 や SVCD 用の MPEG-1 にも使用されます。SVCD 用の MPEG-2の場合は形が異なります。

逆に、大部分の Web ビデオフォーマットは正方ピクセルを使用するため、計算が簡単になり ます。たとえば、320 x 240 は、正方形ピクセルでは 4:3 です。

非正方形ピクセルのソースから正方形ピクセルのソースに変換する場合にアスペクト比補正 を正しく行うために重要なことは、出力のフレームサイズをソースの画面アスペクト比と一致 させることです。したがって、4:3 のソースを使用する場合、ソースのフレームサイズが 720 x 480、720 x 486、640x480 または 352x480 であったとしても、160 x 120、320 x 240、 400 x 300、512 x 384 または 640 x 480 など、4:3 のフレームサイズを選択するのが適して います。

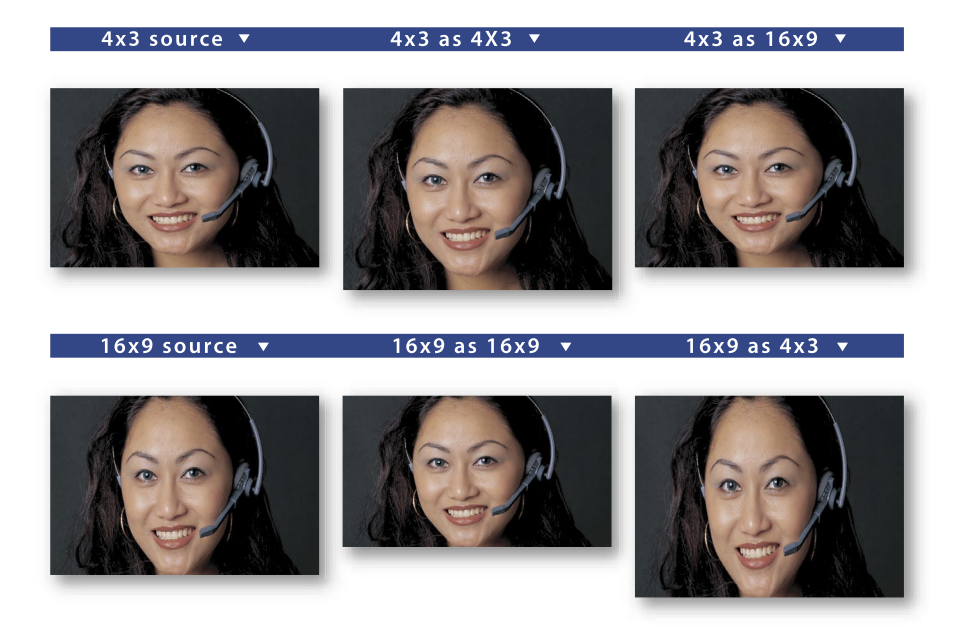

# **ノイズリダクション**

ノイズリダクションには、圧縮しやすいように、イメージからノイズ、特にグレインを除去する ために使用される様々な技術が含まれます。非常に単純なノイズリダクションアルゴリズムは ブラーです。ブラーはグレインを隠すことができるだけでなく、イメージを非常にソフトにする ことができます。一般に使用可能なミディアンフィルターは、ノイズリダクションに適したブラ 一です。より高度なアルゴリズムは、イメージのグレインを含む部分だけをぼかそうとするも ので、フレーム間の違いを利用できます。

ハイエンドでは、劣化したソースに対して自動または手動によるスクラッチ除去などの改善を 実行できるツールがあります。通常、こうしたツールはスタンドアローンのツールかビデオツ ールへのプラグインとして提供され、プロセスの初期段階で使用する必要があります。

必ずしもノイズリダクションを適用する必要があるとは限りません。非常にクリーンなソースは、 ノイズリダクションによって改善することはなく、これによりソースオーディオが損なわれる可 能性があります。通常、ソースの品質の低さを改善するために最小限必要なノイズリダクショ 。ンだけを使用する必要があります

# **イメージ処理**

イメージ処理とは、Photoshop のようなツールを使用してイメージ全体を変更するプロセス のことです。コーデックによって使用する色空間が異なるため、イメージ処理は大部分のプロ ジェクトで必要とされました。現在では、一般に、最新のフォーマットおよびツールが自動的 にイメージ処理を行います。したがって、イメージ処理は主として圧縮に対するコンテンツの 適性を高めるために行われ、多くのプロジェクトでは必要なくなっています。

# **ルミナンスレンジの拡大**

以前は、ビデオ圧縮における主要問題は、黒を真っ黒、白を真っ白にすることでした。要す るに、黒を0、白を255と見なすツール、フォーマットおよびコーデックもあれば、黒を16、 白を 235 とする ITU 規格を使用するものもありました。一般に、最新のツールはこれらを自 動的に統一します。しかし、黒と白の表示が潰れている場合やフェードしている場合は、制作

#### **アスペクト比の重要性**

この図は、4:3 および 16:9 の 720 x 480 のイ メージを示しています。それぞれ、4:3 および 16:9 の出力に変換されています。出力のアス 。ペクト比を補正することが非常に重要です

プロセス中にルミナンスレンジの不一致が発生した可能性があります。通常、すべての RGB コーデックは 0~255 の範囲を使用し、Y'CbCr コーデックは 16~235 の範囲を使用しま す。ビデオツールは Y'CbCr と RGB 間で自動的に変換を行うものもあります。16~235の 範囲も使用するスタジオ RGB コーデックには注意してください ( こうしたコーデックから配信 コーデックに変換する場合、コントラストを追加する必要がある場合があります)。

#### **黒レベル**

ルミナンスを制御するもう1つの目的は、ソースの黒と白を出力で数学的に黒と白にすること です。デジタルレンダリングされたタイトルなどの場合は必要ありませんが、アナログテープか らキャプチャされたビデオには必ずノイズが入っており、これにより、ピクセルのルミナンス値 がランダム化されるため、一部の黒が黒より高い値になってしまいます。

輝度を下げるか、コントラストを上げることによって値を黒に落とすことはできますが、一般 的に、一方の技術だけを使用するよりも、両方の技術を使用する方がより微妙な表現が可能 です。ルミナンスレンジを調整する前にノイズリダクションを適用すると、より明るい黒ピクセ ルの一部を黒に近づけることができるため、それほど極端なルミナンス拡大を使用せずに済 みます。

ヒストグラムを使用する古い Adobe Levels フィルターはこうした処理に非常に有効です。重 要なことは、黒であるべき領域を黒として処理できるようにすることです。

輝度とコントラストが十分でない場合、黒/白の復元フィルターを使用することもできます。こ のフィルターはしきい値を設定するもので、このしきい値未満のピクセルはすべて黒になり、 このしきい値以上のピクセルは白になります。

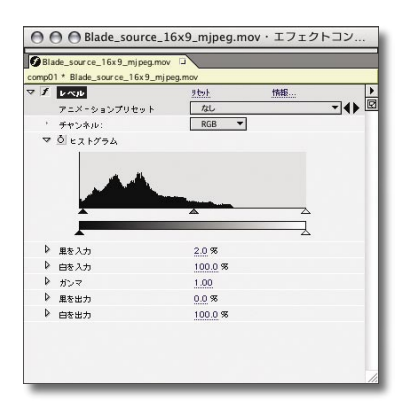

#### Levels ヒストグラム

After Effects 6 の Levels フィルターは、標準 的な設定を使用して、ルミナンスの黒と白の レベルをノイズの下限と上限のレベルの上に 。設定します

# **ガンマ補正**

ガンマとは、0~255 のルミナンスレンジが表示されるときにどのような明るさに変化するか を測定するものです。ガンマ値が異なる場合、0と255 は同じように見えますが、その範囲 の中間の値は違って見えます。プラットフォーム (Mac、SGI および Windows) によってデフ ォルトガンマが異なります。その結果、一部のファイルの中間調が Windows よりも Mac で 明るく見えます。幸い、大部分の最新のビデオコーデックが再生時に適切なガンマに自動的 に変換できます。

残念なことに、現在は業界の過渡期であり、ガンマ補正を実行しない多数の古いコーデック がまだ使用されています。制作に使用するプラットフォーム以外のプラットフォームでコンテ ンツを正しく再生する必要がある場合、サンプルが正しく表示されることを確認するためには、 そのプラットフォームの組合せを使用して、サンプルをスポットチェックすることが重要です。

# **オーディオ処理**

オーディオはビデオのビットをごく一部しか使用しないかもしれませんが、その重要度は非常 に大きな割合をしめています。一般に、オーディオ処理はビデオ処理よりも簡単ですが、オー 。ディオとビデオの両方を正しく処理することが重要です

### **オーディオのリサンプリング**

低データレート、特にモデムを対象としたデータレートの場合、一般に、オーディオをより低 いサンプルレートに、通常、22.050 KHz 以下に下げる必要があります。最新のツールはレ ートのリサンプリングに高品質のアルゴリズムを自動的に使用するため、数年前のデフォルト に比べてはるかに高い品質を実現できます。

#### **ボリュームの設定**

ビデオ用のデジタルオーディオと同様に、一般に、ピークボリュームは最大許容ボリュームよ り少し下に設定する必要があります。コンプレッサ / リミッタを使用してダイナミックレンジを 下げることで、非常に低いデータレートでオーディオ品質を向上できる場合があります。一般 に、テレビ放送用に混合されたオーディオは、適切にエンコードする必要があります。

#### **チャンネルとビットレートの調整**

低データレートでは、モノラルコンテンツの方がステレオコンテンツよりも適切にエンコードで きます。したがって、低ビットレート (通常、32 Kbps 未満)を対象とする場合は、オーディ オをステレオからモノラルに変換した方がよいといえます。

低サンプルレートでオーディオをステレオに設定するという選択と、高サンプルレートでオーデ ィオをモノラルに設定するという選択が与えられた場合、コンテンツの音質にとってはステレ オよりもサンプルレートが重要であるため、モノラルを選択すべきです。

少数のハイエンドシステムでは、5.1 および 7.1 ディスクリートサラウンドサウンドオーディオも サポートしています。一般に、このサラウンドサウンドに必要なデータレート(オーディオだけ で 128 Kbps 以上)は、リアルタイムストリーミングでのその使用を妨げるものですが、ディ スクベースの再生には非常に有効なことがあります。

Dolby Pro Logic でエンコードされるサラウンドサウンド (サラウンドサウンドをステレオペア に格納します)は、そのエンコーディングプロセスを切り抜けて多くのオーディオコーデックに 到達することはありません。一定のプロジェクトに Pro Logic エンコーディングが必要になる 場合、慎重にテストして情報がエンコーディングプロセスを切り抜けられることを確認します。 一部のコーデックでは、データレートを上げるか、ジョイントステレオなどのオプションをオフ にすると有効な場合があります。Pro Logic をエンコードできないコーデックもあります。

# **ノイズの低減**

オーディオ用のノイズ低減フィルターもあります。しかし、こうしたフィルターは通常、圧縮ツ ールの一部ではなく、Adobe Audition(TM) などプロフェッショナルオーディオツールの一 部となっています。クリーンでひずみがなく、ヒスやポップのないオーディオソースを実現する ことで、圧縮効率が向上します。

# **エンコーディング**

前処理が圧縮の芸術であるなら、エンコーディングは圧縮の科学といえます。エンコーディン グとは、当該プロジェクトにとって最適な結果を得るために、データレート、フレームサイズ、 フレームレートなど、正しいパラメータを定義することです。多くのトレードオフが存在するた め、こうしたパラメータのバランスをとるのが難しくなることがあります。パラメータを定義す る際は、圧縮ビデオの達成目標を理解していることが最も重要です。この節では、初めにす べてのコーデックに適用されるパラメータについて説明し、続いてビデオとオーディオに固有 のパラメータについて説明します。

#### **データレートモードの選択**

コーデックおよびフォーマットによって提供できるデータレートモードが異なります。1つのデ ータレートモードしかサポートしないコーデックもあれば、半ダースのオプションを提供するコ ーデックもあります。最も重要なことは、圧縮メディアがどのように使用されるかを理解するこ とです。ほとんどの場合、特定の用途に最適なモードは1つだけです。

次のデータレートモードのいずれかを使用できます。

· 平均制限 過去そして現在でも最も一般的な種類のデータレート制限は、平均制限です。こ のモードでは、平均データレートを指定すると、コーデックが、最終的にファイルが要求し た平均データレートになるようにします。コーデックは、映像内の難しい変化に対応できるよ うにレートを上下に変更します。

大部分の CD-ROM および QuickTime コーデックは今もこのように動作します。平均制限 は、ファイルサイズとデータレートが制限要因となる大部分のプログレッシブダウンロードフ 。ァイルに使用されます

· ピーク制限 一般に、ピーク制限エンコードは、デコーダ (CPU、メモリまたはディスク)の 速度が制限要因となるハードウェアデバイスや高データレートコンテンツに適しています。 特定のピーク制限データレートを指定しても、実際にはファイルのピークが要求したビットレ ートになるわけではありません。ピーク制限データレートは、サポートされる最大レートです が、コンテンツに適している場合は、エンコーダーはこれより低いレートを自由に使用でき ます。

ピーク制限は、高解像度で高データレートの Web ファイルおよび CD-ROM ファイルをロ ーエンドコンピュータで再生する必要がある場合にも有効です。一部のコーデックは、平均 制限とピーク制限の両方を使用するエンコーディングをサポートしています。

· バッファ制限 リアルタイムストリーミングの場合、 バッファ制限エンコーディングが最適です。 バッファ制限では、平均データレートがファイル全体に適用されるのではなく、ビデオの任 意の部分に適用されます。したがって、3秒のバッファを使用してビデオをエンコードすると、 ファイルの任意の3秒分のデータレートが目標データレート以下になります。大部分のスト リーミングエンコードファイルは、平均制限とバッファ制限を組み合わせて使用します。バッ ファ制限は、固定ビットレートまたは CBR とよく呼ばれます。

·品質制限 品質制限は、データレートを指定しないため、他の方法とは異なっています。そ の代わり、品質制限では品質目標を指定します。各フレームはこの品質目標を達成するた めに必要な数だけビットを使用します。このモードは、リアルタイムストリーミングには対応 していませんが、コンテンツをアーカイブする場合や、欠けている重要なビデオをダウンロ ードする場合など、ファイルサイズやダウンロード時間よりも品質の保証が重要になる場合 に非常に有効です。たとえば、ビデオ会社は、コンテンツの画質ができるだけ良くなるように、 また、コンテンツをエンコードしやすくするために不必要に高いデータレートでビットを浪費 しないように、短い Web サンプルに品質制限エンコードファイルを使用できます。 大部分の品質制限コーデックは0~100の範囲で品質を指定します。しかし、同じ値で実 現する実際の表示品質は、コーデックによって大きく異なります。一部のコーデックは平均 制限と品質制限を同時にサポートします。この場合、品質制限はフレームごとの最低品質 を設定します。使用可能なビットレートに基づいてフレームが品質制限以下に下がると、そ のフレームのビットレートが上がり、最低品質を満たします。通常、平均ビットレートを維持 するために、低品質フレームの後の1つ以上のフレームがドロップされます。このモードは、 画質を優先して滑らかな動きを犠牲にします。

#### **エンコーディング速度か品質かの選択**

多くのコーデックでは、エンコーディング時間と品質間のトレードオフを指定するコントロー ルを提供しています。通常、高速モードはそれほど徹底的な動き検出を実行しません。一般 に、速度を大きく変更すると、品質の改善がかなり少なくなります。8倍遅いエンコードの場 合、圧縮効率が20%しか向上しない可能性があります。速度と品質間の正しいトレードオフ は、プロジェクトによって異なります。DVD プロジェクトの場合、データレートが非常に高い ため、低速で高品質のエンコーディングによって1時間未満のタイトルが大きく改善すること はありません。Web 配信コンテンツの場合は、Web ビデオのビット数が十分であることはほ とんどないため、たいてい、低速で高品質のエンコードファイルによって改善します。

#### **フレームサイズの設定**

フレームサイズとは、最終的なビデオのフレームを構成する縦横のピクセル数のことで、解 像度と呼ばれることもあります。大ざっぱに言えば、データレートはフレームの面積(縦x横 )に比例して変更する必要があります。したがって、320 x 240 から 640 x 480 に変更する 場合は約4倍のデータレートが必要になりますが、192 x 144 に変更する場合はデータレー トを元の3分の1に下げることができます。この結果は計算が示すほど強力ではありません。 しかし、ピクセル数が少なくなるため、ピクセルの品質がより重要になります。

大部分のコーデックおよびフォーマットでは、ビデオの高さと幅が2で割り切れる必要があり ます。大部分のコーデックは、高さと幅が 16 で割り切れる場合に最高の圧縮効率を実現しま す。

### **アスペクト比の指定**

フレームサイズの重要な一面はアスペクト比です。大部分の Web および CD-ROM フォーマ ットはデフォルトで正方形ピクセルであり、多くのフォーマットは正方形ピクセルしかサポート していません。逆に、ディスクベースの VCD、SVCD および DVD フォーマットは常に非正 方形ピクヤルです。

まず、対象のアスペクト比を把握し、次に、コンテンツを配信する画像形式が与えられた場合 に、選択したフレームサイズが正しいアスペクト比を実現できるようにすることが重要です。

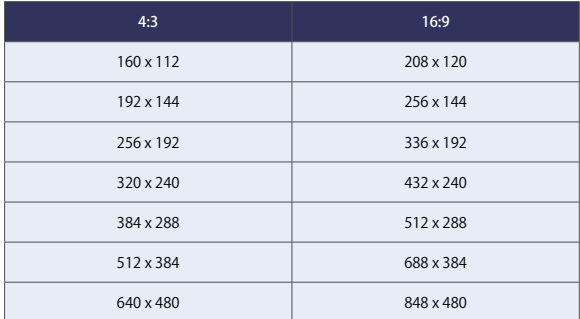

**正しいアスペクト比の指定** 正方形ピクセルで作業する場合の 4:3 および 16:9 アスペクト比の推奨フレームサイズ

# **フレームレートの調整**

フレームレートとは、ビデオを再生するときの1秒間のフレーム数のことです。フレームレー トを上げると表示がより滑らかになり、フレームレートを下げると表示が途切れがちになりま す。20 fps 未満の場合、滑らかに表示されません。10 fps 未満の場合、ビデオは動いている 。ビデオというよりも映写スライドのように見えるようになります

フレームレートの増減は、フレームサイズの場合と比べてデータレートに与える影響がずっと 少なくなります。これは、フレームレートを下げると、フレームごとに2倍の動きをエンコー ディングする必要があり、これにより、フレームごとに必要なビット数が増えるためです。また、 各フレームの表示時間が2倍になるため、それぞれのノイズに気付く時間が増えます。した がって、同じ知覚品質を実現するには、フレームごとの画質を上げる必要があります。

したがって、できればソースのフレームレートを使用し、モデムユーザーに対するリアルタイ ムストリーミングを対象としていない限り、ソースフレームレートの半分以上を使用すべきで す。一般に、ユーザーエクスペリエンスを向上するには、フレームサイズを上げるよりもフレ 。ームレートを上げる方がうまくいきます

なお、NTSC のフレームレートは整数よりも 0.1% 低くなります。したがって、「30 fps」は 実際には 30/1.001 であり、これは従来どおり 29.97 に四捨五入されます。NTSC ソースを 処理する場合は、29.97 fps の出力の方が 30 fps よりも正確になります。また、インターレ ースビデオにはフレームごとに2つのフィールドがありますが、出力時にこれらのフィールドを 2つのフレームに変換することができます。したがって、29.97 fps のインターレースソースを 59.94 fps のプログレッシブに変換できます。

フレームレートを変更する場合に非常に重要なルールがもう1つあります。つまり、出力フレ ームレートはソースフレームレートの整数除算である必要があります。したがって、出力はソ ースの5分の3ではなく、2分の1や3分の1になります。各種ソースに適したフレームレ 。ートを下の表に示します

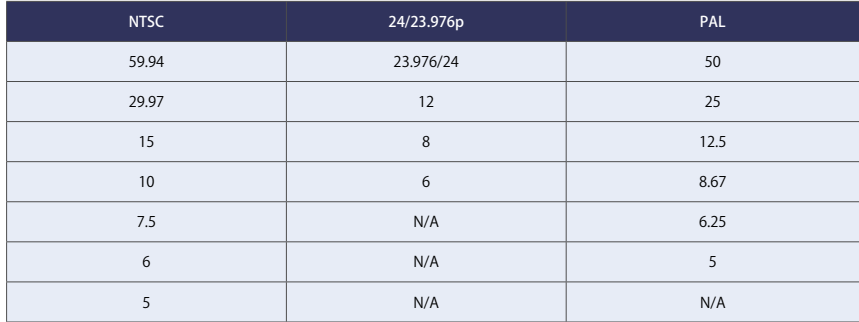

#### **推奨フレームレート**

ソースフレームレートで割り切れるフレーム 。レートを使用することが重要です

### **フレームドロップのネゴシエート**

一部のコーデックは、必要に応じて、あるいは、自動的に、目標平均データレートを維持す るようにフレームレートを下げることによって、難しいフレームに使用されるビットの数を増や して画質を維持することができます。このプロセスは一般に、フレームごとに最低画質を設定 するコントロールという形をとります。コーデックが通常一定のフレームに割り当てるビットが、 目標品質を達成するのに十分でない場合、そのフレームのデータレートを品質に最低限必要 なデータレートにまで上げます。続いて、目標の平均データレートを維持するために、後続の フレームを1つ以上ドロップします。

このプロセスが適切かどうかはコンテンツによって決まります。映画や特にミュージックビデオ などのエンターテインメントコンテンツの場合、ビデオとオーディオを滑らかに同期させること が重要になるため、フレームドロップを使用しないのが適切です。反対に、プレゼンテーショ ンビデオ、特に背景にホワイトボードがあるものは、画面上のテキストを判読可能な状態にし たまま、多くのフレームをドロップした方がよい場合もあります。

# **キーフレームレートの働き**

キーフレームレートは、ビデオに挿入されるキーフレーム (I フレーム) の数を制御するもの です。ツールまたはフォーマットに応じて、キーフレームレートは、xフレームあたりのキーフ レーム数、あるいは、x 秒あたりのキーフレーム数で表されます。MPEG-1 および MPEG-2 は多数のキーフレーム、通常、1 秒間に 2 キーフレームを必要とします。Web フォーマット は 10 秒間にキーフレームが 1 つしかない場合があります。

大部分のフォーマットは、シーンのカットなどビデオが劇的に変化する場合や、爆発などで極 端に速い動きがある場合に、ナチュラルキーフレームと呼ばれる追加キーフレームも挿入しま す。こうしたナチュラルキーフレームはキーフレーム単位値をリセットするため、ビデオに速い カットが多数ある場合に、自動キーフレームが 100 フレームごとに設定されても、1000 フレ ームごとに設定されても問題になりません。キーフレームのすべてがナチュラルキーフレーム になります。ナチュラルキーフレームも挿入するコーデックの場合、キーフレーム単位値は実 際にはキーフレーム間の最大間隔を設定しているにすぎません。

#### キーフレームによる 1 パスおよび 2 パスアルゴリズムの使用

従来、大部分のコーデックは単一パスで機能していました。つまり、フレームごとにソースフ アイルを読み込み、圧縮データを書き出しました。このプロセスは確かに機能しましたが、デ 一タレートメカニズムがその後のコンテンツの構成を推測する必要がありました。 このプロセ スのために多くの優れたヒューリスティックアルゴリズムが開発されてきましたが、どのアルゴ リズムも場合によっては推測を誤ります。最悪の状況は、1パスアルゴリズムが、ビデオがさ らに難しくなると解釈し、品質を一定に保つためにデータレートを上げる場合や、現在のフレ 一ムの数秒後により難しい別のシーケンスが続く場合で、ビデオが最も複雑になった途端に、 コーデックが以前に上げたレートの埋め合わせをするために、データレートを平均未満に下 げなければならない場合です。

2パスアルゴリズムでは、コーデックはまずビデオを分析し、各フレームにおける相対的なエ ンコードの難しさを示すテーブルを作成します。次に、可能な限り最高の平均品質を実現す るために必要な実際のフレームあたりのビット数を計算し、2番目のパスでこのビットを適用し ます。この結果は、正しい品質値が目標データレートに達する品質制限エンコードの場合と 。同じになります

2パスエンコードファイルの利点の1つは、品質が非常に一貫しているということです。した がって、簡単な部分と難しい部分の差が小さくなります。こうした一貫性は、ユーザーにとっ ては、素晴らしく見えるシーンもあれば、ひどく見えるシーンもあるようなビデオほど不快では 。ありません

フォーマットおよびコーデックでサポートされている場合は、ビットレート制限、ピーク制限お よびバッファ制限ファイルとともに 2 パスエンコーディングを使用できます。バッファ制限とと もに使用した場合、バッファを大きくすることで、アルゴリズムはより柔軟にビットを分配でき 。るようになります

少数のコーデックには3パスまたは N パスシステムがあります。こうしたシステムを使用した 場合、コーデックは2番目のパスの結果を分析し、新しいデータレート割り当てテーブルを作 成し、ファイルをエンコードします。うまくいけば、より良い結果が得られます。

N パスシステムでは、コーデックはこのプロセスを複数回繰り返すことができます。とはいえ、 明らかに収益逓減がすぐに発生します (一般に、適切な2パスを実装することで、すでに最 適な結果に近づいています)。

Windows Media、RealMedia など最新のフォーマットでは、2 パスがユーザーインターフェ イスに統合されています。2パスをサポートしている AVI および QuickTime コーデックでは、 これを機能させるのがより困難になります。AVIの場合、通常、コーデックは2つの異なる エンコードファイル、つまり、ダミーファイルを1つと完全ファイルを1つ、作成する必要が 。あります

#### **サンプルレートがオーディオの品質に与える影響**

サンプルレートとは、1秒間に行われるオーディオ測定数のことです。CDの場合は 44.1 KHz DV の場合は 48 KHz、アナログ電話の場合は 8 KHz です。

32 KHz 未満の音質は、 ソースと比べて著しく劣化します。 大部分のブロードバンドおよび CD-ROMの用途では、最低32 KHz を使用する必要があります。

ターゲットコンピュータの仕様が入手できない限り、コンピュータ再生には 44.1 KHz を使用 します。44.1 KHz を選択した方が 48 KHz より安全です。多くのサウンドカード、特に古く て安いモデルは、内部的に 44.1 KHz しか再生できません。したがって、48 KHz を使用す ることで、ソフトウェアサンプルレートの変換を強制することになります。この変換は、圧縮 時に適用できる高品質フィルターほど良くないため、最終的な出力品質はさらに悪くなります。 オーディオソースが 48 KHz 以上で、出力コンピュータまたはデバイスがネイティブサポート を使用する場合は、48 KHz を選択するのが適しています。少数のコーデック、その代表的 なものとして WMA9 Professional は、96 KHz などより高いサンプリングレートでエンコー ドすることもできます。

注意: 前述のとおり、ほぼすべてのオーディオコーデックは 16 ビットです。WMA Professional は最近の例外の1つであり、20または 24 ビットのソースを有効利用できます。 16 ビットソースから24 ビットソースへのエンコードには特に大きな問題はありません (それほ ど利点もありません)。

#### **チャンネル**

大部分のコーデックの場合、チャンネルはモノラルかステレオかの選択になります。モノラル のみのコーデックもあれば、ステレオのみのもの、必要に応じて 5.1、7.1 などのマルチチャ 。ンネルモードを提供するものもあります

IMA などの古いコーデックでは、モノラルからステレオに変換する場合にデータレートを2 倍にする必要があります。最新のコーデックは、1度だけチャンネル間でコンテンツを同じよ うにエンコードできます。したがって、同じ知覚品質でステレオを提供するために必要な追 加ビットレートは、コーデックとチャンネルの違いに応じて、モノラルビットレートの約20~ 50% になります。

前述のとおり、チャンネルはサンプルレートや聞き取れるノイズの存在ほど知覚品質にとっ て重要ではありません。ほとんどのユーザーにとって、32-KHzのモノラルの音質の方が 22.050-KHz のステレオよりも良くなります。一般に、最低でも 32 KHz、理想的には 44.1 KHzを使用できる場合にのみステレオを使用すべきです。

マルチチャンネル (5.1 および 7.1) オーディオコーデックも存在します。 こうしたコーデックの 最も一般的なものは、DVD 用の Dolby Digital(AC-3) と WMA9 Professional です。マ ルチチャンネルは、RealAudio 10 でサポートされています。

# **ビデオの配信方法**

コンテンツを圧縮する唯一の理由は、コンテンツを配信するためです。圧縮方法は、コンテ ンツの配信方法によって大きく異なります。ビデオが使用される様々な環境と、各環境で必要 。となるトレードオフを理解しておくことは有益といえます

### **ディスクベースの配信**

圧縮ビデオの歴史の前半は CD-ROM 時代に起こりました。 極めて小さなスライドショーから フルスクリーン、フルモーションの Web ビデオに進化しました。現在はモバイル機器上でビ デオを利用できるようになっています。業界の発展が重視されるとともに、ディスク再生が向 上し続けていることは、制作者にとって良い事です。

ディスクベースの配信は有効に機能します。使用可能なデータレートは根本的に Web ビデオ のデータレートよりも高くなります。古い 8x IDE CD-ROM でも 8000 Kbps の持続データ レートを提供できます。CD-ROM および DVD-ROM の限界は、データレートの問題では なく、使用可能なディスクスペースとこれをデコードするためのプロセッサ速度に依存します。 現在、最大の CD-ROM ディスクは 800 MB です。DVD はこれよりはるかに大きい容量を 実現するもので、DVD-5 は 4.7 GB、DVD-9 は 8.4 GB までの容量を実現しています。

高速のパソコンを対象とした場合、ディスクベースの再生ではすばらしい結果を得ることがで きます。。2002 年に出荷されたほとんどのコンピュータでは、1280 x 720 でビデオを再生で きます。また、2003年のハイエンドコンピュータでは、1920 x 1080 で再生できます。数年 前のコンピュータでも、特に古いパフォーマンスチューニングされたコーデックを使用する場 合でも、640 x 480 でビデオを簡単に再生できます (これに相応して圧縮効率は低下します)。

**ダウンロード型ファイル**

Web 上の最も基本的な種類のビデオは、単純なダウンロード型ファイルです。このファイルは、 他のファイルと同様に、ローカルハードドライブにダウンロードされます。

ダウンロード型ファイルの利点は、ストリーミング中にリアルタイム再生を行うことをユーザー が全く期待していないことです。その代わり、ブラウザがダウンロード型ファイルの大きさを示 します。したがって、非常に高いデータレートを使用できます。また、ファイルはローカルで あるため、各ユーザーがそのファイルをダウンロードするのではなく、ユーザー間でファイル を渡すことができるので、1ユーザーあたりの帯域幅コストが削減されます。欠点は、ダウン ロードが完了するまでファイルを全く表示できないことです。そのため、最初の10 秒で不要 と分かるファイルのダウンロードに多くの時間を費やすというリスクが発生します。

ダウンロード型ファイルは、マーケティング目的や非営利目的でよく使用されます。ダウンロー ド型ファイルは、ビデオゲームのサンプル(十分な品質でゲームプレイをエンコードするため に非常に高いデータレートが必要となる)などで非常によく使用されます。

#### **プログレッシブダウンロードファイル**

プログレッシブダウンロード中、ファイルは FTP、HTTP などの標準的な Web プロトコルを 使用して送信されますが、ユーザーはすでに送信された部分を、残りが送信中でも表示でき 。ます

大部分のフォーマットでは、ダウンロードの残り時間がクリップのデュレーションより短くなると、 自動的にビデオの再生が始まります。このフォーマットを使用すると、クリップは再生しながら ダウンロードを完了できます。ただし、場合によっては、ビデオの再生がダウンロード中のデ ータに追いつき、少しの間、再生を一時停止させることがあります。

プログレッシブダウンロードでは、HTTP、FTP などのプロトコルを使用して全パケットを到 達させるため、リアルタイムストリーミングに関連するビデオおよびオーディオのグリッチの影 響を受けることはありません。しかし、プログレッシブダウンロードでは、信頼性のあるリアル タイムパフォーマンスを実現できません。200-Kbpsの接続で 400-Kbpsのファイルを再生 すると、1 分のビデオにつき約 1 分のバッファが必要になります。 当然、 200-Kbps の接続で 同じ 400-Kbps のファイルをストリーミングすることはできません。

プログレッシブダウンロードは、制作および展開するのに最も簡単で、最も安く、最も寛容な 種類の Web ビデオです。Web ビデオ初心者のユーザーが始めるのに最適な方法といえます。

#### **リアルタイムストリーミング**

次のレベルの Web ビデオはリアルタイムストリーミングです。このフォーマットは、ほんの数 秒のバッファの後にビデオを表示するという従来どおりの体験を提供しますが、イメージのグ リッチや、低品質、データレートを使用可能なデータレートに制限するというリスクがあります。

では、なぜこうしたことに我慢するのでしょうか。それはリアルタイムストリーミングがリアルタ イムパフォーマンスとランダムアクセスを実現するためです。プログレッシブダウンロードは映 画の予告編には有効ですが、映画などの長編もの、特に最後の20分にスキップしたい場合 には適していません。リアルタイムストリーミングでは、長さに関係なく、ファイルの再生が1 分足らずで開始し、ユーザーは見たいシーンに正確にスキップできます。また、大部分のリア ルタイムストリーミングフォーマットはスケーラビリティを提供しているため、ストリームをユー 。ザーの接続速度に動的に適合させることができます

ほんの数年前と比べてもリアルタイムストリーミングのユーザーエクスペリエンスは向上しまし た。コーデック、サーバーともに大きく改善されています。サーバーの品質が直接の焦点とな ることはめったにありませんが、ユーザーにとっては大きな利益です。最新のサーバーはバッ ファを積極的に管理できるようになっており、必要になる数分前にフレームを送信します。こ れにより、ドロップパケットを再送信し、変化するネットワークの状態に基づいて帯域幅を調 整する時間を十分提供できます。

圧縮コミュニティでは、リアルタイムストリーミングをいつ使用し、プログレッシブダウンロー ドをいつ使用するかによってよく討論されています。選択が明確な場合もあれば、それほど明 確でない場合もあります。考慮すべき良いルールはデュレーション (継続時間)です。つまり、 3分未満のクリップは、多くの場合、プログレッシブの方が良く、3分以上のクリップは、多く の場合、ストリーミングの方が良いといえます。

最新のリアルタイムストリーミングの重要な機能の1つはスケーラビリティです。インターネッ ト上のデータレートは信頼できません。ケーブルモデムによる接続は、1日を通して大幅に変 化することがあります。多数のユーザーが職場への T1 接続と有線放送を共有するため、1 ユ 。ーザーあたりの使用可能な帯域幅が急激に変化します

ストリームの開始時にデータレートを測定するだけでは十分でありません。そうではなく、プ レーヤとサーバーがリアルタイムで通信して、常に受信できる以上のデータを送信することな く、使用可能な帯域幅をすべて利用できる必要があります。

現在のスケーラブルフォーマットはすべて、ビデオおよびオーディオデータの複数のバージョ ンを同じファイル内に別々のストリームとして格納することで機能しています。こうしたスケー ラブルなソリューションは、マルチビットレートまたは MBR と総称されます。その詳細は様々 ですが、優れたストリーミング体験を提供する上でコーデック自体と同じくらい問題となること 。があります

# **圧縮形式の選択**

プロジェクトによっては、正しいフォーマットを選択するのに2秒で済むこともあれば、2週間 かかることもあります。顧客がフォーマットを指定する場合もあれば、コンプレッショニストが 推薦する必要がある場合もあります。プロジェクトで特定のフォーマットでしか使用できない機 能が必要になる場合もあります。要件が決まっていない場合もあるでしょう。フォーマットを 選択したら、そのフォーマットをサポートするプレーヤのバージョンを決定する必要があります。 この節では、フォーマットを決定する際にすべきいくつかの質問について説明します。

- ·機能 多くの場合、プラットフォームの最大の決定要因は、ユーザーが必要とする機能です。 あるフォーマットがプロジェクトの要件を満たすことができない場合、言うまでもなくそのフ オーマットは選択肢から外れます。どのプロジェクトでも、機能によって重要度が異なります。 ほとんどの場合、圧縮効率が重要になります。リアルタイムストリーミングのスケーラビリテ ィはもう1つの主要機能です。
- · ユーザーベースプロジェクトとオーディエンスによっては、ユーザーベースが非常に重要に なる場合もあれば、問題にならない場合もあります。ほとんどの宣伝コンテンツの場合、誰 かのマーケティングクリップを見るためだけにユーザーが新しいプレーヤまたはコーデック全 体をダウンロードすることはあり得ません。しかし、本当に強力なコンテンツのためならユー ザーは何でもします。たとえば、『スターウォーズ / エピソード 1』の予告編のリリース後72 時間で、Apple 社は QuickTime のダウンロードを数百万回記録しました。
- ·プラットフォーム フォーマットによっては1つのプラットフォームでしか使用できないものも あれば、オペレーティングシステムの種類やバージョンに応じて機能が異なるものもありま す。最新のメディアプレーヤの多くは、少なくとも Mac OS® と Windows で使用できます。 Linux® などのオペレーティングシステムで使用できるものもあります。幅広い互換性が必要 になる場合は、MPEG-1 などの古い標準ベースのフォーマットが適しているかもしれません。

多くの場合、特にインターネット用のコンテンツを作成する場合は、ユーザーが選択できるよ うに複数のフォーマットでコンテンツを準備するのが最も有効でしょう。

それでも、デジタルメディアのほとんどの消費者は、主要なフォーマット用のプレーヤをすで にインストールしています。5つのフォーマットのバリエーションをそれぞれ 4つのデータレー トで提供したくなるかもしれませんが、一般に、できるだけ少ないフォーマットに焦点を当て、 低品質のファイルを20個作成するよりは、優れたファイルを3つ作成する方が良いといえま す。

# **フォーマットへの書き出し Media Windows**

Windows Media は、Microsoft 社のデジタルメディア技術です。もともと NetShow として 導入された Windows Media は成熟し、2003年の初めにリリースされた Windows Media 9プラットフォームは、非常に独自のデジタルメディアプラットフォームとなっています。

# **Windows Media によるストリーミング配信**

Windows Media はもともとリアルタイムストリーミングに焦点を当てていました。 時間ととも により多様化した技術となったにもかかわらず、中心となる焦点はやはりリアルタイムストリ ーミングです。Windows Media 9 は、MBR 技術、サーバーおよびコーデックが卓越した、 優れたストリーミングアーキテクチャを備えています。

Windows Media の MBR ソリューションは、インテリジェントストリーミングと呼ばれていま す。Windows Media 9 より前のインテリジェントストリーミングは比較的制限されたものであ って、ファイルごとに最大5つのビデオデータレート帯域を処理できましたが、すべてのデー 。タレート帯域で同じ解像度とオーディオトラックを共有する必要がありました

インテリジェントストリーミングは Windows Media 9 で大きく改善されました。現在、ビデ オとオーディオの両方について1ダース以上のデータレート帯域を使用できます。ビデオ帯 域は解像度を変更することもでき、モデム用のオーディオのみからローカルエリアネットワー ク(LAN)用の高精細再生まで拡張できる1つのリンクを提供することが可能です。現在、イ ンテリジェントストリーミングの大きな制約は、すべての帯域が同じコーデックとエンコーディ ングモードを共有しなければならないことだけです (たとえば、Windows Media 9と2パス  $CBR$ <sub>o</sub>

最新の Windows Media 9 インテリジェントストリーミングオプションを使用するには、 Microsoft Windows Server ™ 2003 を実行する必要があります。Microsoft Windows NT® および Windows 2000 用の古い Windows Media Server 4.1 で動作する必要がある ファイルを作成する場合は、すべてのビデオ帯域について同じ解像度を使用し、オーディオ帯 域を1つだけ使用します。(Windows Media 9 より前の)古いプレーヤでは、使用可能な 機能のサブセットを使用することも必要になります。

# Windows Media によるプログレッシブダウンロード

Windows Media の初期のバージョンはプログレッシブダウンロードに適していませんでした が、Windows Media 7.1 以降でこの状況は変わりました。現在、Windows Media プレー ヤは部分的にダウンロードされた素材を正確に再生でき、エンコーダは、2パスビットレート 制限 VBR など、ダウンロードに最適化したモードをサポートしています。

# **Windows Media によるディスクベース配信**

Windows Media Player または別の Microsoft DirectShow ベースのプレーヤが使用され ている限り、Windows Media は CD-ROM および DVD-ROM で機能します。ただし、デ ィスク上ではデータレートがそれほど制限されないため、CPU がデコードできるピークデータ レートによって再生パフォーマンスが制限される場合があります。ピーク制限 VBR モードは、 こうした場合に最低限の再生プラットフォームでパフォーマンスを保証するために使用できま す。

Macromedia Director CD-ROM 制作環境では、そのままでは DirectShow をビデオの再 生に使用できません。Director で Windows Media ファイルを使用するには、サードパーテ 。ィのプラグインが必要です

#### **拡張子**

Windows Media で使用可能なファイルの種類 および拡張子は多数あります。最も一般的な 拡張子とその意味を次に示します。

#### **asf.**

Windows Media ファイルに使用されるファイ ル形式は. Advanced Streaming Format と呼 ばれます。元の拡張子は.asfでしたが、この 拡張子はオーディオのみのファイルとビデオ ファイルを区別しないため、wmvおよび.wma 拡張子が Windows Media 7 で追加されまし た。現在、.asfファイルは通常、Microsoft MPEG-4v3 ビデオコーデックを使用する古いコ ンテンツです。ただし、このファイル形式自体 。は変更されていません

#### **wmv.**

Windows Media Video  $\nabla \times \angle$  IV (wmy)  $H$ ビデオを含む asfファイルです。

#### **wma.**

Windows Media Audioファイル (.wma)は、.asf ファイルと同じですが、オーディオしか含まれ 。ません

#### **asx.**

asx ファイルは、Windows Media Streaming のメタファイルです。.asxファイルは、Webサー バーに配置されると、ストリーミングサーバー 上のメディアをポイントします。.asx ファイル 形式自体は変更されていませんが、WM7の 出現により www.および wax.ファイル拡張子 がより一般的に使用されるようになりました。

#### **wvx.**

.wfx ファイルは、ビデオと、オプションでオー ディオを含むメタファイルです。

#### **wax.**

.wax ファイルは、オーディオだけを含むメタ 。ファイルです

DVD-ROM ディスクで Window Media 9の HD コンテンツを使用するタイトルが増えてき ています。再生には高速なコンピュータが必要になりますが、Windows Media 9 が実行可 能な最初の HD ディスクフォーマットであることが証明されてきています。

# **Windows Media players**

様々なプラットフォームで様々な Windows Media Players が使用できるため、互換性を確 保するのが難しくなることがあります。最近のプレーヤは、一部の一般的なオペレーティング システムでは現在使用できません。そのため、コンテンツの複数のバージョンを提供すできる 一般的なものを使用せざるを得なくなったり、一部のプラットフォームが排除されたりしていま す。最も一般的に使用されているプレーヤを次に示します。

# **Windows Media Player 6.4 for Windows and Windows NT**

Windows Media Player 6.4 は、Windows 98 および Windows 2000 に標準装備され ており、Windows 95 および Windows NT で使用可能な最新バージョンとなっています。 Windows 95 にはそれほどデジタルビデオ消費者の市場シェアはありませんが、Windows NT は企業のデスクトップでまだ一般的であり、配信プラットフォームとして考えるべき対 象プラットフォームとなります。一般に、Windows Media Player 6.4 はパフォーマンスと 機能の両面で非常に制限されています。同じ接続を介して同じコンテンツに接続する場合、 Windows Media Player 6.4 は、最新バージョンに比べてバッファ時間が長くなり、再生の 信頼性が低くなります。

Windows Media Player 6.4 には、最先端のコーデックとして Microsoft MPEG-4 バージョ ン3が付属していますが、Windows Media 9 を使用して自動的に更新できます。この更新 にはコンピュータに対する管理者権限と、ダウンロードを許可するファイアウォールが必要に なります。また、Enterprise Deployment Pack も存在しており、IT 部門はこれを使用して、 更新されたコーデックをネットワーク全体のシステムイメージに提供することができます。通常、 Windows NT システムは古いハードウェアで実行されるため、こうしたシステムで最新のコー デックを再生する場合にパフォーマンス問題が発生する場合があります。

Windows Media Player 6.4 は、Windows Media Player 9 とは異なり、非正方形ピクセ ルやインターレースビデオをサポートしていませんが、通常、これらの機能には Windows NT コンピュータの CPU よりも高速の CPU が必要になります。

# **Windows Media Player 7.1 for Windows**

Windows Media Player 7.1 for Windows は、Windows 98、Microsoft Windows ME(R) および Windows 2000 で使用でき、Microsoft Windows XP(R) に標準装備され ています。Windows Media Player 7.1 for Windows は自動または手動で最新のコーデッ クに更新できますが、最新の Windows Media Player 9 のいくつかの機能が欠けています。 特に、3チャンネル以上のオーディオ出力を実行できません (5.1 および 7.1 のソースは再生 のためにステレオに混合されます)。また、インターレースおよび非正方形ピクセルの再生も できません。それでも、Web ビデオアプリケーションの場合、Windows Media Player 7.1 は Windows Media Player 9 と同じくらい優れているといえます。

# **Windows Media Player 9 for Windows**

Windows Media Player 9 for Windows は、Windows Media Player 7.1 と同じプラッ トフォームで実行されるもので、いずれこれに取って代わる可能性があります。Windows Media Player 9 は、2003年の夏に Windows XP の標準アプリケーションとして出荷が始ま 。ったばかりです

Windows Media Player 9 は、Windows Media Video 9 機能の完全なスイートをサポート しており、マルチチャンネルオーディオ、インターレースビデオ、非正方形ピクセルなどの新 機能をサポートする唯一のプレーヤとなっています。

#### **Windows Media Player 9 for Mac OS X(10.1 以降)**

2003年の暮れに、Microsoft 社は、WMV 9 および WMA 9 コーデックをサポートする最 新の Mac OS プレーヤをリリースしました。このサポートがなければ、この最新版は、非正 方形ピクセルとインターレースビデオをサポートしていない古い Mac OS プレーヤと変わりま せん。低解像度コンテンツのパフォーマンスは非常に優れていますが、最速の G5 コンピュー タでも HDWindows Media Plaver 9 コンテンツをまだ再生できません。なお、古くてもま だ一般的な ACELP.net スピーチオーディオコーデックをサポートする Mac OS X プレーヤは 。ありません

#### Windows Media Player 7.0 for Mac OS "classic" (Mac OS  $8.1 \sim 9.X$ )

初期の Windows Media Player for Mac OS は問題のあるものでした。しかし、バージョン 7で、Windows Media が Mac にリアルタイムストリーミングコンテンツを配信できる人気の 高い代替プラットフォームになる程度にまで、Mac OS ソリューションは改善されました。

現在の Mac OS 9 ソリューションは、古いスクリプト記述と Digital Rights Management(DRM) モデルを使用し、Windows Media Video 8、Windows Media Audio および ACELP.net などのコーデックをサポートしているため、Windows Media Player 6.4 プレーヤと似ていま す。

#### **2003** Windows Media Player for Pocket PC 2003

最新の Microsoft Windows Mobile Pocket PC は、WMV7、8、9 および WMA で Windows Media を再生することもできます。なお、多くの Pocket PC のプロセッサは低速で、ビデオ パフォーマンスは低いため、幅広いデバイスを対象とする場合は、解像度、フレームレート およびデータレートをコンピュータ再生の場合よりもはるかに低くする必要があります。理想 的には、ユーザーが設定を調整して理想的な再生を実現できるよう、特定のモデルだけを対 象とすべきです。

ハイエンドの Pocket PC の場合、WMV9 に適した設定は、ネイティブのフレームレートお よび 300 Kbps のデータレートで 320 x 240 になります。WMA9 オーディオは、48 KHz の ステレオまでは優れた音質を実現します。

通常、Pocket PC 再生はローカルで行いますが、ワイヤレスインターネット接続を行う場合、 Pocket PC プレーヤでリアルタイムストリーミングが可能になります。

#### **Windows Media Player for Pocket PC 2002**

WMP for Pocket PC 2002 は、WMV8 でしかサポートされていません。また、低パフォー マンスハードウェアで使用できたため、実現するパフォーマンスは低くなります。

### **WMP** for Pocket PC 2000

WMP for Pocket PC 2000 は WMP for Pocket PC 2002 と同様ですが、WMV8 ではなく、 WMV7 しかサポートしていません。また、Pocket PC 2000 デバイスは、2002 デバイスよ りも低速になる傾向があるため、より慎重な圧縮設定が必要になります。

# Windows Media エンコーディングモード

Windows Media には様々なエンコーディングモードがありますが、それぞれ異なる用途に 適しています。用語が分かりにくくなる可能性があるため、一定の用途に最適なモードを理解 しておくことが重要です。

他のフォーマットとは異なり、このデータレートモードは、多くのコーデックについてオーディ オとビデオの両方に適用されます。ただし、一部のコーデックは CBR のみです。

# **CBR**

CBR は constant bit rate(固定ビットレート)の略です。CBR は、Windows Media Services CBR を使用してリアルタイムストリーミングに最適化されたモードです。CBR は常 にストリーミングに使用する必要があります。また、古い Windows Media Player 6.4 for Windows NT and Windows 95 で信頼性の高い再生を実現するためにも CBR が必要にな ります。

CBR をエンコードする場合、ユーザーがバッファサイズを定義します (デフォルトで3秒 )。バッファサイズを大きくすると、圧縮効率が向上しますが、、遅延時間も増加します。遅 延時間の増加は Windows Media Player 7 以降では最小限に抑えられますが、Windows Media Player 6.4 の最小遅延時間は、ローカル再生の場合であっても、常に少なくてもバッ 。ファサイズと同程度になります

CBRエンコードファイルも、品質測定値とよく呼ばれる0~100の値を使用しますが、画質 と、正確なフレームレートの提供との間のトレードオフを指定するものとしてよく理解されて います。値が0の場合、フレームは全くドロップされません。画質は与えられたコンテンツお よびデータレートで可能な限り高品質または低品質になります。値が0より大きい場合、フ レームごとに最低品質しきい値が設定されます。一定のフレームの品質がこの値を下回ると、 品質目標を満たすまでそのデータレートが上がります。クリップのデータレートが超過すると、 データレートを維持するために1つ以上のフレームがドロップされます。このようにフレームを ドロップすると、ビデオがぎくしゃくして見えることがあります。

# 1 パス

Windows Media エンコーディングのデフォルトモードは 1 パス CBR です。1 パスエンコー ディングの利点は、2 パス CBR の 2 倍高速であることです。ただし、2 パス CBR の圧縮効 率は実現しません。

# **パス 2**

2 パス CBR モードは、特にコンテンツが非常に変化しやすく、バッファサイズが大きい場合に、 1 パス CBR よりも優れた圧縮効率を実現します。時間が許せば、CBR ファイルを作成すると きは常に 2 パス CBR を使用してください。

# **VBR 品質制限**

品質制限 VBR は、データレートではなく、画質が指定される 1 パス VBR モードです。デー タレートを要求するのではなく、0~100の品質値が割り当てられます。この値は、画質とフ レームレートを制御する CBR のコントロールの値と同じです。ファイルの最終的なデータレ 。コンテンツの複雑さによって決まります、ートは

品質制限 VBR は唯一の 1 パス VBR モードであり、後で使用するためにアーカイブを作成す る場合など、データレートが重要な制約とならない場合に最適です。VBR モードとして、品 質制限 VBR は Windows Media Player 6.4 でのストリーミングや再生には対応していませ ん。After Effects、Adobe Premiere Pro などの製品がソースファイルとして WMV ファイ ルを使用できるようになったため、高いファイルレートで WMV にアーカイブすることで、放 送品質のビデオを簡潔に格納できる可能性があります。

#### **ビットレート制限 VBR**

ビットレート制限 VBR は、ファイルベース用の2パスエンコーディングモードです。CBR と は異なり、バッファサイズや品質制限はありません。

ビットレート制限 VBR の結果は本質的に品質制限 VBR と同じです。目標データレートを提 供する品質値が使用されます。実際、最初のパスは、要求されたファイルサイズを生成する 。品質値を決定するだけです

ビットレート制限 VBR は、合計ファイルサイズが制限要因となり、主にプログレッシブダウン ロードに影響を与えるファイルベースのプロジェクトに最適なモードです。

なお、VBR エンコードファイルは、Windows Media Player 6.4 で再生問題を発生させる可 能性があります。一般に、このプレーヤを壊すことはありませんが、再生パフォーマンスが低 くなる可能性があります。このプレーヤを対象とする場合は、2パス CBR を使用してください。 ビットレート制限 VBR の別の主要な欠点は、高いデータレートピークを持つことがあり、こ れにより再生問題が発生する可能性があることです。ピーク制限 VBR はこの問題に対応して 。います

#### ピーク制限 VBR

ピーク制限 VBR は、特殊なビットレート制限 VBR です。ビットレート制限 VBR と同様の機 能を果たしますが、ピークデータレートとバッファサイズのパラメータが追加されています。こ うした追加パラメータは、バッファサイズまでファイルのどの部分でも超過されることのない最 。大データレートを指定するために使用されます

非常に高いデータレートのファイルの場合や、低速コンピュータまたは低速光ドライブで再生 する場合など、再生パフォーマンスやピークデータレートが問題になる場合は、ピーク制限 VBR を考慮してください。ピークビットレートが十分高い場合、ビットレート制限 VBR に対し てピーク制限 VBR に欠点はありません。家庭用電子機器で Windows Media が採用されて きているため、用途ごとに適切なピーク値を定義した文書が入手できる必要があります。

# Windows Media ビデオコーデック

Windows Media には広範なコーデックがありますが、一般に、特定のプロジェクトに最適な コーデックは1つだけです。

### **Windows Media Video 9 コーデック**

WMV9 は主要なビデオコーデックであり、モデムから HD まで様々な用途に優れた結果をも たらします。WMV9 はエンコードプロセスとデコードプロセスの両方について優れた圧縮効 率と速度を実現します。

今までのところ、WMV9の最大の欠点は、Windows および Mac の Windows Media Plaver の最新バージョンにしかプレインストールされていないことです。

WMV9 は、インターレースビデオと非正方形ピクセルビデオをサポートする Windows Media で最初のビデオコーデックです。Web アプリケーションには適していませんが、このコ ーデックがあることで、Windows Media が家電製品およびビデオ制作ワークフローにとって はるかに適したものとなっています。

#### **Windows Media Video 8 コーデック**

WMV8 は WMV9 の圧縮効率を実現しません ( おそらく 20% 低くなります)。また、非正 方形ピクセルモードやインターレースモードもありません。しかし、WMV8 には WMV9 の 様々な2パスモードとVBR モードがあります。プレーヤのバージョンが事前に知らされてい ない場合は、ほとんどのメインストリーム Windows Media プロジェクトにとって WMV8 が おそらく最良の選択となるでしょう。

WMV8の利点は、ほぼすべての重要なプラットフォームでサポートされていることです。こ うしたプラットフォームには、Windows 95 および Windows NT、Mac OS 9 および X、 Pocket PC 2002 などがあります。このコーデックは Mac プレーヤ、Pocket PC 2002 以降 および Windows Media Player for Windows 7.1 以降にプレインストールされています。

# **Windows Media Video 7 コーデック**

WMV7をサポートできる大部分のプレーヤは、現在、WMV8 もサポートしています。唯一 の例外は Pocket PC 2000 で、これは WMV8 にアップグレードできません。

### Microsoft MPEG-4 バージョン 3 コーデック

古い Microsoft MPEG-4v3 コーデックは、圧縮効率の面で WMV8 および WMV9 に比べ て遅れています。しかし、このコーデックは、手持ちの Windows Media Player 6.4 でデフ オルトで使用可能な最新のコーデックとなっています。一般に、このコーデックは、最新のエ 。ンコーダーで使用可能な最も古いコーデックです

### **ISO MPEG-4 バージョン 1 コーデック**

International Organization for Standardization(ISO; 国際標準化機構)MPEG-4 コー デックは、MPEG-4の標準的なシンプルビジュアルプロファイルを実装したものです。しか し、Windows Media フォーマットは MPEG-4 のファイル形式や、ストリーミング、オーデ ィオコーデックをサポートしていません。WMV7 には、MPEG-4へのアクセスを提供する MPEG-4 コーデックが含まれています。

# **Windows Media Video 9 スクリーンコーデック**

WMV9スクリーンコーデックは、ソフトウェアチュートリアルに使用されるコーデックのように、 スクリーンレコーディング用に最適化されています。他のベンダーのスクリーンコーデックとは 異なり、このコーデックは明示的にデータレートを制御できるため、ストリーミングに適してい ます。

スクリーンコーデックは、スクリーンアニメーションのようなソース、言い換えると、各フレー ムの大部分がその前のフレームと全く同じであるような RGB ソースに最適です。また、ある 種のフラットカラーのモーショングラフィックスにも適しています。

# Windows Media Screen バージョン 7 コーデック

Windows Media Screen バージョン 7 は、WMV9 スクリーンの古いバージョンです。圧縮 効率が多少低くなりますが、その他の点では、WMV9スクリーンと同様の機能を果たします。

# Windows Media オーディオコーデック

Windows Media には、用途に応じて調整された様々なオーディオコーデックも存在します。

#### **Windows Media Audio 9 コーデック**

Windows Media Audio 9 コーデックは、WMA エンコーダーの最新バージョンであ り、その出力は初期の WMA2 デコーダと下位互換性があります。今でも使用されてい る Windows Media Player の任意のバージョンは、WMA9と互換性があるはずです。 WMA9を前に付けた他のコーデックが存在するため、一般に、元の WMA は現在 WMA Standard と呼ばれていますが、エンコーディングツールでそのように表示されることはありま せん。この文書では、WMA9は標準コーデックを意味します。

現在、WMA9 は WMA9 ビットレートモードをすべてサポートしていますが、Windows Media Player 6.4 との互換性が必要な場合は、CBRモードを使用する必要があります。なお、 ビットレート VBR モードでは、データレート範囲がより制限されていて 48 ~ 192 Kbps です が、5~320 Kbps の範囲の CBR を提供します。また、品質制限 VBR モードは完全な 0  $\sim$ 100の範囲を提供していませんが、コーデックのデータレートポップアップメニューで2、3 のオプションを提供します。

WMA9 CBR 用の 0 Kbps オプションもあります。このオプションは、オーディオなしのストリ ーミングファイルに Windows Server 2003 より前に使用されていた古い Windows Media Services 4.1 との互換性を持たせるために使用されます。このサーバーのインテリジェントスト リーミングでは、各ファイルにオーディオトラックが 1 つだけ必要になるため、0 Kbps オプシ ョンを使用することで、オーディオなしのファイルを使用できるようになります。

### ACELP.net コーデック

ACELP.net は、低ビットレートのスピーチコーデックです。このコーデックの音質は、24 Kbps 未満の音声コンテンツの場合、WMA9 より優れています。ただし、デコーダはすべて のプラットフォームで使用できるわけではありません。つまり、Mac OS Xと Pocket PC では 。使用できません

### Windows Media Audio 9 Voice コーデック

WMA9 Voice は、低ビットレートのスピーチコーデックであり、ACELP.net に取って代わる ものです。

WMA9 Voice は、音楽モードまたは混合モードで再生される場合に非常に低いビットレート の音楽コンテンツに適しています。WMA9 Voice は WMA 9 Narrowband とも呼ばれてい ます。一般に、20 Kbps 以下の音楽の場合は、WMA9 よりも WMA9 Voice を選択した方 。が良いといえます

なお、WMA9 Voice はモノラルで、CBR しかなく、最大サンプルレートは 22 KHz、最大 データレートは 20 Kbps になります。このコーデックは低ビットレートのアプリケーションにの み適しています。

# Windows Media Audio 9 Professional コーデック

WMA9 Professional は、マルチチャンネルおよび高解像度オーディオ用の新しいコーデック です。最低 128 Kbps のデータレートが必要になるため、ほとんどの Web コンテンツには適 しません。このコーデックは、3つ以上のオーディオチャンネル、48 KHzより高いサンプル レート、16 ビットより大きいビット深度をサポートする主要アーキテクチャの1つの最初のコ 。ーデックでした

WMA9 Professional は、高データレート要件がある場合にこうした機能のいずれかが必要 になるソースでのみ使用すべきです。高ビットレートの WMA9 は、48 KHz 以下のステレオ 16 ビットソースに有効です。

マルチチャンネル WMA9 Professional は、ステレオスピーカしかないシステムでも、チャン ネルをインテリジェントに結合して再生できます。他の場合には、7.1から5.1に、あるいは、 左、右、中央のゲーム用システムなどに切り替えることもできます。それでも、多数のリスナ ーがマルチチャンネルオーディオ再生を行うと予想される場合は、マルチチャンネルを使用す 。るのが一番です

WMA9 Professional は、2 パス CBR、3 種類の VBR すべても含めて、Windows Media 9のすべてのデータレートモードをサポートしています。例によって、ストリーミングには2パ ス CBR を、ファイルベースの再生には VBR を使用する必要があります。

#### Windows Media Audio 9 Lossless コーデック

WMA9 Lossless コーデックは、オーディオのアーカイブに使用する数学的に可逆のコーデ ックです。可逆圧縮は特定のデータレートを保証できないため、1パスVBR だけになりま す。WMA9 Lossless は、WMA9 Professional と同じプレーヤで機能します。Lossless は 配信には過剰データレートであるため、アーカイブとマスタリングの目的にのみ使用すべきで す。また、このコーデックは、オーディオ CD コンテンツのデジタルアーカイブ用としても普及 。しています

# **フォーマットへの書き出し RealMedia**

RealMedia は最も古いリアルタイムストリーミング用 Web フォーマットです。先駆的な RealAudioは 1995年に出荷されました。RealNetworks 社は機能強化を続け、最新の Real 10 プラットフォームは 2004 年 1 月に発表されました。

Windows Media とは異なり、大部分の RealMedia ツールは合計データレート (これからオ ーディオデータレートを引くと、ビデオデータレートが残ります)を指定しますが、一部のツ ールはこの方法を使用しません。特定のツールが使用するモードを知っておくことが重要です。

# RealMedia によるストリーミング配信

RealMedia は最初のストリーミングプラットフォームでした。RealMedia はストリーミング環 境で大いに実力を発揮します。RealMediaの MBR ソリューションは SureStream と呼ばれ ています。Windows Mediaとは異なり、SureStreamは複数のストリームのコーデックを組 み合わせることができます。すべてのストリームが同じフレームサイズを共有する必要がある ため、スケーラビリティが制限されることがあります。

# **によるプログレッシブダウンロード RealMedia**

RealMedia は主としてストリーミングフォーマットと見なされますが、ここ数年、優れた .rmvb 2 パス VBR プログレッシブモードをサポートしてきました。.rmvb ファイルは実際に は標準の.rmファイルとは異なる拡張子を使用しており、ストリーミングサーバーに配置する と、このファイルが機能しないことを示しています。

#### RealMedia によるディスクベース配信

.rmvb ファイルは CD-ROM や DVD-ROM からでも有効に機能します。Microsoft PowerPoint など、ほとんどのソフトウェアツールは、RealMedia ファイルを直接埋め込むこ とはできませんが、RealOneプレーヤでディスクから適切に再生できます。RealMedia は優 れた HD 再生ソリューションでもあります。 RealMedia コーデックのデコード要件は WMV9 よりも軽いため、ローエンドコンピュータで高解像度再生が可能です。最新の Real 10 にはマ ルチチャンネルオーディオサポートも含まれています。

# **ビデオコーデック RealMedia**

RealMedia は、他のフォーマットと比べてサポートするビデオコーデックの数が少なくなって います。最新のコーデックが常に最良の選択といえます。

# **コーデック 10 RealVideo**

最新の RealVideo 10 は、RealVideo 9 の下位互換性のある拡張です。RealVideo 9 と比 較すると、圧縮効率と、圧縮品質およびエンコード時間を調整するためのコントロールが大き く向上していています。

### **コーデック 9 RealVideo**

RealVideo 9 コーデックは優れた汎用ビデオコーデックです。このコーデックは、ローエンド でのモデムデータレートおよびモバイル機器再生からハイエンドでの HD 再生まで優れた拡 張性があります。

RealVideo 9は、RealOne Player (Windowsおよび Mac OS X) に標準で付属しており、 RealPlayer 8(Mac OS 9 での最新バージョン)用の自動コーデックアップグレード版です。

#### **コーデック 8 RealVideo**

RealVideo 8 は旧バージョンの RealVideo です。RealVideo 9 は、RealVideo 8 と同じくら い一般的ですが、圧縮効率がより高くなります。したがって、一般に RealVideo 9 を使用す 。る方がよいといえます

# **コーデック 2G RealVideo**

RealVideo G2 は最初の RealVideo コーデックでした。このコーデックは、古い RealPlayer 。でしか必要になりません

# **オーディオコーデック RealMedia**

他のフォーマットとは異なり、RealAudio コーデックは、コーデック、データレート、サンプ ルレートおよびチャンネルの組み合わせによって定義されます。ユーザーはコーデックと他の パラメータを選択するのではなく、包括的な組み合わせを選択します。RealMedia オーディ オサポートのもう1つの特異性は、多くのツールでビデオおよび音楽コンテンツについて、つ まり、ビデオとオーディイルとオーディオのみのファイルの両方について、オーディオ コーデックを指定する必要があることです。ユーザーは、ファイルのエンコードに使用された モードに基づいてコーデックを選択します。ユーザーが実際に使用されているモードについて 。正しい設定を選択することが重要になります

#### **コーデック 10 RealAudio**

RealAudio 10 は、128 Kbps 未満のビットレートに古い RealAudio 8 ステレオミュージッ クコーデックを使用し、これより高いビットレートに AAC-LCを使用します (旧バージョン では、Sonyの ATRAC3 が使用されていました)。このコーデックは、低ビットレートでは RealPlayer 8 と下位互換性がありますが、高ビットレートの場合、RealPlayer 8 で更新が必 要になります。

#### **コーデック Lossless 10 RealAudio**

このコーデックでは RealPlayer 10 が必要になります。44.1Khz ステレオの場合、データレー トは 700 Kbpsと推定されるため、このコーデックは Web ソリューションやストリーミングソリ 。ューションにはなりません

### RealAudio 10 Multichannel コーデック

このコーデックは、RealPlayer 10 を必要とする 5.0 または 5.1 チャンネルコーデックです。こ のコーデックでは高いデータレートが必要になるため、ストリーミングソリューションにはなり 。ません

### RealAudio 8 ステレオミュージックコーデック

RealAudio 8 ステレオミュージックは、RealMedia フォーマットの主要な汎用オーディオコー デックです。このコーデックの圧縮効率は RealAudio モノラルミュージックコーデックよりも高 いため、このコーデックは、モノラルオーディオの場合でも 12 Kbpsという低データレートで 有効に機能します。

一部のデータレートでは、このコーデックの「高周波」版が使用できます。この高周波版はよ り広い周波数範囲を提供します。ただし、複雑なオーディオの場合、アーティファクトが増え る可能性もあります。実験を行って、様々なコンテンツで適切に機能する設定を見つける必要 。があります

#### **コーデック Surround 8 RealAudio**

RealAudio 8 Surround コーデックは、RealAudio 8 ステレオミュージックコーデックのバリ エーションです。このコーデックは実際には 5.1 または 7.1 システムではありません。このコー デックはステレオペアを格納しますが、Dolby Pro Logic サラウンドサウンドエンコーディング を維持することができます。これは、ベースとなる RealAudio 8 ステレオミュージックコーデ 。ックではできないことです

このコーデックは、完全なマルチチャンネル体験を提供するものではありませんが、広範な機 。器との互換性があります

このコーデックは、ソースが Dolby Pro Logic サラウンドサウンドミックスの場合に適してい ます。通常のステレオミュージックの場合は、RealAudio 8 ステレオミュージックコーデックの 方がより高い品質とより柔軟なデータレートオプションを提供できます。

### **音声コーデック RealAudio**

RealAudio音声コーデックは、比較的標準的な音声コーデックです。最低データレートでも 音声が明瞭であり、高データレートでの音質も優れています。大部分の音声コーデックとは異 なり、このコーデックは、オーディオブックなどのコンテンツに対して高い忠実度で32 および 64 Kbps のオプションを提供します。

### **ステレオミュージックコーデック RealAudio**

RealAudio ステレオミュージックコーデックは、G2 リリースの最初の RealAudio ステレオコ ーデックです。このコーデックは、RealAudio 8 ステレオミュージックコーデックと比べて圧縮 効率が低くなります。このコーデックは幅広い下位互換性を提供します。

### RealAudio ミュージックコーデック

RealAudio ミュージックコーデックは、G2 リリースの最初の RealAudio モノラルコーデック です。モノラルコンテンツの場合でも、RealAudio 8 ステレオミュージックコーデックの方が より高い品質を実現します。しかし、RealAudioミュージックコーデックは、RealAudio 8ス テレオミュージックコーデックよりも低いデータレートで使用できるため、場合によっては、低 。ビットレートに有効です

# QuickTime フォーマットへの書き出し

QuickTime は主要なデジタルメディアフォーマットの中で最も古いものです。 QuickTime が 発表されたのは 1991 年です。 OuickTime は、インターネットや標準的なコンピュータ機器 としての CD-ROM ドライブに先行するもので、成熟して幅広いアプリケーションをサポート できるようになりました(とはいえ、リアルタイムストリーミングについては、RealMedia およ び Windows Media より遅れています)。QuickTime の最大の強みは、リッチインタラクテ 。ィビティとリッチメディアをサポートしていることです

デフォルトでは、QuickTime のデータレートは、RealMedia のキロビット / 秒や Windows Mediaの kilobits per stream per second ではなく、キロバイト / 秒として設定されます。し かし、複数のフォーマットをサポートする多くのツールは、Kbit 単位でデータレートを提供し ます。一貫性を保つために、以下ではデータレートを Kbit 単位で示します。

なお、この節では、MPEG-4、AVI など他の多くのフォーマットを制作および再生できる QuickTime アーキテクチャではなく、QuickTime フォーマット (.mov) について説明してい ます。

### QuickTime によるリアルタイムストリーミング

QuickTime には、SureStream やインテリジェントストリーミングのようなリアルタイムスケ ーラビリティソリューションはありません。QuickTimeは、データレートが多様なため、イ ンターネット上でのリアルタイムストリーミングには適していないかもしれません。しかし、 QuickTime はイントラネット環境には適しています。利点の1つは、ストリーミングサーバ ーが、幅広いプラットフォームで使用可能な、無償でオープンソースの Darwin Streaming 。サーバーであることです

QuickTime は、その開発の比較的遅い段階でストリーミングサポートを追加しました。ファ イルが常にストリーミング可能である他のフォーマットとは異なり、QuickTime では、ストリ ーミングするファイルにヒントトラックを追加する必要があります。この追加的なデータはデー タのストリーミング方法に関してサーバーに指示を与えます。なお、このデータ自体は送信さ れないため、ヒントムービーのファイルサイズは、クライアントに対して実際に送信されるデー 。タ量よりも大きくなります

#### QuickTime によるプログレッシブダウンロード

QuickTime はプログレッシブダウンロードの先駆者であり、このフォーマットは今なお QuickTime で Web ビデオを配信する最もポピュラーな方法となっています。

#### **代替ムービー**

OuickTime のスケーラビリティに対するアプ ローチは、Windows Media および RealMedia とは全く異なります。データレートの異なる複 数のバージョンのデータを含むファイルを1つ 作成するのではなく、QuickTime は、データ 。レートの異なる複数のファイルを使用します こうしたファイルは、ムービーの再生が始まる 際に切り替わります。

。このアプローチには欠点がいくつかあります 第1に、切り替えはファイル再生の開始時に しか行われません。したがって、再生中は切 り替えることができません。第2に、制作がよ り複雑になります。Adobe Media Exporter な どごく少数の高度な圧縮製品しか、エンコー ド時の代替ムービーの制作をサポートしてい ません。第3に、OuickTime の環境設定を正 、しく設定してデータレートを決定するために OuickTime はユーザーのみに依存しています。 したがって、ユーザーが職場でブロードバン ド接続を使用するラップトップで OuickTime を設定し、その後、ホテルの部屋からモデム を使用して接続した場合、OuickTime はブロー ドバンドバージョンのファイルを送信しようと するため、リアルタイムストリーミングの場合 劇的に失敗するか、プログレッシブファイル の場合はダウンロード時間が非常に長くなりま 。す

てのような理由から、一般的な代替ムービー リンクも提供している場合でも、各メディアファ イルへの直リンクをユーザーに提供するのが 。ベストです

代替ムービーにはユニークな機能がいくつか あります。第1に、代替ムービーは、ストリー ミングファイルだけでなく、プログレッシブ ファイルにも対応しています。第2に、デー タレート以外のパラメータでフィルタリングで きます。複数のバージョンを、Mac OS および Windows ユーザーに対して、様々な言語を使 用するコンピュータに対して、また、様々な CPU 速度を使用するコンピュータに対して提 供できます。

プログレッシブ OuickTime ムービーの複雑さの1つは、ファーストスタートムービーである 必要があることです。どの QuickTime ムービーにもムービーヘッダーがあります。ムービー ヘッダーにはファイルの構造に関する情報が含まれており、再生に必要になります。ファイル を変更するたびに、OuickTime はムービーヘッダーをファイルの最後に移動します。つまり、 ムービーはすぐに開始せず、ムービー全体がダウンロードされるまで QuickTime のロゴだけ が再生されます。ムービータイトルなどメタデータを編集するだけでも、この変更が強制され ることがあります。ヘッダーをファイルの先頭に移動させる最も単純な方法は、QuickTime Player Pro 内で [ 別名で保存 ... ] を実行することです。

プログレッシブファイルとともにヒントトラックを使用しないでください。これは、ヒントトラック が使用されておらず、また、ファイルサイズを増加させるためです。その代わり、ムービーへ 。ッダーを縮小する圧縮ムービーヘッダーモードをプログレッシブファイルとともに使用します

# QuickTime によるディスクベース配信

QuickTime は CD-ROM などのディスクベースのアーキテクチャにとって最適のソリューショ ンです。QuickTime API によって、QuickTime 再生をアプリケーションに非常に簡単に追 加することができます。また、QuickTime は Director 内で最もサポートされているフォーマ ットです。ただし、Windowsの PowerPoint は OuickTime をネイティブでサポートしてい 。ません

# **ビデオコーデック QuickTime**

柔軟性を提供し、サードパーティのコーデックベンダーをサポートしているため、OuickTime が長く継承されていることを考えると、QuickTime でサポートされるコーデックの範囲は、他 のフォーマットの範囲よりも広いといえます。ただし、多くの場合、最適なコーデックが無料で 提供されることはありません。

# **Sorenson Video 3 コーデック**

現在 QuickTime で使用可能な配信用の最高品質コーデックは、Sorenson Media 社の Sorenson Video 3 です。このコーデックは非常に柔軟なコーデックであり、プログレッシブダ ウンロード環境とストリーミング環境の両方で機能します。基本バージョンには、圧縮効率とス 。トリーミングパフォーマンスを向上する様々な拡張機能は含まれていません

OuickTime には、Sorenson Video 3 の無償の基本バージョンが付属しますが、プロ用 途には、Sorenson Video 3.1 Professional アップグレード版が使用できます。Sorenson Video 3.3 Pro では、特にデュアルプロセッサコンピュータ上で圧縮速度が向上します。また、 特にリアルタイムストリーミングプロトコル (RTSP) ストリーミングで品質が向上します。商用 の QuickTime エンコーディングには、Pro バージョンが必要になります。Pro エンコーダー によって、ファイルと付属デコーダとの完全な互換性が確保されます。つまり、ファイルを表 。示するのにユーザーアップグレードは必要になりません

**Sorenson Video 3 Pro のオプション** 

Sorenson Video 3 は、2001年の夏に出荷されたバージョン 5.0.2 以降の QuickTime に付 属しています。

- ・Quick Compress このオプションは、品質を少し低下させてエンコーダーを少し加速させま す。どちらの効果も大きくないため、ほとんどの場合、このオプションを選択解除状態にして おくことができます。
- ・Bidirectional Prediction Sorenson Video 3 で B フレームエンコーディングを使用し、圧 縮効率とスケーラビリティを向上するには、このオプションを選択します。スケーラビリティ については、プロセッサの速度がすべてのフレームを再生するのに十分でない場合や、デ ータレートが RTSP を使用してすべてのフレームをストリーミングするのに十分でない場合、 Bフレームがドロップされます。このオプションは、フレームレートを半分に落とすという犠 牲を払って、フレームを自動的にドロップし、CPU 要件を最低 50% 削減し、データレート を約 25% 削減します。

Bフレームがなければ、帯域幅に負担がかかった場合にサーバーがキーフレーム以外のす べてのフレームをドロップするため、このオプションはストリーミングで特に有効です。

したがって、すべての場合において双方向予測を使用するのが最適のようですが、Bフレ ームには問題が1つあります。つまり、オーディオに対してビデオが2フレーム分遅れて しまいます。29.97 fps では、この遅延は少し気が散る程度ですが、これより低いフレー ムレートでは、ビデオが dubbed して見えることがあります。また、場合によっては、Bフ レームは QuickTime 5 より前のバージョンを不安定にさせることがあります (この問題は QuickTime 6 で修正されたようです)。

すでにエンコードされたファイルの同期を修正する Mac 用の AppleScript があります。

· Rate Control Mode このオプションのラベルなしのレートコントロールボックスには、3つの 追加オプションがあります。[Neither Feature] オプションは標準的な CBR エンコードを実 行します。

[Sorenson One-Pass VBR] オプションはデータレートを緩和します。このオプションは、 RTSP エンコーディングと、ピークデータレートが問題にならない大部分の非 RTSP エンコ ードファイルに最適なモードです。なお、[Streaming] オプションを選択した場合、VBRウ 。ィンドウがストリーミングに適した値に制限されます

[Minimum Quality] オプションは、フレームごとに最低品質しきい値を $0 \sim 100$ の範囲 で設定します。[Drop Frames To Maintain Data Rate] オプションを選択した場合、品質 しきい値を超過すると、フレームレートが下がり、データレートが維持されます。このオプ ションを選択しない場合、最低品質を満たさなくなると、データレートが上がります。つまり、 最終的なデータレートは限度を超えます。

- · Image Smoothing このオプションはデブロッキングフィルターを有効にします。そうでなけ れば、ブロック状に見える場合にこのフィルターは品質を向上します。このオプションは、高 データレートではそれほど効果がないため、コンピュータの速度がこの操作を実行するのに 十分でない場合、再生時に自動的に無効になります。一般に、このオプションを有効にすべ 。きです
- ·Media Key このオプションはビデオにパスワードを割り当てます。ビデオを再生するには、 プレーヤアプリケーションからこのパスワードを入力する必要があります。

 $\cdot$  Streaming RTSP ストリーミングされるすべてのファイルについてこのオプションを選択する 必要があります。ほとんどのプロジェクトでデフォルト設定が適切です。

[Slice Picture Into Packets Of Bytes] オプションは変更しないでください。このオプション は、ヒンティング設定と同期して変更する必要があり、一部のプライベートネットワークを除 いて、他の値は有効ではありません。

[Force Block Refresh Every] オプションは、指定された間隔でビデオのすべての 16x16 ブロックをリフレッシュします。このリフレッシュは、エラーリカバリに役立ちます (少なくと もその頻度でドロップパケットのグリッチが消去されます)。このオプションを使用することで、 ファイル内のキーフレームの数を減らすことができます。このオプションは、静止画で圧縮 効率を少し下げますが(それほど重要ではありません)、(動きによってブロックが自然にリ フレッシュされる)速い動きにはそれほど影響を与えません。

- · Masking ビデオにリアルタイムアルファチャンネルを含めるには、このオプションを使用しま す。コーデックは、提供されているアルファチャンネルを使用するか、内部クロマキーヤー に基づいてアルファチャンネルを生成することができます。内部クロマキーヤーは制限され ているため、Adobe After Effects などのプロフェッショナルツールを使用してアルファチャ ンネルを生成すると、はるかに良い結果が得られる可能性があります。ソースファイルでア ルファチャンネルを使用するには、色を Millions+ に設定する必要があります。
- · Watermarking SV3.1 Pro ビデオにリアルタイム合成ウォーターマークを追加するには、こ のオプションを使用します。このウォーターマークは、ビデオソースにウォーターマークを追 加する場合に比べてはるかに高い品質を実現できます。これは、多くの場合、ソースウォー 。ターマークの細部が圧縮で失われてしまうためです

ウォーターマークを不透明にしたり、色を付けたりすることができます。なお、ウォーター マークのファイル形式には細心の注意が必要です。ファイルの作成方法を説明するコーデ ックマニュアルの節をよく読んでください。Photoshopを使用してアルファチャンネルを Sorenson ウォーターマークに変換する場合、まず、既存のアルファチャンネルを 50% のグ レーの背景に適用し、続いて、イメージをフラットにするとよいでしょう。なお、透明度を入 力する際にコーデックが使用する色は上右隅にあります。

# **Sorenson Video コーデック**

QuickTime は古い Sorenson Video(番号は表示されていませんが、バージョン2です )コーデックも搭載しています。このコーデックは、圧縮効率と品質が低いため、最新の Sorenson Video 3 とは全く異なるコーデックです。バージョン 5 より前の QuickTime のバ 。ージョンとの互換性が必要な場合にこのコーデックを使用できます

Sorenson Video 2.2 Developer Edition と呼ばれる最初の Sorenson Video コーデックの アップグレード版が存在しましたが、現在は市販されていません。

#### **MPEG-4 コーデック**

QuickTime は MPEG-4 コーデックを搭載しています。このコーデックは、Mac OSX のエ ンコーダーなどでデフォルトで使用できます。ただし、Windows では、ライセンス料を支払 った少数の Windows エンコーダーでしか使用できません。

QuickTime は再生用に Simple Visual Profile をサポートしているため、サードパーティの MPEG-4 エンコーダーを使用して QuickTime 内で再生できるファイルを作成できます。一 般に、サードパーティのエンコーダーは、2パス VBR エンコーディングなどの技術を使用して、 。より高い圧縮効率を実現します

Sorenson Video 3.1 Pro は、MPEG-4 よりも高い圧縮効率と高いストリーミングパフォーマ ンスを実現します。QuickTime ファイルにおける MPEG-4 の最大の利点はデコーダ速度で あり、Sorenson Video 3 のデコーダ速度よりも高速になっています。

MPEG-4 は、2002年の夏に出荷された QuickTime 6 以降の QuickTime に搭載されてい 。ます

# H.263 コーデック

H.263 は、QuickTime 4 以降の QuickTime に搭載されている標準的なテレビ会議用コー デックです。このコーデックは適切なストリーミングを行い、優れたストリーミングパフォーマ ンスを提供します。このコーデックは、ストリーミングに関して Sorenson Video 3 の無料バ ージョンよりも (まれに)良い結果を得ることができますが、Sorenson Video 3.1 Pro ほど 。優れていません

H.263 のユニークな機能の1つは、リストされている3つの解像度しか内部的に使用しない ことです。別の解像度が選択された場合、このコーデックは、その次に小さい解像度を内部 的に使用し、リアルタイムでビデオを正しい解像度にスケーリングします。必要に応じて、ここ で特定の解像度を割り当てることもできますが、ほとんどの場合、この割り当ては不要です。

Cycle Intra Macroblocks 機能は、Sorenson Video 3 の Block Refresh と同様の機能を 実行するもので、特に損失の多いネットワークで、ストリーミングパフォーマンスを向上します。 この機能は、RTSP ファイルに対してのみ有効にすべきです。

### **コーデック Cinepak**

Cinepak は 1990 年代の大半を通じて主要な CD-ROM コーデックでした。このコーデック は 10年以上前からバージョン 1.5 以降の QuickTime に搭載されてきました。Cinepak の 特徴は非常に高速なデコーダであり、320x240 のビデオを 60 MHz のコンピュータで正常に 再生できました。それでも、エンコーダーが単純であるために、圧縮効率は最新のコーデッ クの圧縮効率をはるかに下回っています。Cinepak は、白黒のソースでより高速なデコード パフォーマンスを実現するネイティブグレースケールモードをサポートしている数少ない配信 コーデックの1つです。

最近では、シネパックは、K-12 教育機関でよく見られるコンピュータのような、古くて低速の コンピュータでの高解像度再生に主に使用されています。データレートが最低 5000 Kbps で あっても、640x480、29.97 fps のビデオを 5 年前のコンピュータで問題なく再生できます。

### **VP3 コーデック**

On2/Duck Corporation 社は、ここ 10年間、市販コーデックを開発してきました。最近の VP5 および VP6 コーデックは、市販製品として入手できませんが、VP3 コーデックは、オー プンソースであり、QuickTime で自由に利用できます。VP3 コーデックは標準インストール に含まれていませんが、コンポーネントダウンロードで入手できます。つまり、このコーデック を使用するコンテンツを検出すると、QuickTime はこのコーデックのダウンロードを自動的 に提案します。インストールを強制するには、QuickTime Updater ユーティリティを実行し ます。VP3 コーデックはサードパーティオプションの 1 つです。

VP3 コーデックにはネイティブパケタイザがないため、このコーデックは RTSP ストリーミン グに適したツールではありません。また、VP3 コーデックは数年前のものであり、圧縮効率 が Sorenson Video 3.3 Pro の圧縮効率よりも低く、データレートが予測不可能であるため、 Web 配信にも適していません。しかし、デコーダは Sorenson Video 3 より高速であるため、 VP3 コーデックは高解像度での CD-ROM/ キオスク作業で実行可能なオプションとなってい 。ます

VP3 コーデックはオープンソースであるため、実装によって違いがあります。たとえば、 Windows で AVI ファイルを作成するための VP3 コーデックの DirectShow バージョンには、 Mac OS エンコーダーで現在使用できないオプションが 2、3 あります。とはいえ、Mac OS プレーヤは、こうした機能でエンコードされたファイルを再生できます。

VP3 コーデックの [Allow Dropped Frames] オプションは、データレートを維持するために フレームをドロップするようエンコーダーに指示します。VP3 コーデックの最低品質はかなり 高いため、このオプションを選択しない場合、目標データレートを大幅に超過する可能性があ ります。それでも、フレームのドロップは気が散るものです。したがって、VP3 コーデックは、 。高い圧縮効率を実現するのに最適なコーデックではありません

Quick Compress モードはエンコードを大幅に加速しますが、品質の改善は最小限にとどま ります。他のコーデックとは異なり、デフォルトで Quick Compress モードで VP3 コーデック を実行するのが安全です。それでも、時間がある場合に、このモードを無効にしてエンコーデ ィングを行うと、できる限り最高の品質と最も正確なデータレートが保証されます。

VP3 には、大部分のコーデックよりも複雑なキーフレーム挿入モードがあります。しきい値を 設定できるだけでなく、キーフレームの最小数と最大数も指定できます。Threshold および Minimum のデフォルト設定は、ほとんどのプロジェクトに適しています。ビデオに非常に高 速な編集が含まれる場合は、より低い最小値を設定できます。また、非常に高いフレームレ ートで作業する場合は、より高い最大値を設定できます。このダイアログボックス以外のエン コーディングアプリケーションで設定されたキーフレームレートが最大フレーム数より大きいこ 。とを確認してください

#### **コーデック Animation**

Apple 社のアニメーションコーデックは、インターフレーム Run-Length Encoded(RLE)RGB コーデックです。したがって、高い圧縮効率を実現するため、このコー デックはフレームごとに全く同じ色の長い水平線に依存します。アニメーションコーデックには データレートコントロールはなく、品質スライダーしかありません。したがって、このコーデッ クは、隣接する2つのピクセルが全く同じであることがめったにない自然イメージとして生じた ビデオのエンコードには適していません。このコーデックは、記録済みのスクリーンキャプチ ャを適切に処理できますが、そのためにはトリックがいくつか必要になります。これについては、 この文書では割愛します。

アニメーションコーデックは、品質スライダーが 100% に設定されている場合は可逆です。こ れより低いレベルに設定すると、ほぼ同じ水平線が実際に同じになります。このプロセスによ って、多くのソースで品質が低下する可能性があり、これにより、目に見えるバンディングが 発生します。

なお、アニメーションという名前にもかかわらず、アニメーションコーデックは、照明効果によ って全く同じピクセルの領域が抑制される、3次元最適化のエンコーディングがそれほど得意 。ではありません

アニメーションコーデックを使用してファイル間の中間ファイルを格納することもできます。ア ニメーションコーデックは、特に合成イメージについて、RGB ワークフローと、After Effects などの RGB ネイティブツールをともに使用する場合に、中間ファイルを適切に格納します。 しかし、アニメーションコーデックが生成するデータレートは、自然イメージの非圧縮データ レートと比べてほとんど向上しません。また、一部の圧縮ツールはインターフレームエンコー ドファイルで正常に機能しません。したがって、このような場合には、すべてのフレームでキ ーフレームを使用する必要があります。 Portable Network Graphics(PNG) コーデックおよ び Microcosm コーデックは、このような場合に、同じ品質でより高い圧縮効率を実現します。

#### **コーデック Graphics**

グラフィックスコーデックは、アニメーションコーデックと同様に、可逆 RGB コーデックです。 違いは、グラフィックスコーデックの方がより高い圧縮効率を実現する点ですが、このコーデ ックは8ビットカラーでしか機能しません。グラフィックスコーデックは優れたスクリーンレコー ディングを実現しますが、これは最初にファイルを8ビットに変換した場合だけであり、巧妙 なプロセスといえます。

#### **コーデック PNG**

PNG は、もともと GIF フォーマットのパテントフリーの代替物として開発された RGB 専用コ ーデックです。しかし、このコーデックは進化して、より高い圧縮効率を実現し、8ビット以 上のインデックスカラーをサポートするようになりました。PNG コーデックは、スクリーンショ ットなど、フラットカラーの領域がある合成コンテンツのエンコーディングに非常に有効です。 PNG コーデックは、インターフレーム専用であり、また、データレートコントロールモードが ないため、動画の配信コーデックとしては適していません。PNGは、Millions+ モードをサ ポートしているため、アルファチャンネルを伝送できます。

PNGのインターレースモードはインターレースフィールドには適していません。その代わり、 このモードをイメージのプログレッシブデコーディングに使用します。このオプションを選択す ると、ダウンロード中、イメージは低解像度プロキシを初めに表示します。このコーデックは、 圧縮効率を少し下げるため、アーカイブには適していません。

PNG は常に可逆ですが、Filter モードがエンコード時間と最終的なファイルサイズ間のトレ ードオフを制御します。圧縮効率を最大にするには、[Best] オプションを使用します。ある程 度の圧縮効率を得ながら、速度を最大にするには、[Up] オプションを使用します。

#### **コーデック Microcosm**

Microcosm コーデックは、もう1つの可逆 RGB インターフレーム専用コーデックです。 PNG に対する大きな利点は、16 ビット / チャンネルをサポートしていることです。したがって、 After Effects など、16 ビット / チャンネルをサポートするツールとともに使用すると、このコ ーデックはコンテンツを可逆圧縮でアーカイブできます。この16 ビットサポートが実際に優れ た効果を発揮するのは、フィルムや放送用に配信する場合、特に Cineon や 1 ソースあたり 8ビット以上のソースで作業する場合です。Microcosm コーデックはアルファチャンネルを伝 。送することもできます

Microcosm コーデックの無料デコーダは、コンポーネントダウンロードで入手できますが、 エンコーダーは購入する必要があります。

#### **None16 コーデック**

None16 は、Microcosm の開発者による無料コーデックです。このコーデックは、16ビット / チャンネル RGB とアルファチャンネルを提供しますが、完全に非圧縮であるため、ファイル 。サイズが非常に大きくなります

# Photo JPEG コーデック

Photo JPEG は、標準的な JPEG 静止画コーデックを実装したものです。このコーデックは、 8 ビット / チャンネルの 4:2:0 Y'CbCr またはグレースケールをサポートする不可逆のコーデッ クですが、ほとんどのコンテンツについて、品質設定が85より上の場合、見た目には可逆に なります (Photo IPEG には明示的なデータレートコントロールがありません)。

Photo JPEG は、スライドショー用のコンテンツを配信するには良い方法かもしれません が、モーション JPEG の方がほとんどのビデオアーカイブおよび転送の用途に適しています。 Photo JPEG はフィールドを認識しないため、プログレッシブコンテンツに最適です。

#### **コーデック JPEG モーション**

モーション JPEG は、JPEG の 4:2:2 バリエーションであり、フィールドをサポートしています。 モーション JPEG は、多くの NLE システムのネイティブフォーマットになっています。NLE シ ステムの多くは、独自のネイティブフォーマットから汎用 QuickTime モーション JPEG コーデ 。ックに可逆圧縮でトランスコードできます

モーション JPEG コーデックには、AとBの2種類があります。これらはもともと、初期の NLE カードでサポートされていた別々のチップセットに対応していました。これらは機能的に は同等です。したがって、Aを使用するようデフォルト設定するのが最も簡単でしょう。 [オプ ション | ダイアログボックスで正しいフィールドモードとフィールド順序を手動で設定する必要 。があります

#### **コーデック Component**

コンポーネントビデオコーデックは、非圧縮 Y'CbCr 8 ビット / チャンネル 4:2:2 コーデックで す。非圧縮であるため、このコーデックは極めて高速ですが、データレート要件が大きくなる 可能性があります。このコーデックは、コンピュータのドライブスペースが大量にあるユーザー について、中間フォーマットとして主に使用されます。コンポーネントビデオコーデックはアル 。ファチャンネルをサポートしていません

#### **コーデック None**

None コーデックは非圧縮 RGB です。このコーデックは、16 ビット / チャンネルモードを除く、 アルファチャンネルも含めたすべての RGB QuickTime 色深度を提供します。QuickTime の可逆 RGB コーデックの多様性を考えると、純粋な速度が必要でない限り、None コーデッ 。クを使用する必要はめったにありません

# QuickTime オーディオコーデック

OuickTime オーディオコーデックのメインユーザーインターフェイスには、特定のデータレー トコントロールがありません。その代わり、[オプション]ダイアログボックスでデータレート を指定します (制御可能な場合)。

#### **MPEG-4 コーデック**

現在、QuickTime で最高の汎用オーディオコーデックは、MPEG-4 AAC-LC です。デフ ォルトでは、エンコーディングは Mac OS にしか含まれていません。Windows ユーザー は、ほとんどのアプリケーションでこのコーデックを利用できません。MPEG-4 コーデック は、AAC-LC(汎用コーデック)と低ビットレート音声に使用される Code Excited Linear Prediction(CELP)のオプションをリストします。実際には、CELPは QuickTime 6.5 以降 。では使用できません

MPEG-4 ビデオと同様に、MPEG-4 オーディオはオープンな MPEG-4 標準に基づいてい ます。サードパーティの AAC-LC エンコーダーを使用して、OuickTime にインポートし、ビ デオトラックとして使用することができるファイルを作成できます。MPEG-4 は、ネイティブパ ケタイザがあるため、リアルタイムストリーミングとファイルベース配信の両方に適しています。

AAC-LC は非常に効率的な最新のコーデックです。128 Kbps を超えるデータレートは、 48-KHzのステレオの場合でも、ほとんどのコンテンツに対して過剰です。音楽には、48 Kbps、44.1 KHz のモノラルで十分です。場合によっては、これらを下回る値でも十分です。

ボールド体でリストされるオプションは、最適な品質を得るための推奨オプションです。一般に、 このオプションを選択します。使用可能なオプションは、[Main Audio Export] ダイアログ ボックスでモノラルを選択したか、ステレオを選択したかによって決まります。モノラルを選択 した場合、低データレートで高サンプルレートオプションが使用できます。

なお、このコーデックは、[Audio] ダイアログボックスで指定したサンプルレートから、 [Codec] ダイアログボックスで指定したサンプルレートに自動的に変換されます。44.1 または 48 で AAC-LC にエンコードする場合、これと一致するように [Audio] ダイアログボックスで 。サンプルレートを設定します

低サンプルレートを使用する場合、ソースのサンプルレート (一般に 48 KHz) と一致するよ うに、[Source] ダイアログボックスでサンプルレートを設定します。2つのサンプルレート変 換は避けてください。

[Encoder Quality] オプションは、コーデックについて品質と速度のトレードオフを設定しま す。16 ビットのソースの場合、Better が適切なデフォルトです。Best は 16 ビット以上のソー スにのみ有効であり、Better より低速になります。

#### **コーデック 2 Music QDesign**

QDesign Music 2(QDM2)は、QuickTime 6 および MPEG-4 の前の主要なストリーミン グオーディオコーデックでした。このコーデックは今なお、QuickTime for Windows でデフ ォルトで使用できる最高のコーデックとなっています。ODM2 コーデックにはネイティブパケ タイザがあるため、ストリーミングに適したオプションです。

ODM2 は、インストルメンタル音楽には非常に適していますが、高データレートであっても、 音声をエンコードする場合に不快なアーティファクトが発生することがあります。 QDM2 によ りアーティファクトが発生した場合、ステレオからモノラルにチャンネル数を減らしてみて、続 いて、サンプルレートを下げてみてください。混合コンテンツを含む 44.1 のステレオを圧縮す るには、Pro バージョンと 48 Kbps を超えるデータレートが必要になります。QDM2 の無料 バージョンは、最大48 Kbps データレートに制限されています。

### **コーデック Pro 2 Music QDesign**

ODM2 の Pro バージョンは、より高い圧縮効率と、はるかに高速なエンコーディング速度、

圧縮入門 53

48 Kbps を超えるデータレートを提供します。QDM2 の基本バージョンは 8 ~ 48 Kbps を サポートしています。Pro バージョンは 128 Kbps まで圧縮できます。

このコーデックには、サンプルレートとチャンネルの推奨の組み合わせが含まれています。こ うした推奨事項は、インストルメンタル音楽には有効ですが、音声を含むコンテンツにはあま りにも極端になります。Quality モードまたは Speed モードでこのコーデックを使用できます が、Pro バージョンは基本バージョンよりもはるかに高速であるため、Quality モードを使用 すべきです。

ほとんどのコンテンツの場合、Attack および Spread のデフォルト設定である 50/50 を使用 できます。コンテンツの圧縮によって多数のアーティファクトが発生した場合、試行錯誤の形 でこれらの設定を微調整することで、より良い結果が得られる場合もあります。

### **Qualcomm PureVoice コーデック**

Qualcomm PureVoice は、Code Division Multiple Access(CDMA) 携帯電話が使用す るコーデックであり、音質は携帯電話とよく似ていています。このコーデックは、非常に明瞭 な音声を実現しますが、他の種類のコンテンツは苦手とします。PureVoice コーデックはモノ 。ラルオーディオしかサポートしていません

このコーデックは、特にリアルタイムストリーミングの場合に、8 KHz で最も効果を発揮します。 22 KHz 以上でこのコーデックを実行するのに十分なデータレートがある場合、おそらく別の コーデックの方が全体として優れた体験を提供できます。

PureVoice は、ネイティブパケタイザがあるため、適切なストリーミングコーデックです。こ のパケタイザは 8 KHz で最も効果を発揮するため、ストリーミングプロジェクトにはこのサン プルレートを使用する必要があります。

Qualcomm PureVoice コーデックには 2 つのモードがあります。Full Rate モードはパルス 符号変調 (PCM) 方式で 9:1 圧縮を提供するため、8 KHz で約 15 Kbps になります。品質 は、接続状態の良い携帯電話と同様です。Half Rate モードは PCM 方式で 19:1 圧縮を提 供するため、8 KHz で約 7.5 Kbps になります。音声は明瞭になるはずですが、品質は Full Rate モードと比べて著しく劣化します。品質は、接続状態が悪い携帯電話と同様です。

[ストリーミング用に圧縮を最適化]オプションは、ストリーミング時に各オーディオブロックの ブランクデータを送信しないよう hinter に指示します。このオプションは実際のデータレート を多少削減することがありますが、この削減は予測不可能です。RTSP に対してのみこのオプ ションを有効にすべきです。

# **コーデック IMA**

IMA は、Interactive Multimedia Association が開発した古い CD-ROM コーデックです。 このコーデックは、None モードで 4:1 圧縮を提供します。品質は、44.1 KHz では良好で すが、これより低いレベルでは低下します。IMA は、デコーダが非常に高速であり、幅広い 互換性がある (QuickTime 2.1 との下位互換性があり、AVI でも機能します) ため有効です。 このコーデックは、再生パフォーマンスの方が圧縮効率よりも重要になる CD-ROM やキオス 。クの用途に適したオプションです

QuickTime は、Microsoft 社 が 開 発 し た IMA Adaptive Differential Pulse Code Modulation(ADPCM)のバリエーションもサポートしています。このコーデックは実質的に 同じコーデックですが、古い AVI プレーヤとより互換性があります。

### **MP3 コーデック**

QuickTime には独自の MP3 エンコーダーは搭載されていませんが、非常に高機能な MP3 デコーダが搭載されているため、様々なツールによってエンコードされた MP3 ファイルを再 生できます。一部のエンコーディングツールは、オーディオトラックとして MP3 のエンコーデ 。ィングをネイティブサポートしています

優れた MP3 エンコーダーは、MPEG-4 以外の他のどの QuickTime コーデックよりも混 合コンテンツについて高いパフォーマンスを実現します。品質は、44.1のステレオの場合、 128 Kbps で非常に高くなります。圧縮は、160 Kbps でほとんどのリスナーに対して透過的 になります。

QuickTime 4.1 以降では VBR MP3 を問題なく処理できますが、VBR MP3 は OuickTime 4.0 をクラッシュさせるため、QuickTime 4.0 との互換性が必要な場合は CBR のみを使用する必要があります。

MP3 用の公式 RTSP モードが存在しますが、QuickTime はこのモードをサポートしていま せん。RTSP ストリーミングには MP3 を使用すべきではありません。

#### **コーデック None**

None コーデックは非圧縮の PCM オーディオトラックです。このコーデックは、配信コーデッ クに適していることはめったにありませんが、中間および転送の用途には最適のオプションで す。None コーデックは 8 ビットと 16 ビットをサポートしていますが、16 ビットだけを使用す 。べきです

#### 24 ビット /32 ビット整数型コーデック

QuickTime は、24 ビットおよび 32 ビットの高いサンプル深度でも PCM をサポートしてい ます。これらのコーデックは、こうした高いサンプルレートをサポートする2つのツール間で の転送に使用されます。

#### **浮動小数点型コーデック**

浮動小数点型コーデックは、オーディオを一部のハイエンドオーディオ / 信号処理ツールに書 き出しするために使用されることがあります。通常のワークフローではこのコーデックを使用す 。ることはありません

### **コーデック MACE**

Macintosh Audio Compression Engine (MACE) は、非常に低い8ビットの品質を持つ、 1980年代の QuickTime 以前のオーディオコーデックです。

# MPEG-1 フォーマットへの書き出し

MPEG-1 は最初のオープンなマルチメディア標準でした。コンピュータ用の MPEG-1 の本 来のビジョンは、ユーザーが再生のためにコンピュータ用のアドオン MPEG-1 デコーダボー ドを購入するというものでした。しかし、このビジョンは普及しませんでした。したがって、コ 、ンピュータの速度がソフトウェアですべてのデコーディングを実行するのに十分になるまで MPEG-1 再生が広く行われることはありませんでした。

DVD の前駆体というべき VideoCD も MPEG-1 を使用していました。世界の他の地域では それほど使用されていませんが、VideoCD はアジアで広く普及しました。

MP3 は、MPEG-1の技術の副産物でもあります。

# MPEG-1 によるプログレッシブダウンロード

MPEG-1 の圧縮効率は現在の最先端の Web コーデックの半分しかないかもしれませんが、 MPEG-1 は今なお、幅広い互換性の方が圧縮効率よりも重要になるプログレッシブダウンロ 。ードで役割を果たします

MPEG-1 のデータレートは他のフォーマットよりも高くなります。336 Kbps、256x192 のビ デオと 64-Kbps、32-KHz のモノラルオーディオを併用するのが良いオプションです。このデ ータレートは、優れた2パス VBR MPEG-1 エンコーダーと併用した場合に、多くのコンテ ンツで適切な品質を実現できます。Web 用の MPEG-1 は常に正方ピクセルである必要があ ります。

# MPEG-1 によるリアルタイムストリーミング

MPEG-1 はリアルタイムストリーミングをある程度サポートするものであり、Apple 社の無料 の Darwin Streaming Server や Cisco 社の様々な製品にビルトインサポートが含まれていま す。なお、MPEG-1の圧縮効率は他の最新のコーデックほど高くありません。

#### MPEG-1 による CD-ROM 配信

ROM作業の場合、特に QuickTime をインストールすることができないクロスプラットフ MPEG-1 は、デコードパフォーマンスと互換性の方が圧縮効率よりも重要になるCD-オームの CD-ROMプロジェクトの場合によく使用されます。MPEG-1 は、Windows で QuickTime ファイルを使用したり、Mac で Windows Media を使用することが容易にでき ない PowerPoint 用の唯一の優れたクロスプラットフォームファイル形式です。

CD-ROM 用にエンコードされる MPEG-1 は、正方ピクセルでエンコードする必要がありま す。これは、Microsoft DirectShow の古いバージョンが非正方ピクセルを正しく処理できな いためです。

# MPEG-1 による VideoCD 配信

VideoCD フォーマットは主にアジアで人気がありますが、ほとんどのパソコンでソフトウェア を追加せずに再生可能です。また、DVDプレーヤでも再生可能です。

なお、DVDと同様に、VideoCD には PAL 方式と NTSC 方式があります。コンピュータは 両方の方式を再生できますが、セットトップ DVD/VCD プレーヤは自身の方式のディスクし 。か再生できません

VideoCD のパラメータセットは非常に厳密に制限されています。解像度は、NTSCで 352x240、PAL で 352x288 になります。また、データレートも制限されています。PAL は 常に 25 fps であり、NTSC は、ビデオの場合の 29.97 fps か、フィルムソースの場合の 23.976 fps になります。このデータレートは、オーディオ CD のデータレートである CBR レ ートに制限されています。したがって、CD が保持できる1分のオーディオにつき、1分の VideoCD ビデオを保持できます。

なお、CD-R で VideoCD を作成できますが、CD-R VideoCD は、レーザーに対応してい ない一部の初期モデルの DVD プレーヤでは機能しません。製造される CD-ROM メディア 。は問題なく機能します

古いディスクや、安価なリアルタイム / ソフトウェアエンコーダーでエンコードされたディスク など、多くの VideoCD が使用されています。最新のプロフェッショナルグレードのエンコー ダーは非常に優れているため、解像度が低くても、様々なコンテンツで画質と音質が高くなる 可能性があります。

# MPEG-1 ビデオ / オーディオコーデック

MPEG-1 は 1 つのビデオコーデック ( これも MPEG-1 と呼ばれます ) しかサポートしていま せん。このコーデックには3つのオーディオモード、つまり、Layer I、Layer II および Layer IIIも含まれています。

# **MPEG-1 コーデック (ビデオ用)**

MPEG-1 はその時代にしては信じられないほど高い圧縮効率を実現していましたが、最新の エンコーダーは、このフォーマットの開発者が可能だと考えたデータレートをはるかに下回る データレートで有効に機能します。MPEG-1の使用を妨げる最大の障害は、MPEG-1が後 処理を欠いていることです。したがって、低データレートでは、ソフトになる代わりにブロック 状になります。そのため、適切な結果を得るには、最小ビットレートが比較的高くなります。 2 パス VBR は、MPEG-1 に大いに有効であり、ほとんどの実装で使用できます。

# **MPEG-1 コーデック (オーディオ用)**

実際には、Layer II オーディオモードしか使用されていません。Layer I モードの圧縮効率は Layer II より低いものでした。Layer III は、デコーダの一部として標準になることはありませ んでしたが、MP3という名前で生き続けています。

Layer II の圧縮効率は MP3 より約 50% 低くなります。VideoCD は 224 Kbps を使用しま すが、一般に音質はかなり高くなります。これより低い Kbps 値でも、Web コンテンツには 。有効です

Layer II はジョイントステレオをサポートしており、これにより、特に低データレートで、圧縮 効率が向上します。大部分の Layer II エンコーダは、ジョイントステレオを有効にするようデ フォルト設定されていないため、これを手動で設定する必要がある場合があります。Dolby Pro Logic サラウンドサウンドエンコーディングを維持する必要がない限り、ジョイントステレ 。オを使用します

# DVD/MPEG-2 フォーマットへの書き出し

視聴時間で測定すると、MPEG-2 は間違いなく世界的に主要なデジタルビデオフォーマット です。このフォーマットは、DVDだけでなく、ほぼすべてのデジタル放送システム (デジタ ルケーブル、衛星および放送)にも使用されています。

MPEG-2 の大きな強みは、そのプログレッシブ / インターレースコンテンツの処理方法にあ ります。ストリーム全体をインターレースまたはプログレッシブにすることができます。インタ ーレースストリームにプログレッシブフレームを含めることができ、インターレースフレームに プログレッシブブロックを含めることができます。なお、コンピュータで再生するときにプレー ヤによっては、インターレース MPEG-2 ファイルをインターレース解除できる場合とできない 場合があります。

DVD フォーマットの MPEG-2 サブセットは実際にはプログレッシブストリームをサポートし ていません。NTSC DVD 上のテレシネフィルムは、通常の 3:2 プルダウンパターンを使用 して格納されます。しかし、プログレッシブのフレームとインターレースのフレームをマークし、 重複フィールドを毎秒 12 個示す「フィールド繰り返し」タグを使用することによって、プログ レッシブ DVD プレーヤを使用してリアルタイム逆テレシネを実行し、ビデオを 23.976 fps に戻すことができます。プログレッシブ DVD プレーヤをプログレッシブディスプレイに接続す ると、ビデオはネイティブフレームレートで再生できるため、画質と滑らかさが向上します。

優れた MPEG-2 エンコーダーは自動的に 23.976p または 24p のソースを使用し、そのソー スから正しい「プログレッシブ」DVDを作成します。

### **MPEG-2 による DVD 配信**

DVD は、MPEG-2 ビデオコーデックを使用しますが、MPEG-2 ファイル形式ではなく、 VOB(Video Object) ファイルを使用します。VOB ファイルは他のオーディオコーデックを使 用し、字幕など、他の種類の情報が含まれます。

多くの圧縮ツールでは VOB ファイルを直接エクスポートすることはできません。この制限 を回避するために、(エレメンタリと呼ばれる)MPEG-2 ビデオファイルのストリーム (一般 に M2V) と、スタンドアローンのオーディオファイル (WAV または AC3) を生成し、続いて、 制作ツールを使用してこれらを1つの VOB ファイルに結合することができます。

### **MPEG-2 による CD-ROM/DVD-ROM 配信**

MPEG-2 は実行可能なディスクベース再生の標準とはなっていません。これは、デコーダが すべてのパソコンにバンドルされているわけではなく、デコーダを合法的に配布するには、か なりのライセンス料が必要なためです。

キオスクアプリケーションの場合、MPEG-2 は有効に機能します。

MPEG-2 は、他の多くのフォーマットに比べて1 ピクセルあたりのプロセッサ要件が低くなる ため、ディスクスペースが問題にならない場合は、MPEG-2 を有効に利用して高解像度、高 品質のビデオを再生することができます。

#### **DVD の GOP の処理**

DVD の場合、PAL およびテレシネフィルムコンテンツの標準的な Group of Pictures(GOP) サイズは 12 です。NTSC は 15 を使用します。標準では、PAL の場合に 最大 15 フレーム、NTSC の場合に最大 18 フレームが許可されています。

GOP は、オープンまたはクローズにすることができます。オープン GOP では、GOP の最後 のBフレームが次のIフレームを参照用に使用できます。次のIフレームを使用できることで、 圧縮効率が少し向上しますが、各 GOP が完全な自己完結型ではないため、ランダムアクセ 。スが少し複雑になります

DVD 制作の場合、マルチアングルのタイトルを除けばオープン GOP が適しています。マル チアングルのタイトルでは、クローズド GOP が必要になり、アングルをスムーズに切り替える には、すべてのIフレームをアングル間に整列させる必要があります。

# MPEG-2 オーディオコーデック

デフォルト MPEG-2 オーディオコーデックは存在しますが、ほとんどの実装で他のコーデック 。を使用します

#### Layer II オーディオコーデック

MPEG-1 の場合と同様に、スタンドアローンの MPEG-2 ファイルで使用される理論上の標 準オーディオコーデックは Layer II です。MPEG-4 が使用する AAC オーディオコーデック も MPEG-2 コーデックとして開発されましたが、実際には AAC は MPEG-2 ファイルで使 用されていません。コンピュータベースの再生に使用される MPG または MP2 ファイルでは、 Layer II が使用される唯一のオーディオコーデックになっています。

ただし、DVDは Layer II を使用しません。DVDは、公式の MPEG-2 仕様には含まれて いない他のオーディオコーデックを使用します。

# **コーデック PCM**

消費者向け DVD 制作パッケージは非圧縮 PCM オーディオを使用します。品質は申し分あ りませんが、データレートが高くなります。1時間のホームビデオの場合、品質は問題になり ませんが、大量のコンテンツを1枚のディスクに追加しようとする場合、Dolby Digital の圧 締効率を利用した方がより高品質のビデオを1枚のディスクに追加できます。

PCMを高いサンプルレートおよびチャンネルに使用できますが、ほとんどの場合、PCMは 48-KHz、16 ビットのステレオでしか使用されません。

#### Dolby Digital コーデック

Dolby Digital(AC-3とも呼ばれます)はプロフェッショナル DVD オーディオの標準です。 AC-3 エンコーディングを搭載していることが、プロフェッショナル DVD 制作ツールの特徴で 。す

従来の標準的な AC-3 データレートは 384 Kbps でしたが、DVD 標準では 448 Kbps が許 可されています。この DVD 標準は、データレートを最重要視しない限り、ほとんどのマルチ チャンネルプロジェクトに最適です。ステレオエンコーディングではこれよりも低いデータレー トを使用できます。一般に、192 Kbps で十分です。

#### **コーデック DTS**

一部のハイエンドタイトルには、Digital Theater Sound(DTS) オーディオフォーマットも含 まれています。DTS ははるかに高いデータレートを許可します (とはいえ、データレートが 高い原因の1つは圧縮効率が低いことです。DTSは音響心理学を利用しません)。一般に、 DTS は一流のハリウッドタイトルにしか使用されませんが、 これにはいくつかの理由がありま す。まず、マスタリングツールが非常に高価であり、圧縮ツールに付属しないためです。次 に、DTS デコーディングが DVD 仕様の一部として指定されていないためです。したがって、 DTS タイトルには、Dolby Digitalトラックも含まれています。

DTSトラックと Dolby Digitalトラックの両方を収録することで、使用可能なディスクスペー スが減少します。また、オーディオ品質は、448 Kbps の AC-3 と比較して少ししか改善され 。ません

# MPEG-4 フォーマットへの書き出し

MPEG-4 は、MPEG-1 および MPEG-2 の後継となる ISO 規格です。Web 時代より前に 開発され、オーディオ/ビデオ再生に厳密に焦点を当てていたこれらのフォーマットとは異なり、 MPEG-4 ははるかに広範囲で拡張可能なフォーマットです。このフォーマットはよく知られる 。ようになってきたところです

### **プロファイルとレベル**

「MPEG-4 互換性」という単純なものはありません。MPEG-4 標準の範囲は非常に広くなっ ています。特定の製品および業界のサポートニーズに対応するため、MPEG-4 はプロファイ ルとレベルという概念を使用します。プロファイルは、使用できる機能(Bフレームなど)を 定義するものです。レベルは、こうした機能で使用できる最大パラメータ (最大フレームレー ト、最大フレームサイズ、最大データレートなど)を定義するものです。

ビデオ圧縮を処理するプロファイルで、最も多く見られるものと、少なくとも今後の実装につ いて検討されているものを次にリストします。リストされていないものは、リッチメディアなど のより高度なプロファイルであり、圧縮の問題というよりは制作の問題となるものです。

- **・Short Header このプロファイルは、ベースライン H.263 と同じであり、Simple Visual プ** ロファイルのサブセットです。これまでのところ、Short Header モードは一部の携帯電話 でしか必要とされていません。標準的な PDA でもより極端なプロファイルを使用できます。 それでも、Short Header はこうしたデバイスの小さな画面に低データレートで適度な品質 。を提供できます
- ·Simple Visual このプロファイルは、コンピュータ再生の現在のベースラインであり、 QuickTime がサポートする最高のビデオプロファイルです。 Simple Visual の圧縮効率は H.263 より高くなりますが、現世代のコーデックとはとても競争になりません。
- · Advanced Simple このプロファイルは、Simple Visual プロファイルの拡張バージョンで あり、(高レベルの)インターレースビデオ、Bフレームなど、圧縮効率を向上できる要素 のサポートを追加しています。QuickTime を除いて、ほとんどのコンピュータプレーヤが Advanced Simple プロファイルをサポートしています。
- · Simple Scalable このプロファイルは、MPEG-4 で最も基本的な形のリアルタイムストリー ミングのスケーラビリティです。Simple Scalable にはエンハンスメントレイヤーが 1 つしか ないため、可能なデータレートは2つになります。Simple Scalable は PacketVideo 社の ツールスイートに採用されてきましたが、それだけです。
- · Fine Grain Scalability このプロファイルは MPEG-4 に堅牢なスケーラビリティを提供しま す。Fine Grain Scalability は、複数のエンハンスメントレイヤーと、一定のレイヤーの一 部だけを使用する機能を組み合わせて、使用可能なデータレートで非常に厳密な自己最適 化を可能にする非常に柔軟なスケーリングを実現します。

残念ながら、このプロファイルを使用する製品はまだ存在しません。Fine Grain Scalability または同等の Master Boot Record(MBR) 技術が実装されるまで、Windows Media お よび RealMedia と比較して、MPEG-4 がインターネット上でのリアルタイムストリーミング 。について競争力を持つことはないでしょう

 $\cdot$  AVC(Advanced Video Coding) このプロファイルは MPEG-4 界の重要なニューフェイスで す。H.264、JVT、H.26L および MPEG-4 Part 10 とも呼ばれるこのプロファイルは、基 礎から作成された新しいコーデックであり、H.263 に基づいていません。期待することは、 AVC が、MPEG-2 のように 10 年間存続し、その設計がパフォーマンスよりも圧縮効率を 重視するコーデックになることです。

NAB(National Association of Broadcasters; 全米放送事業者協会 )2003 で、開発者は まず AVC エンコーダーをデモンストレーションしました。現在、AVC エンコーダーは初期 段階にあり、2004年に製品として登場しました。

·Studio I フレームのみの MPEG-2 や、モーション JPEG、多くのベンダーのプロプライエタ リなキャプチャコーデックと同様に、このプロファイルはスタジオ用です。MPEG-4 ビデオ 技術を使用して、Studio プロファイルは、現在のフォーマットよりも低いデータレートでマス タリング品質を実現します。このプロファイルには、10ビット / チャンネルモード、4:2:2 お よび 4:4:4 など、ハイエンドビデオ制作に望まれる機能が含まれています。 Studio プロファイル製品はまだ存在しません。また、近い将来に予想される製品も存在し ません。このプロファイルが MPEG-4の重要な用途となるかどうかは現時点では不明です。

- ·N-Bit このプロファイルは、医療画像のアーカイブなど、ハイエンド用途に使用されます。 MPEG-4 は、16 ビット / チャンネルなどのモードでのエンコードを可能にする N-Bit プロ ファイルを提供します。N-Bitプロファイルは独自の領域では有効ですが、圧縮ビデオ配信 。やビデオ制作に使用されることはまずありません
- · 3GPP プロファイル このプロファイルは、Third Generation Partnership Project の略語 ですが、携帯電話向けです。3GPP には 2 種類あり、オーディオコーデックがそれぞれ異な ります。ただし、ほとんどの通信事業者が通信事業者固有の種類の3GPPを指定していま す。これまでのところ、MPEG-4を再生するすべての携帯電話で機能する 1 つのファイル を作成することは不可能です。携帯電話がより強力になるにつれて、この制限が変化する可 能性があります。

※現在では、SONYの HDCAM-SR などが MPEG4 スタジオプロファイルを採用してい ます。

・ISMA プロファイル Web ベースのコンピュータ再生用 MPEG-4 の普及に取り組む最も重 要な団体は、Internet Streaming Media Alliance(ISMA)です。ISMAは、2001年後 半に ISMA 1.0 の仕様を発表しました。この仕様は、2つの基本プロファイル (紛らわしい ことに、MPEG-4プロファイルとは違い、MPEG-4プロファイルとレベルの組み合わせで す)を定義するものです。

ISMA Profile 0 この基本プロファイルは、携帯電話など、非常に低電力のモバイル 機器向けです。これまでのところ、こうしたデバイスは 3GPP か、通信事業者固有 のフォーマットを使用しています。

ISMA Profile 1 この基本プロファイルは、もともとはコンピュータ再生向けでしたが、 最新の XScale ベースの PDA もこのプロファイルをサポートできるほど高速になっ ています。Profile 1 は、最も一般的にサポートの見積りが作成されるプロファイル です。残念ながら、多くのプレーヤは仕様全体をサポートしているわけではありませ ん。CELP サポートは、少数のプレーヤでしか使用できません。

#### **MPEG-4 ライセンス問題**

これまでのところ、MPEG-4の普及を妨げる最大の障害はライセンス問題でした。ライセン ス条件は禁止を目的としたものではありませんが、長い間決着しなかったため、あいまいさに 関する問題が発生しました。

ほとんどのフォーマットで、エンコーダーおよびデコーダを作成するためにライセンス料がい くらか必要になりますが、MPEG-4も同じです。製品ベンダーはこうしたコストを支払って います。このコストは、コンプレッショニストやディストリビュータにとっては問題になりませ ん。しかし、MPEG-4 には、MPEG-4 フォーマットでコンテンツを配信するための料金が 含まれます。ディスクベースのコンテンツの場合、レプリケータが、DVDを作成するための MPEG-2 料金を長年回収してきました。インターネットでコンテンツを配信するための料金は、 MPEG-4 にとって新しいものです。

こうした料金は想像するほど威圧的なものではありません。つまり、ほとんどのディストリビュ ータは1セントも支払う必要がありません。まず、料金は、マーケティング、広告 / 非営利コ ンテンツではなく、営利目的のコンテンツにしか適用されません。営利目的のサイト(主に 購読コンテンツや広告費によるコンテンツを提供するサイト)の場合、1法人あたり年間最 初の 50,000 人の加入者は無料になります。50,000 人以上については、ディストリビュータ が、年間1加入者あたり \$0.25 を支払うか、コンテンツのストリーミングに対して1時間あた り \$0.02 を支払うかを選択できます。こうした数字はストリーミングプロジェクトの予算のごく 一部にすぎませんが、それでも、使用状況の追跡という単純な問題があるために、場合によ っては、採用が制限されています。

#### **DivX**

最近最も話題を呼んでいる AVI コーデック は DivX です。 DivX は、 avi 拡張子を使用 せず、.divx を使用します。DivX はもともと Microsoft MPEG-4 バージョン 3 コーデックの 不正ハックに基づいていましたが、バージョ  $>$ 4以降は、標準準拠のビデオ用 MPEG-4 に 基 づ い て い ま す (V4 で Simple、V5 で Advanced Simple に基づいています)。

オーディオの場合、DivX は通常 MP3 を使用 I.ます。存在する他のすべての avi ファイルと の混同を避けるため、Divx は、ファイル形式 自体はほとんどプレーン AVI であるにもかかわ らず、divx ファイル拡張子を採用しています。

DivX がプレーン AVI と見なされない理由は、 多くの場合、DivX ファイルに VBR MP3 オー ディオが含まれるためです。AVI は従来 VBR オーディオをサポートしてきませんでした。こ のサポートが原因で、一部のプレーヤ、特に OuickTime で再生グリッチが発生します。

# MPEG-4 オーディオコーデック

MPEG-4 のオーディオプロファイルは可能なコーデックセットを組み合わせたものです。ほと んどの実装でプロファイル全体ではなく、特定のコーデックをサポートしているため、一般的 に、プロファイルではなく、オーディオコーデックについて説明した方が有益といえます。

# AAC-LC コーデック

これまでのところ、ほとんどの MPEG-4 実装で使用されてきたオーディオコーデックは、 Advanced Audio Coding-Low Complexity (AAC-LC) です。「Low Complexity」の部 分は非常に高品質のコーデックです。他の種類の AAC も存在しますが、リスニングテストで AAC-LC よりも大幅に高い圧縮効率を示すものは 1 つだけです。

ISMA 標準に AAC-LC が含まれているため、どのコンピュータベースの MPEG-4 プレーヤ でも AAC-LC をサポートしています。

# HE-AAC コーデック

AAC は、Spectral Band Replicationという技術を使用するもので、本質的に非常に効率的 AAC の新しいバリエーションは HE-AAC(HE は High Efficiency の略語)です。HE-なエンハンスメントレイヤーです。

現在、HE-AAC はかなりの差をつけて最適なオーディオコーデックとなっています。リスニン グテストでは、48 Kbps で CD と比べて高い透過性を示し、32 Kbps でエンターテインメン ト品質を示します。HE-AAC はまだ主流にはなっていませんが、そうなることが予想されて 。います

# **コーデック CELP**

CELP は低ビットレート音声コーデックです。ライセンス問題が原因で、CELP はクリティカル マスに達するだけのプレーヤに展開されていないため、普及していません。他の同様のコー デックのように、CELPは低データレートで明瞭な音声を実現します。MPEG-4には他にも いくつか音声コーデックが存在しますが、CELPが最もよく使用されるコーデックとなっていま す。AAC-LC が低ビットレートの音声をうまく処理するため、MPEG-4 では音声コーデック はそれほど必要とされていません。

# **コーデック AMR**

MPEG-4 で問題になる他の音声コーデックは、Adaptive MultiRate(AMR) だけです。 CELPと同様に、AMR は低ビットレート音声コーデックです。CELPとは異なり、AMR はリ アルタイムスケーラビリティをサポートしています。AMR は主に携帯電話向け 3GPP プロフ 。ァイルで使用されます

# **フォーマットへの書き出し AVI**

Microsoft Audio Video Interleave フォーマットは、ごく初期の CD-ROM フォーマットでし たが、今でも様々なアプリケーションで広く使用されています。

# AVI による Web 配信

AVI は、リアルタイムストリーミングをサポートしていないため、優れた Web フォーマットで はありません。また、すべてのコンピュータでデフォルトで使用可能なコーデックセットは比較 的制限されています。Web 上の AVI ファイルは、ほとんどの場合、完全なファイルとして配 信されます。

#### AVI によるディスクベース配信

AVI は今なおディスクベースの再生を得意としています。AVI は、Director などのアプリケ ーションで十分にサポートされており、コーデックをディスクとともに配布できるため、インス トールに関する心配がずっと少なくなります。

# **ビデオコーデック AVI**

AVI で使用可能なコーデックは多数あります。その大部分で手動インストールが必要になりま す。最も一般的で便利なコーデックをいくつか次にリストします。

#### **コーデック Cinepak**

古い AVI コーデックは Cinepak でした。QuickTime の節で述べたように、Cinepak が提 供する品質は制限されていますが、再生互換性が高く、デコーダパフォーマンスが非常に高 速になります。Cinepak は、すべての AVI プレーヤで使用可能と想定できる唯一のビデオコ 。ーデックです

#### **コーデック Indeo**

Intel 社が Indeo コーデックを開発しましたが、現在は Ligos 社が所有しています。Indeo 3、4、5は、CD-ROM時代には非常に人気がありましたが、何年も重要な更新が行われ ていません。Indeo 3、4、5 は以前は優れたデフォルトコーデックでしたが、Indeo 再生は Windows XP にプレインストールされなくなりました。また、Mac OS X でも使用できません。 特に、4x4 のブロックごとにクロマ値サンプルが 1 つしか存在しない YUV-9 色空間を使用し ていたため、Indeo 3、4、5の品質は最新のコーデックと比べて低いものでした。

#### **VP3 コーデック**

QuickTime の節で述べたように、VP3 は、もともと On2 社が開発したオープンソースのコ ーデックです。様々なプラットフォームで VP3 の無料エンコーダー / デコーダを使用できま すが、VP3 は Windows または Mac にプレインストールされていません (VP3 ファイルの AVI 再生には QuickTime を使用します。 QuickTime の自動コンポーネントダウンロードプ ログラムには VP3 が含まれています)。

VP3 コーデックの最新のバージョンには、QuickTime バージョンでは使用できない機能が 2、3含まれています。Lowest Allowed Quality コントロールでは、品質について最低し きい値を設定します。データレートを維持するには、最小値 63 を使用する必要があります。 Sharpness コントロールでは、高精細になるが潜在的なアーティファクトを含むフレームにす るか、ソフトになるがアーティファクトを含まないフレームにするか、その中間のフレームにす るか、目標を設定します。最適な選択はソースとその使用法に固有です。

#### **コーデック 6VP5/VP**

これらの新しいコーデックも On2 社によるもので、VP3 に基づいていますが、特に VP6 で、 圧縮効率が大幅に向上しています。VP5/VP6 コーデックは、非営利目的で www.on2.com から無料でダウンロードできます。

# **コーデック DivX**

補足欄で述べたように、DivX コーデックは恥ずべき起源を持ちますが、進化して AVI イン フラストラクチャの重要な一部となっています。現在の DivX 5 は、MPEG-4 ビデオコーデッ クの優れた実装であり、Simple プロファイルまたは Advanced Simple プロファイルをサポー 。トしています

DivX コーデックもコーデック自体に多数の前処理機能が含まれているため、こうした機能が 。ないツールで書き出しを行う場合に便利です

AVI コーデックの DivX のユニークな機能の 1 つは、複数のパスで圧縮を継続的に改善でき る N パスエンコーディングをサポートしていることです。 ラウンドアバウト方式で N パスエン コーディングを実行するために、DivXは、最初のパスで複雑なデータを格納したダミー AVI ファイルを作成し、続いて、そのダミーファイルを2番目のパスに使用します。このプロセス を自動化するツールもあれば、手動で実行する必要があるツールもあります。4つ以上のパス が圧縮を改善し続けることはめったにありません。2 パスと3 パスの違いもわずかしかありま 。せん

DivX には特殊な心理視覚モードがあります。このモードでは、内部モデルが、人間の視覚 システムにとってより重要なイメージの部分を選択します。続いて、コーデックがそうした部分 にビットを分配しようとします。Light 設定を使用するのが安全です。Extreme 設定を使用す ると、奇妙な結果が生じる可能性があります。それでも、非常に低いビットレートでは、この モードを使用することで、一部のコンテンツを大幅に改善できます。

DivXを使用すると、新しいナチュラルキーフレームをトリガするためのしきい値を手動で 設定できます。デフォルトの50は、ほとんどのコンテンツにとって最適な出発点です。また、 DivX では、品質とエンコード時間のトレードオフに5つのレベルが許可されています。時間 が許せば、常に Slowest モードを使用してください。

# **オーディオコーデック AVI**

AVI のオーディオコーデックは、ビデオコーデックほど注目を集めていませんが、オーディオ コーデックも同様に重要であり、様々なコーデックが存在します。最も重要なものをいくつか 次にリストします。

# **コーデック None**

最も基本的なオーディオコーデックは、QuickTime None コーデックと同様に、None、つま り、非圧縮モードです。None は、配信ではなく、中間ファイルに主に使用されます。

# **IMA ADPCM コーデック**

この IMA コーデックは、QuickTime の IMA コーデックと同じであり、適度な品質で 4:1 圧 縮を実現します。IMA ADPCM は AVI 用の最も汎用的なオーディオコーデックであり、デ 。コーダは非常に軽量です

# MS ADPCM コーデック

MS ADPCM は IMA をわずかに変更したものです。このコーデックには IMA に対する利点 はなく、互換性も少し低くなるため、制作にこのコーデックを使用する必要はありません。

# **MP3 コーデック**

MP3 コーデックは AVI で人気がありますが、VBR MP3 オーディオは CBR MP3 ほど広く サポートされていません。Windows には非常に制限された (最大で56 Kbpsの)AVI 用 MP3 エンコーダーが付属しますが、多数の優れたサードパーティ製エンコーダーが使用可能 。です

Adobe、Adobeロゴ、Acrobat、Adobe Audition、Adobe Premiere、After Effects、Illustrator、Imageready、Photoshopは、米国および他の国々におけるAdobe Systems Incorporatedの登録商標または商標です。MacおよびMacintoshは、Apple Computer, Inc.の商標であり、米国および他の国々で登録されています。IntelおよびPentiumは、米国お よび他の国々におけるIntel Incorporatedまたはその関連各社の登録商標または商標です。MicrosoftおよびWindowsは、米国および他の国々におけるMicrosoft Corporationの登 録商標または商標です。他のすべての商標は、各社の所有です。

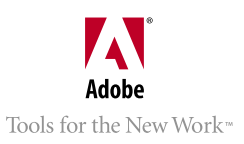

@ 2004 Adobe Systems Incorporated. All rights reserved. Printed in Japan.